*VCell*

**modeling environment for mathematical simulation of cellular events.** 

*To run VCell go to: vcell.org*

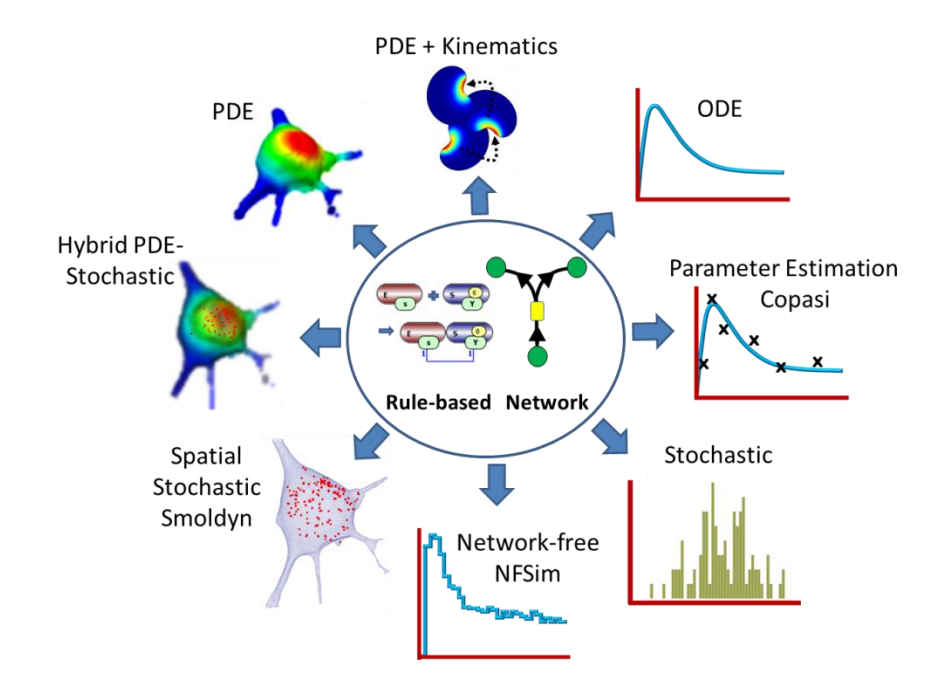

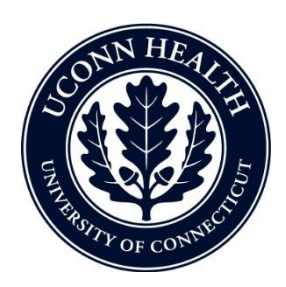

*Virtual Cell is developed by the Center for Cell Analysis and Modeling at the University of Connecticut Health Center. It is funded as a Biomedical Technology Research Resource by the National Institute of General Medical Sciences (NIGMS)*

## VCell Tutorial

FRAP with binding

*Create a simple biomodel and spatial (PDE) application to simulate a photobleaching experiment with both diffusion and binding.*

## In this tutorial…

- Gain a basic introduction to the Virtual Cell interface
- Create a simple biomodel with species and reactions
- Create a compartmental (ODE) application of the model to determine steady state binding conditions.
- Create a spatial deterministic (PDE) application using analytic equations to create a simple geometry
- Define initial concentrations that are non-uniform using Boolean expressions
- Created a timed event in a spatial simulation.
- View and analyze results of a spatial simulation.

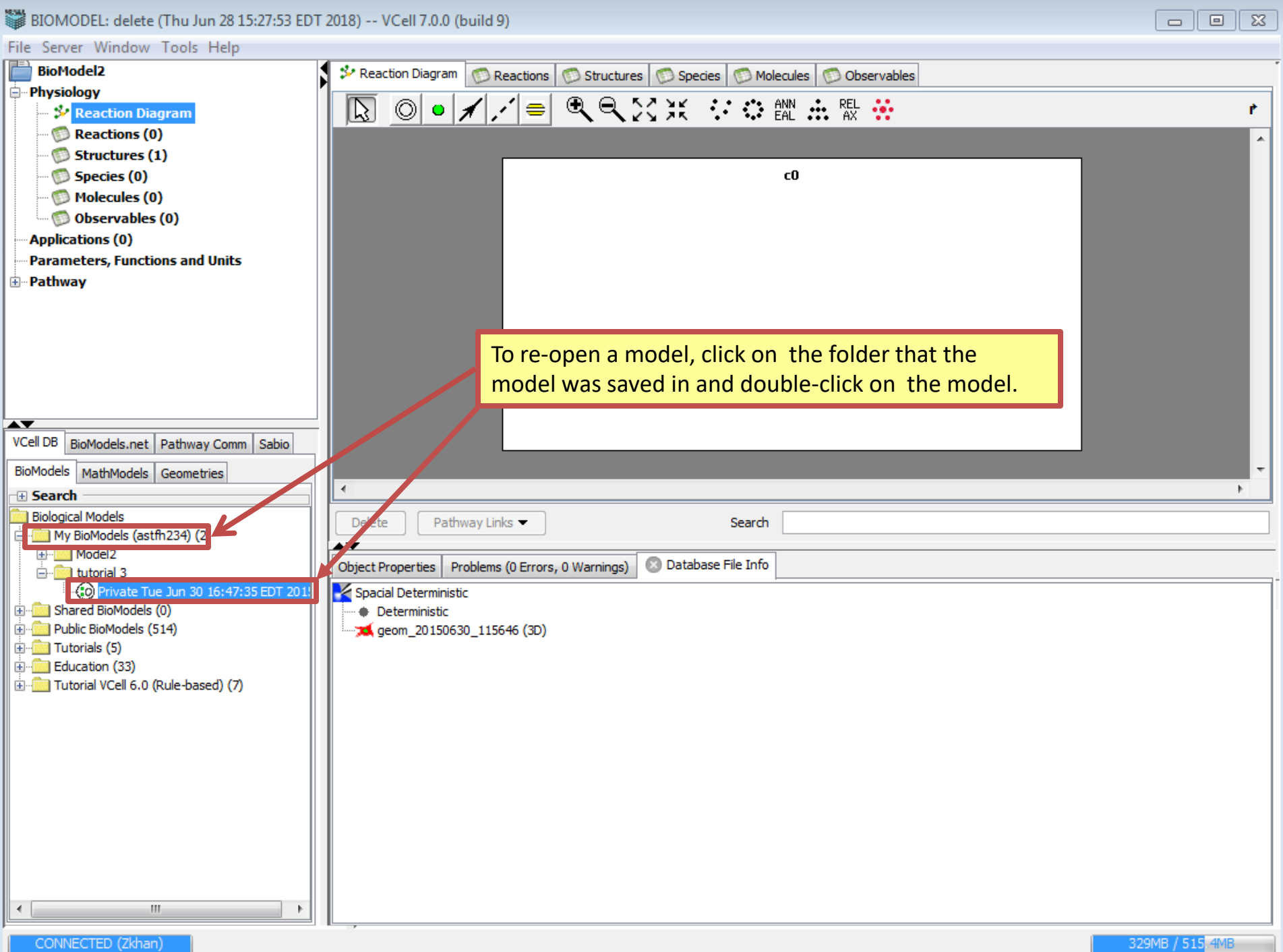

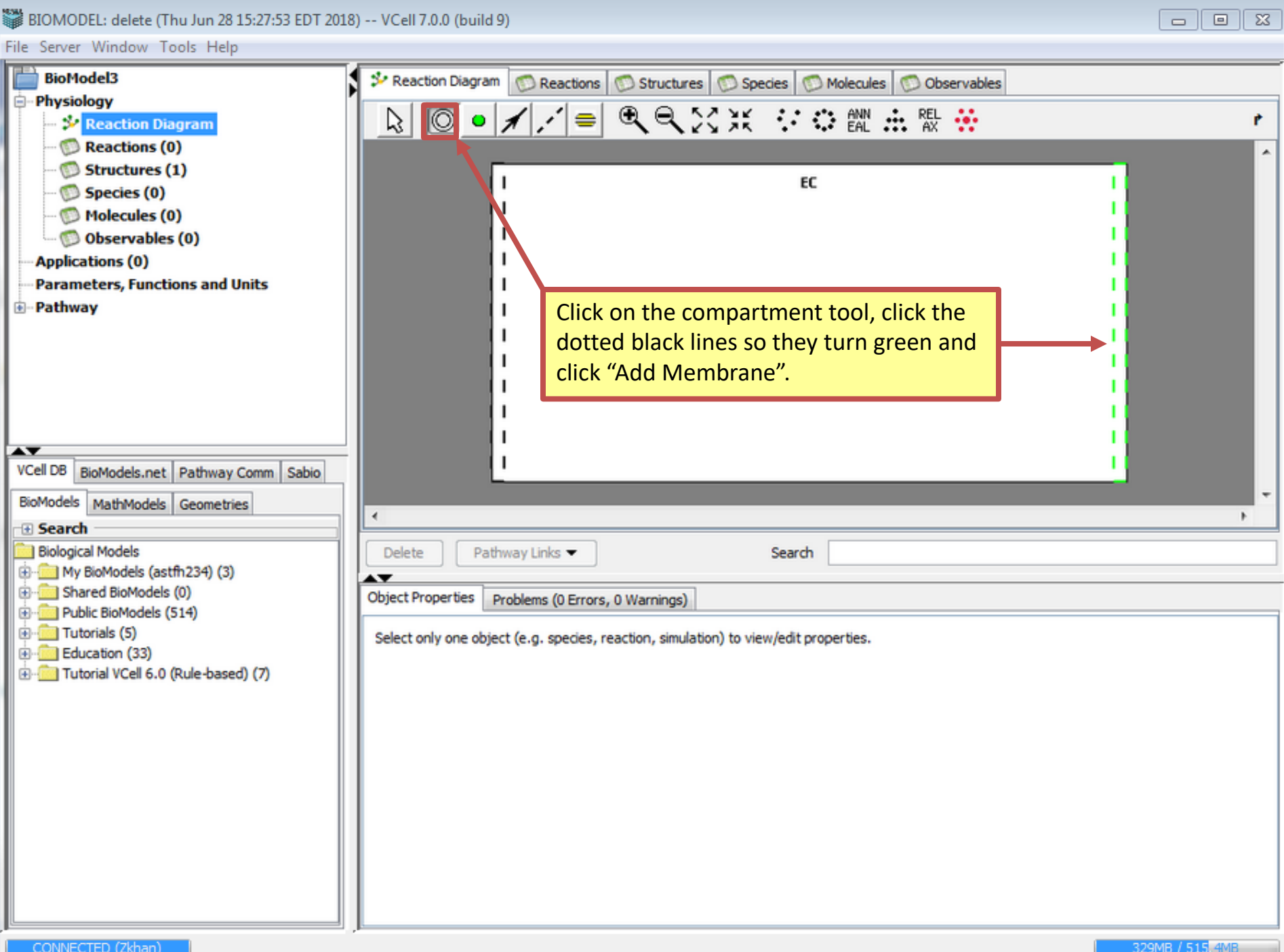

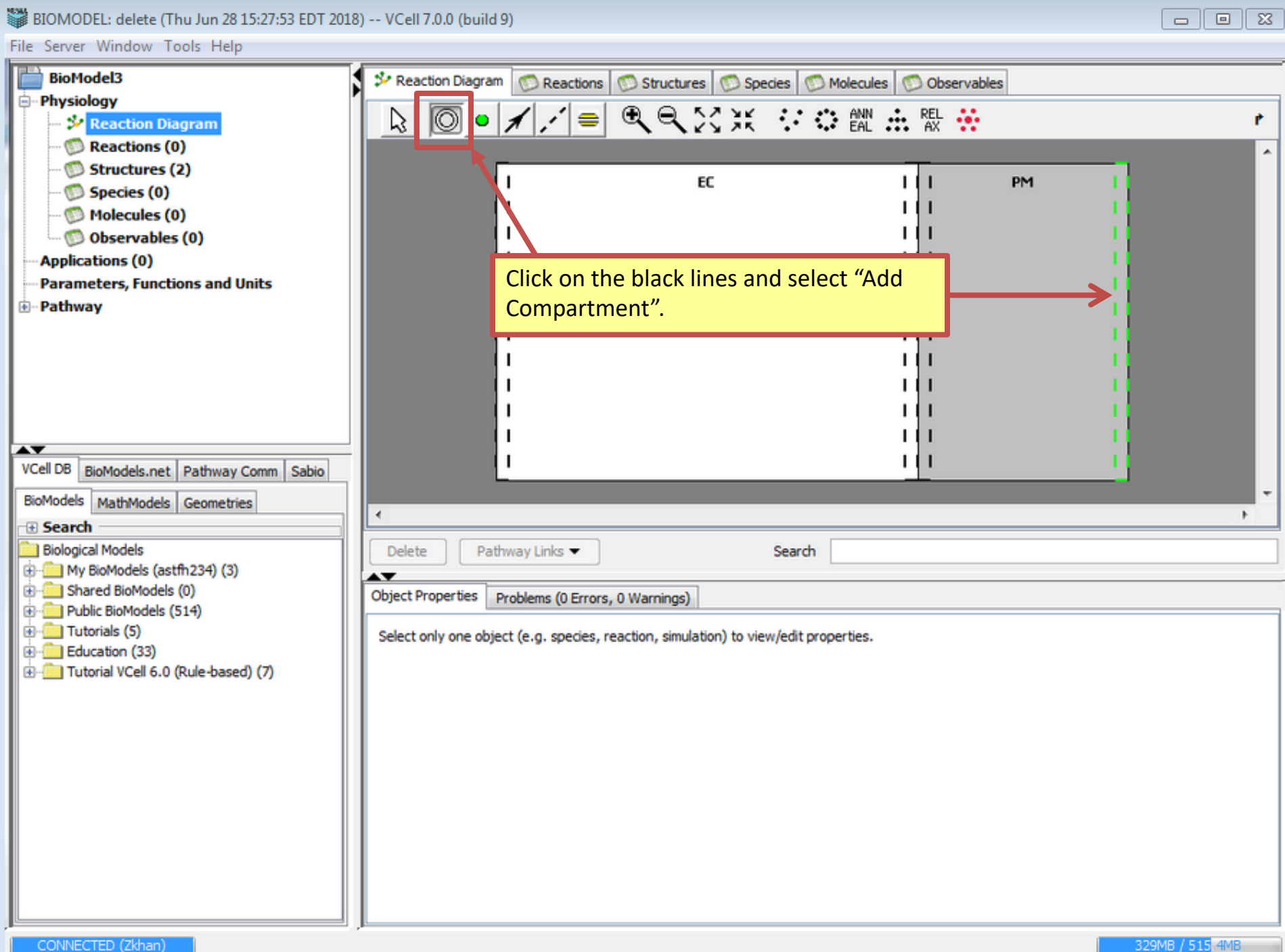

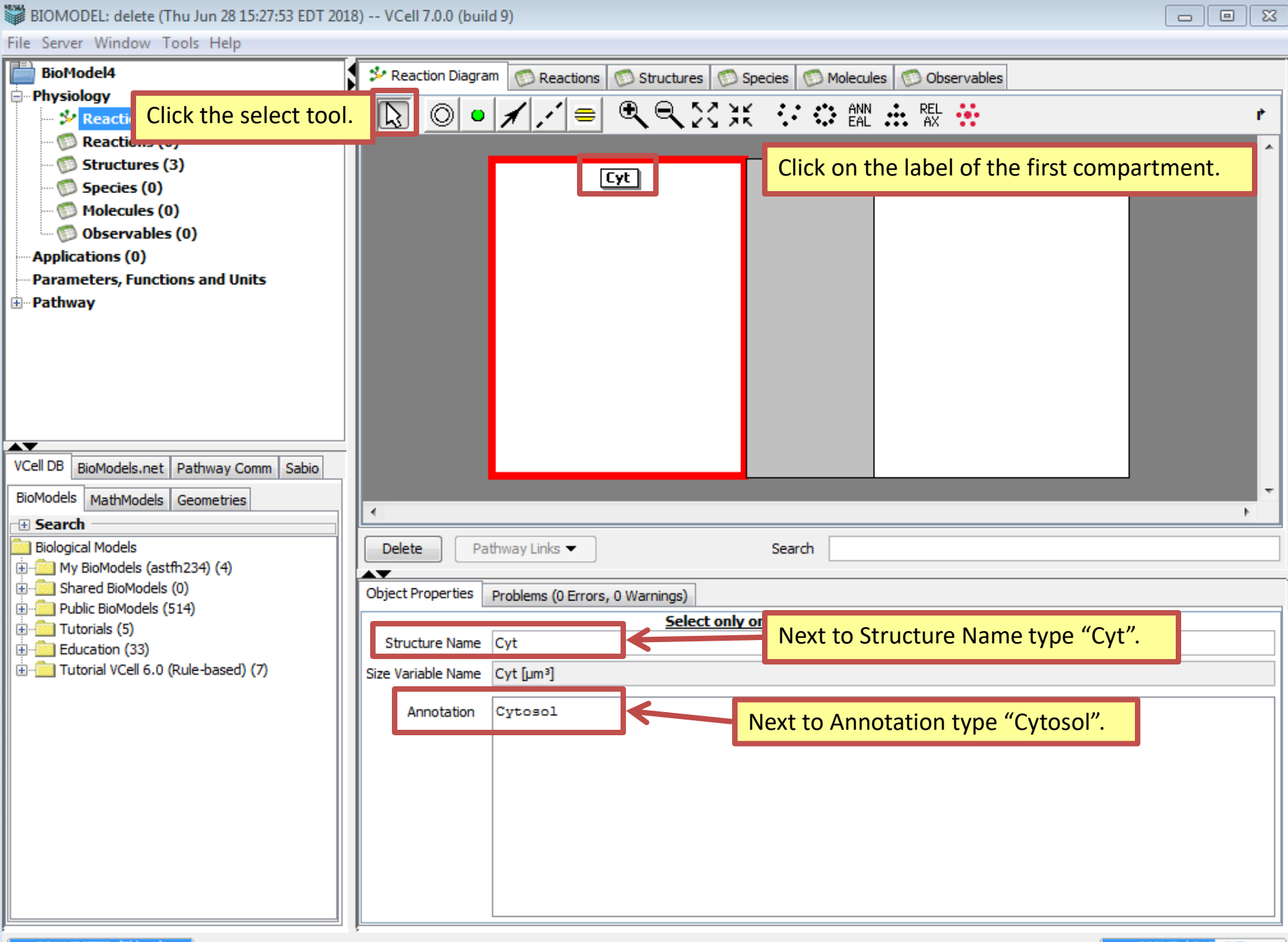

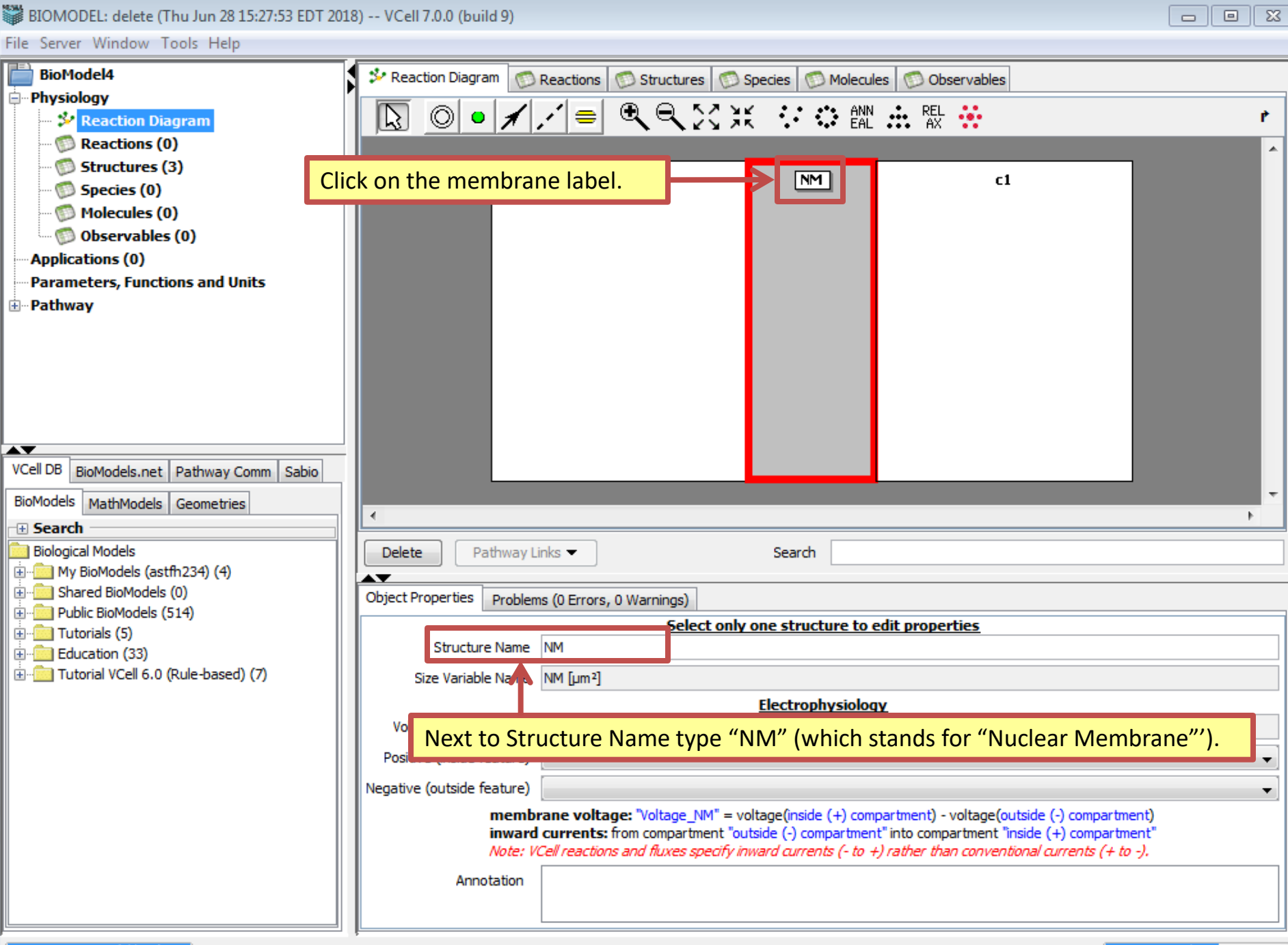

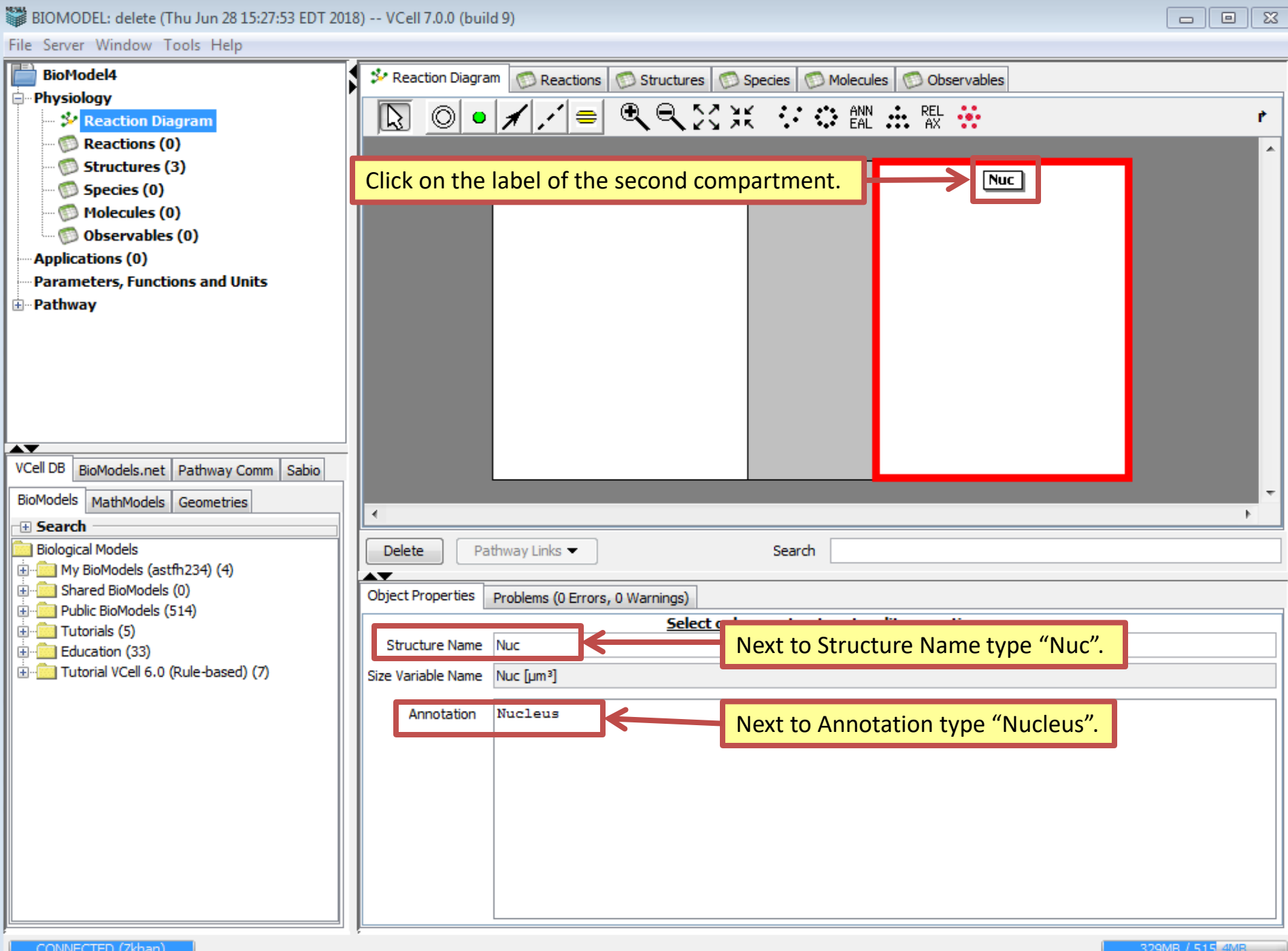

329MB / 515 4MB

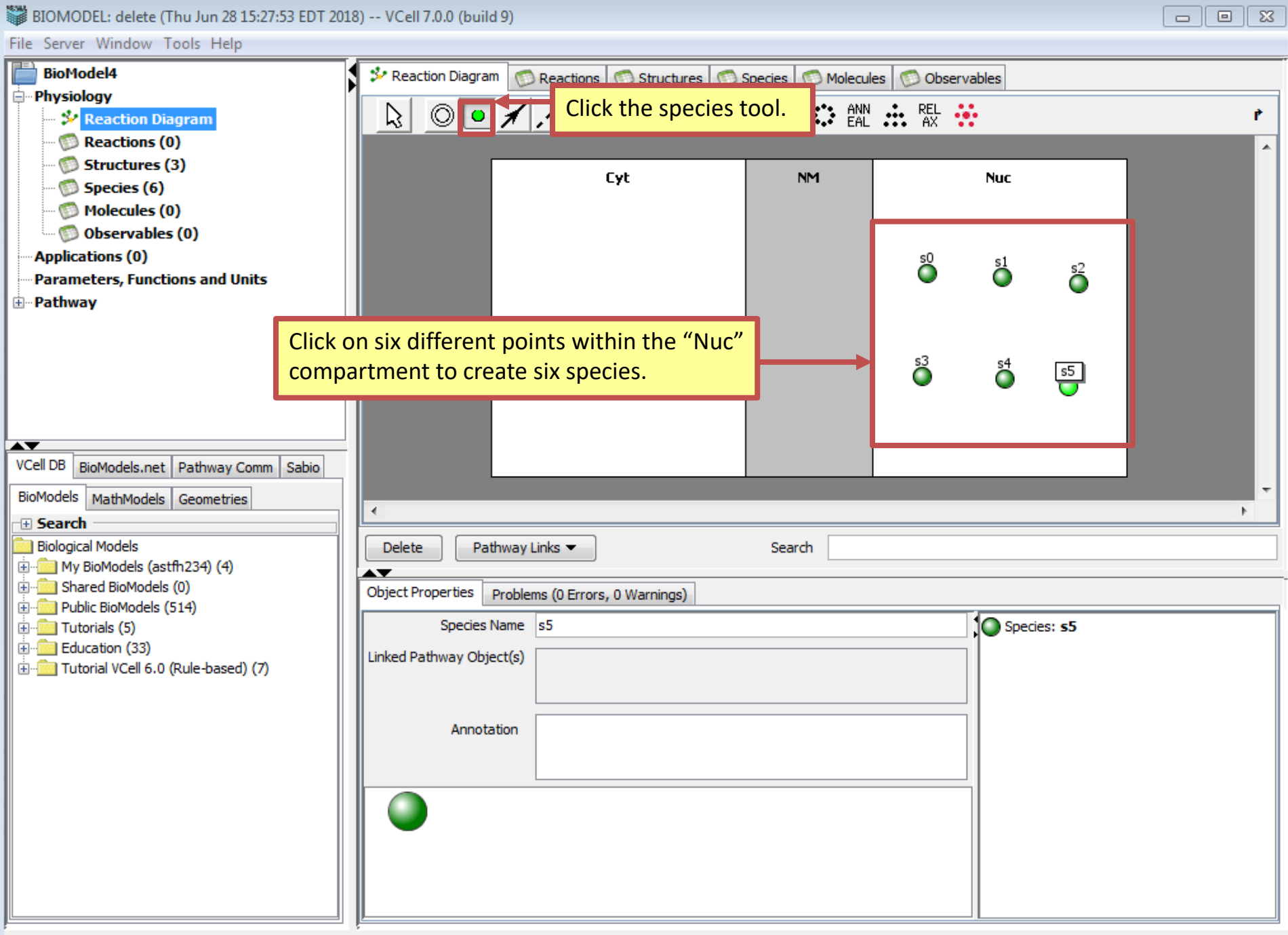

-

File Server Window Tools Help

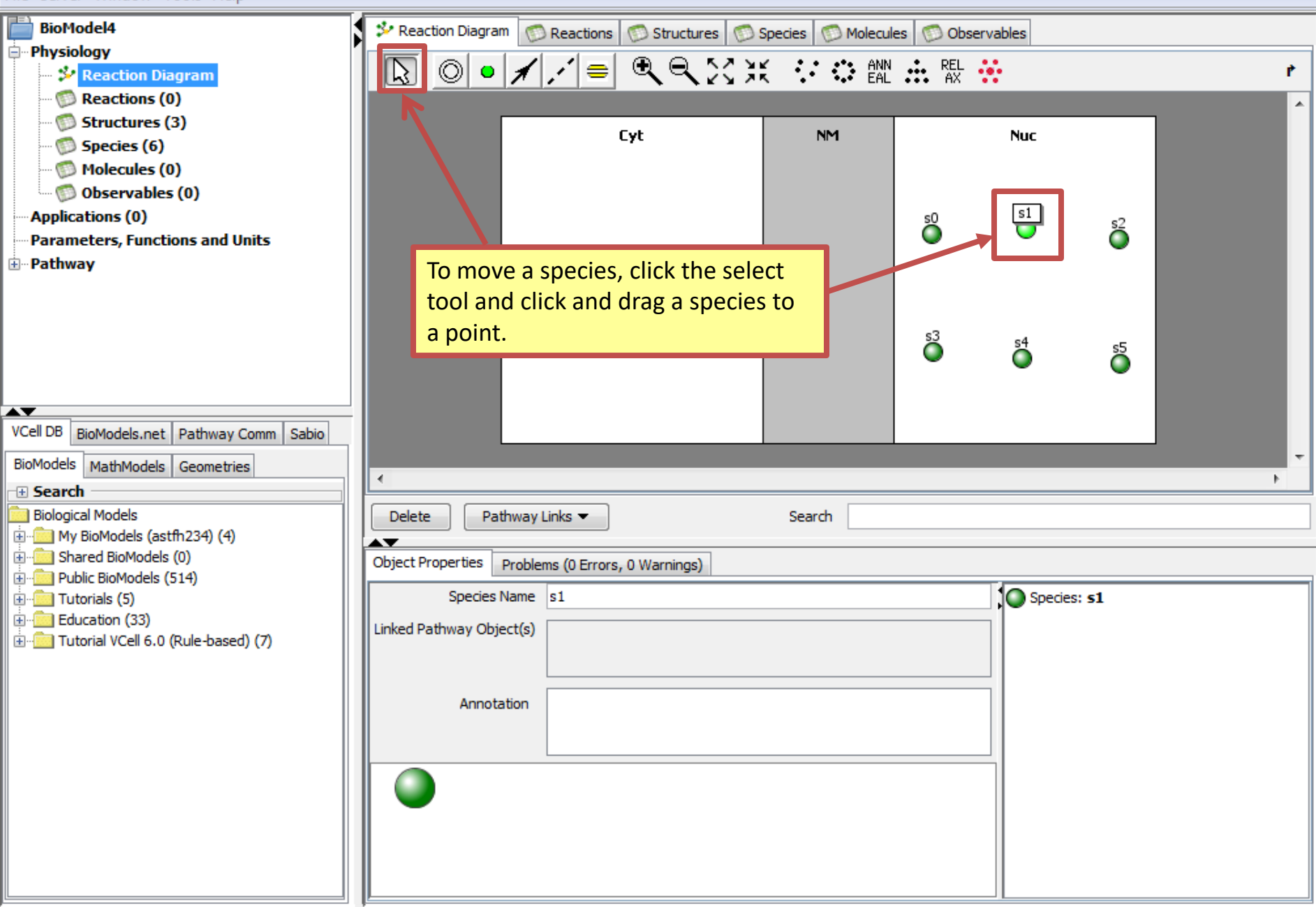

 $\infty$ 

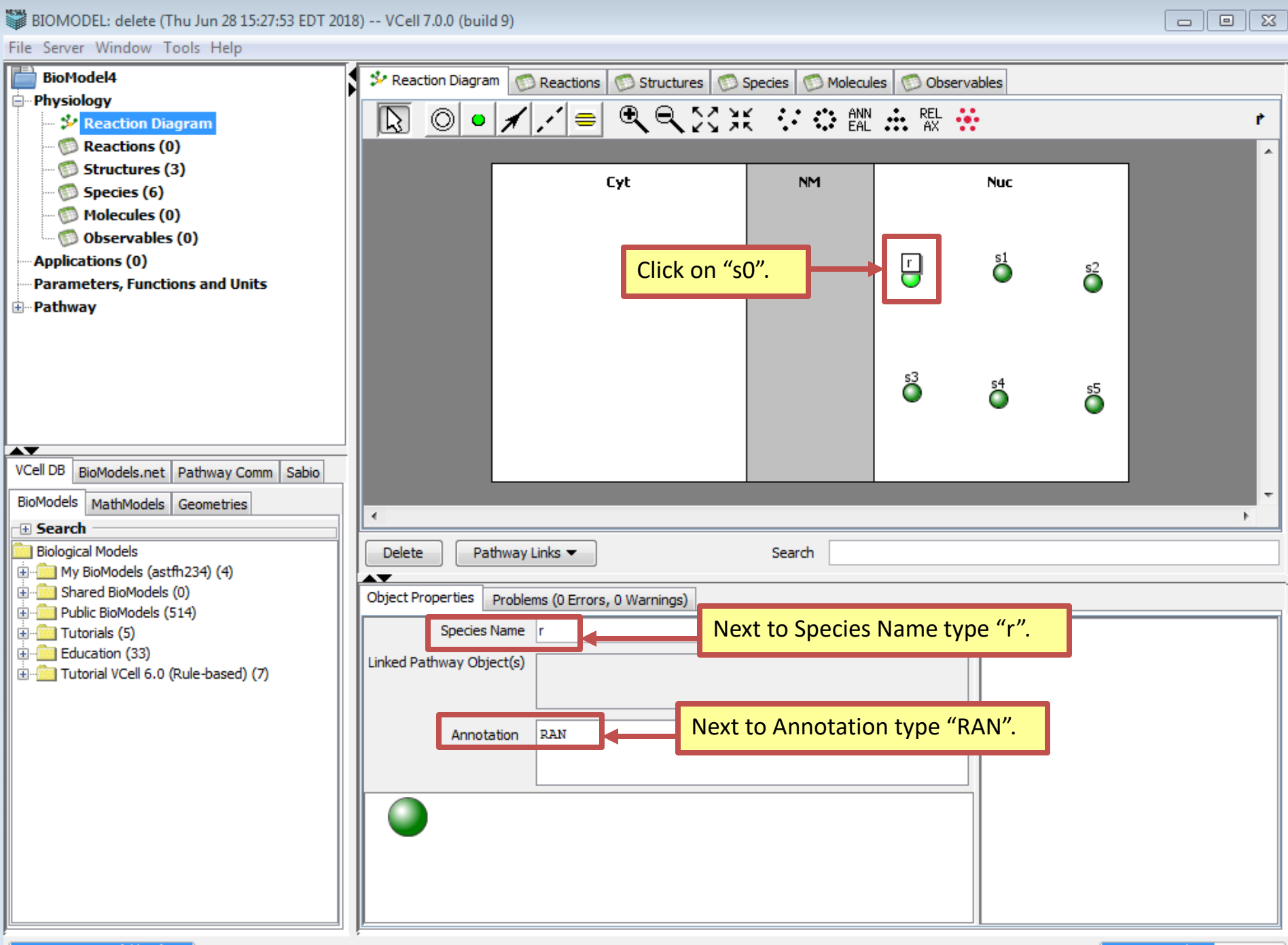

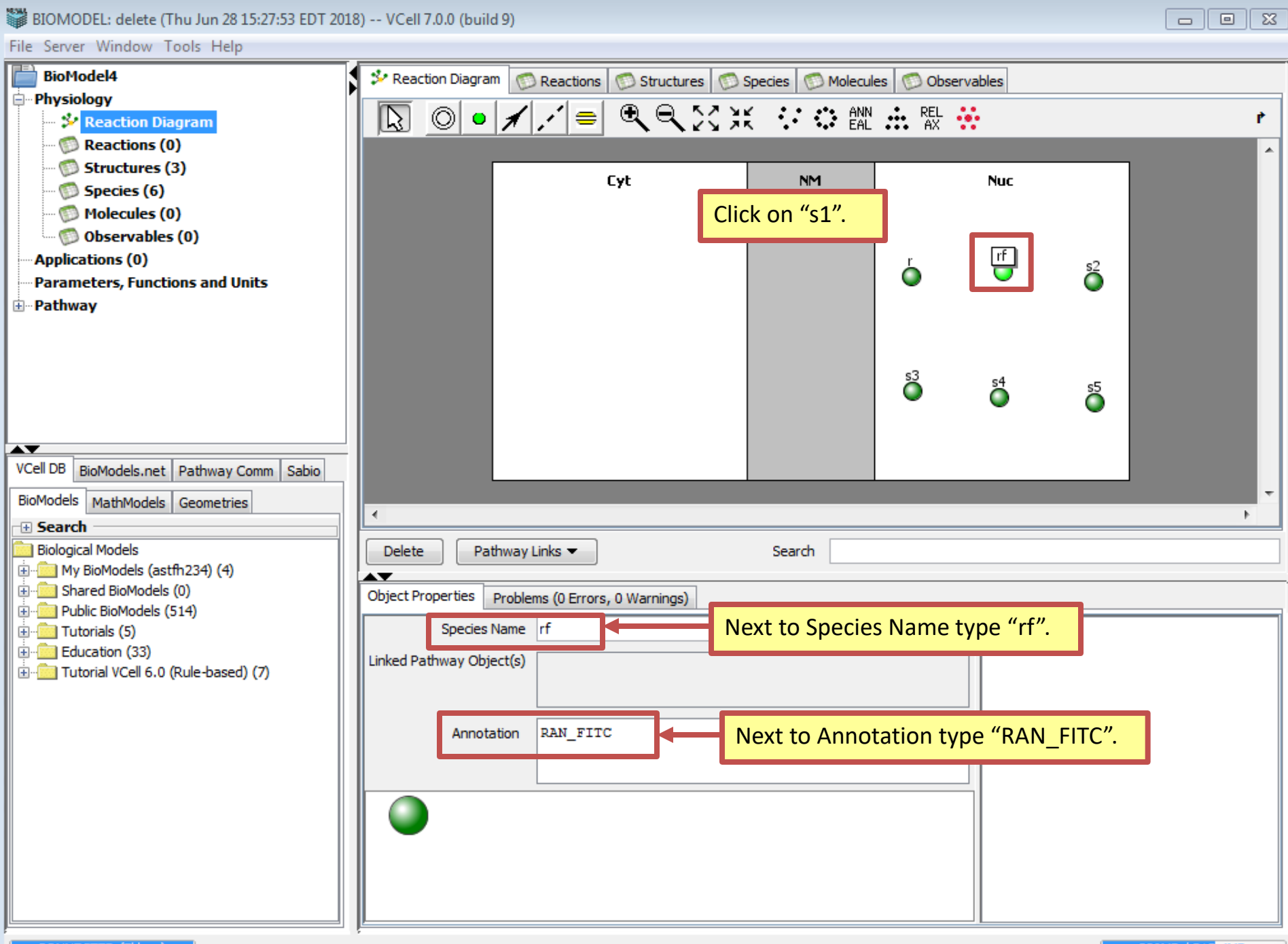

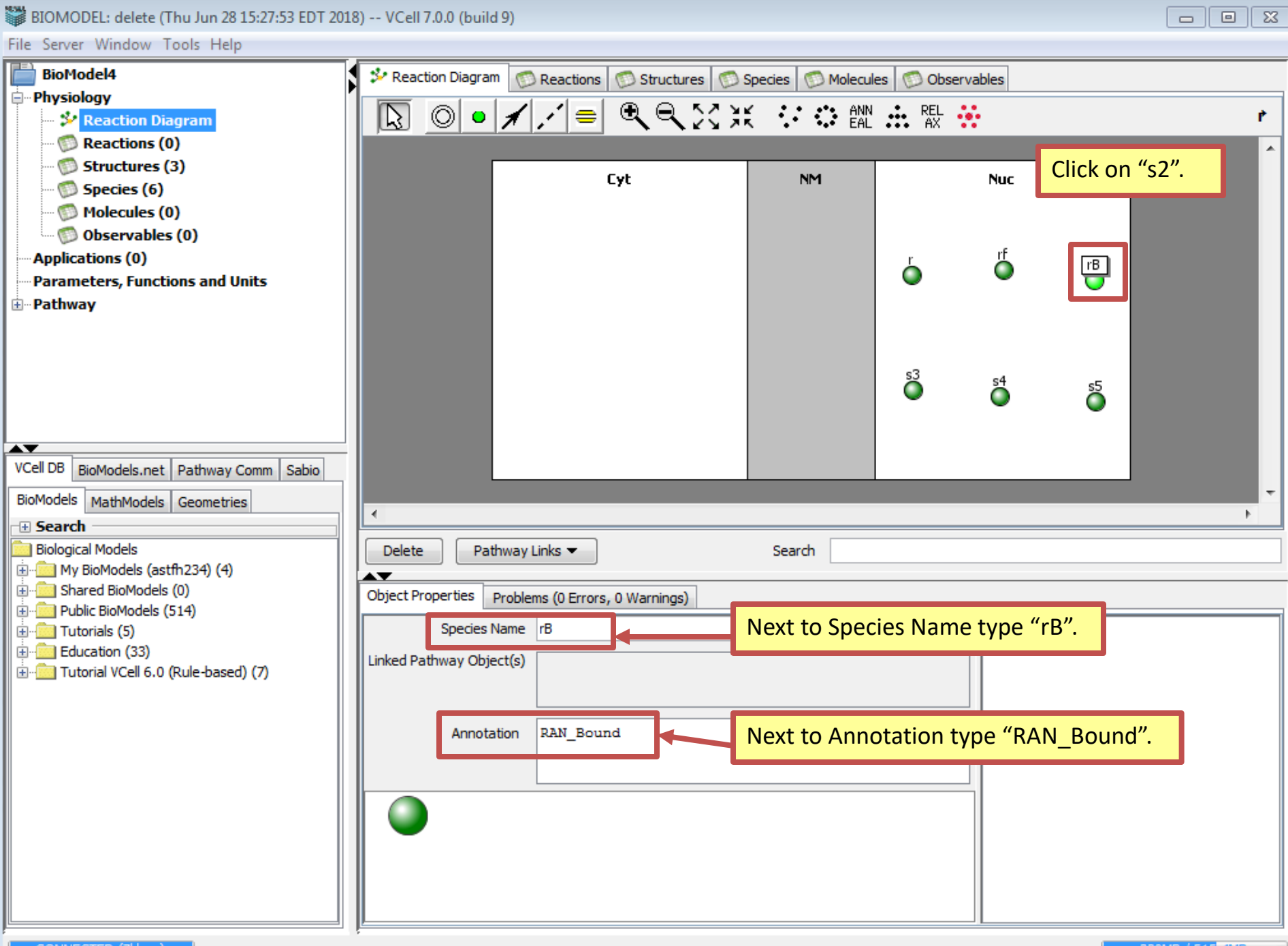

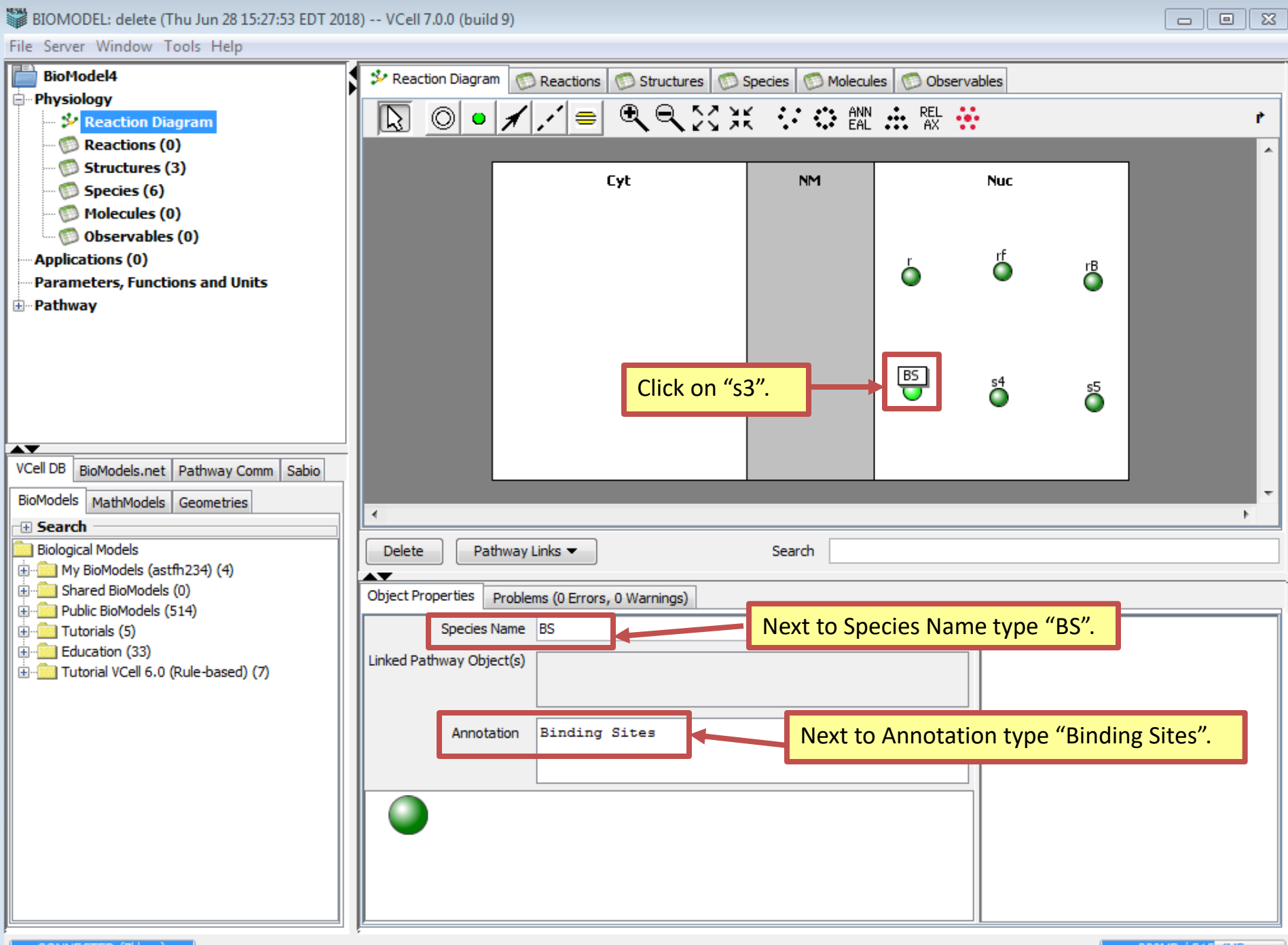

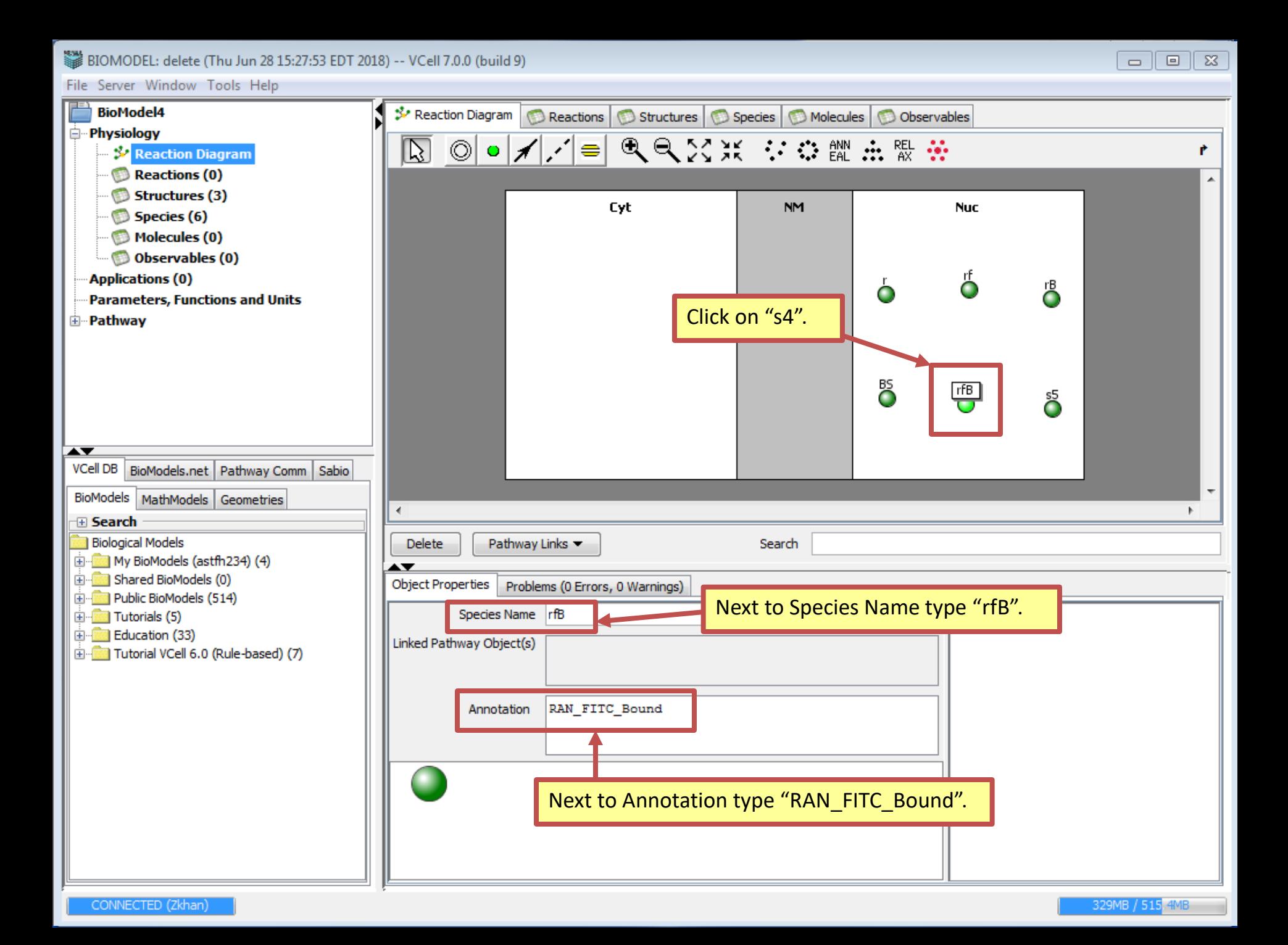

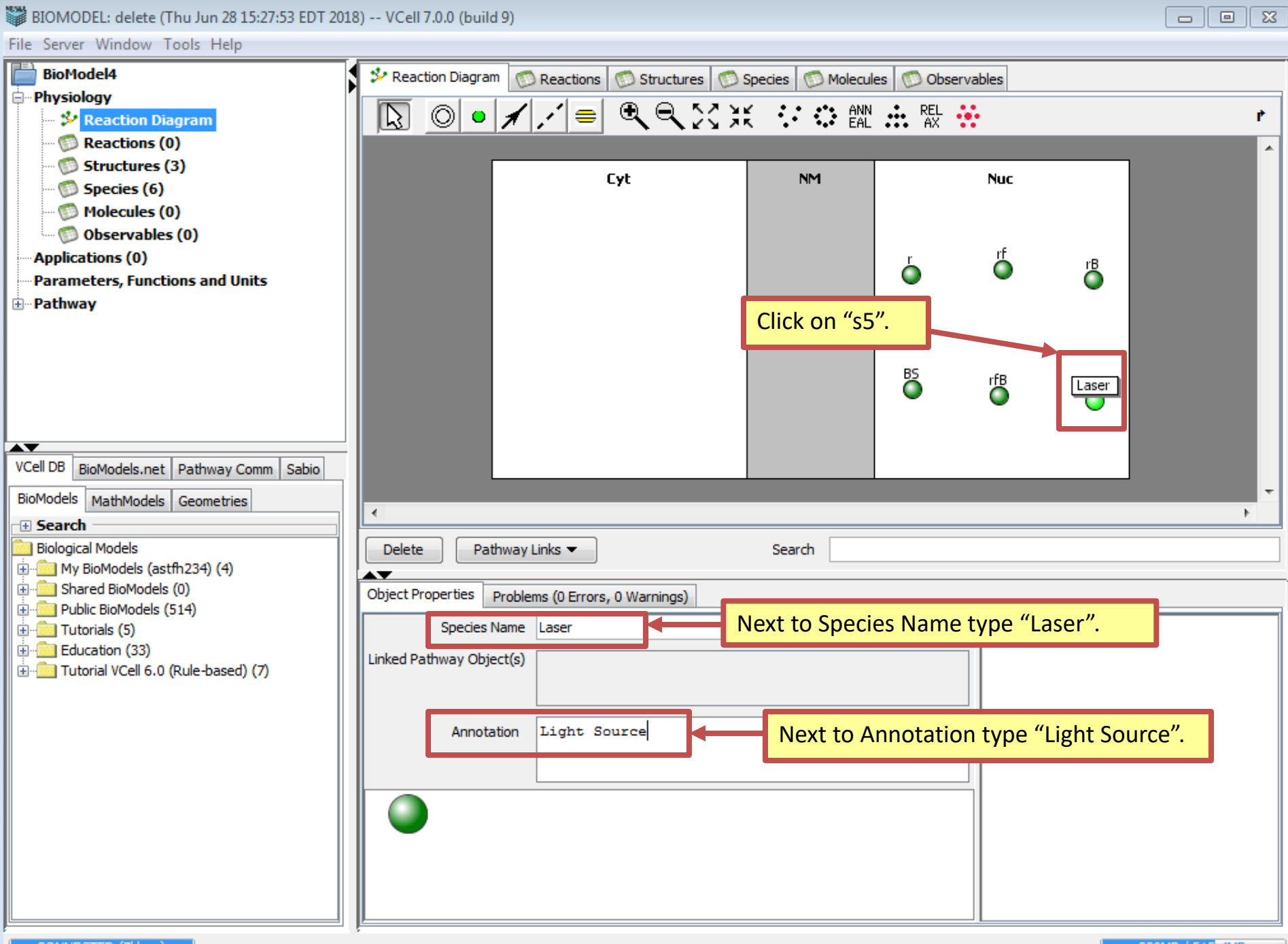

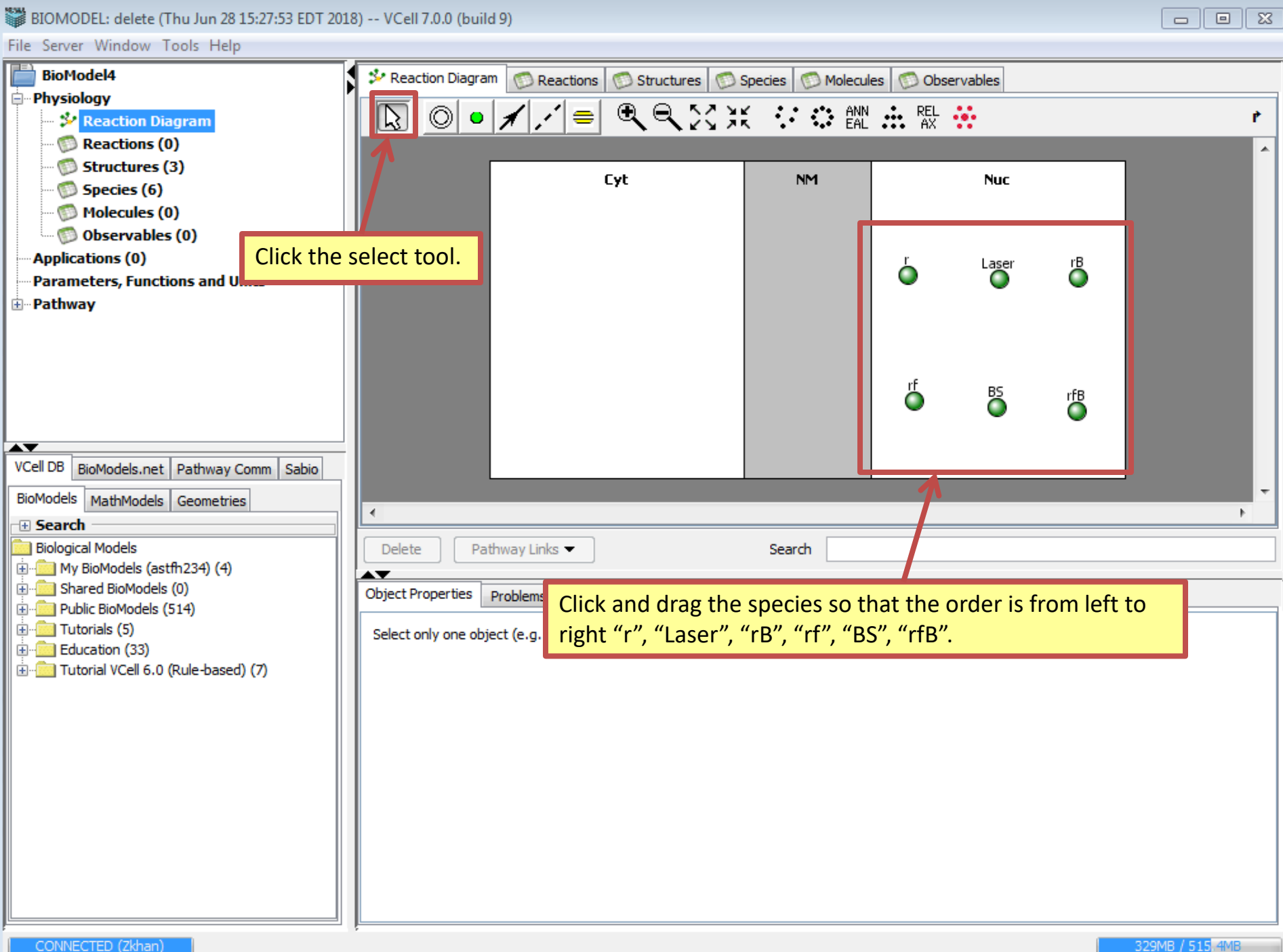

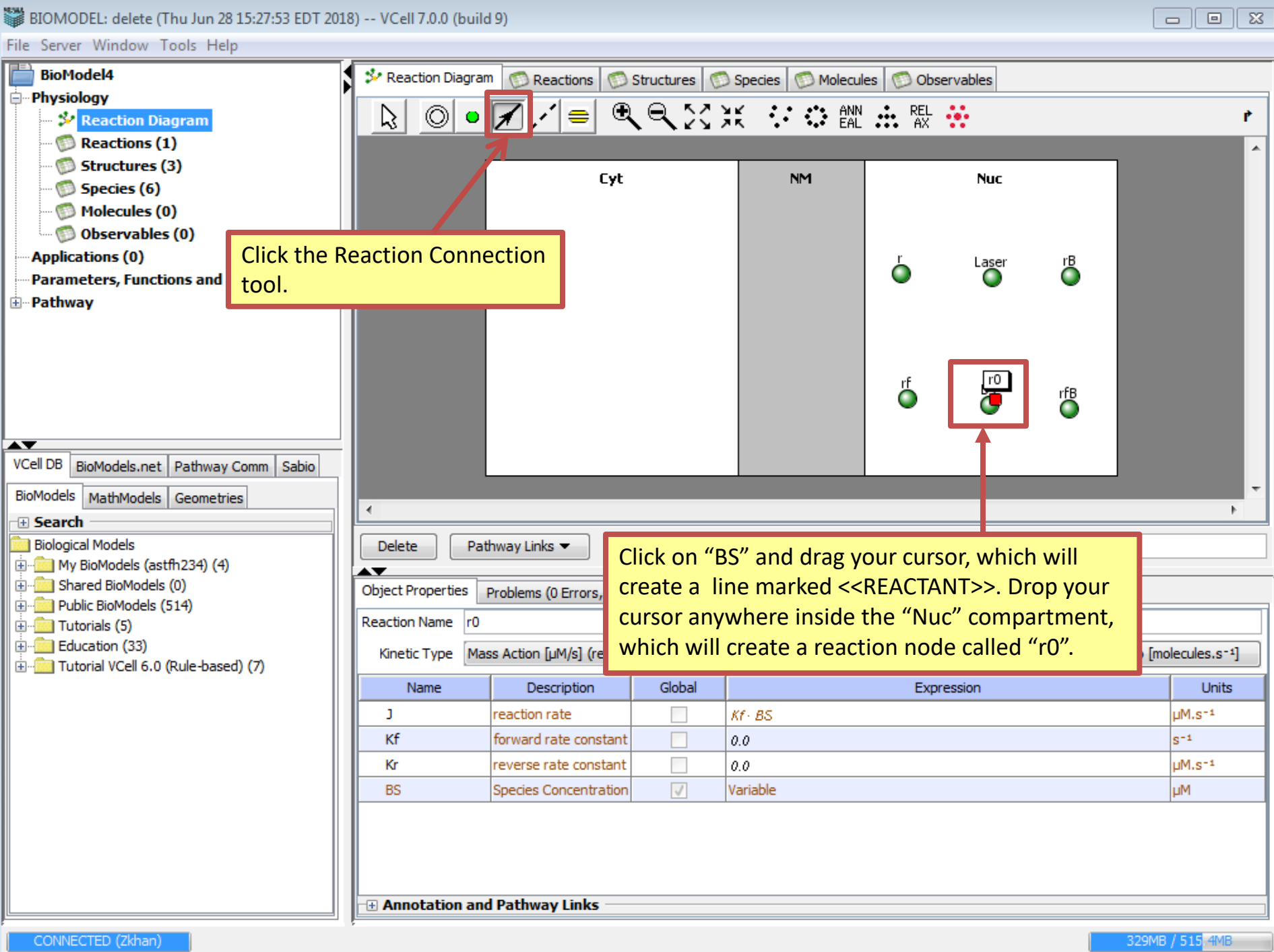

329MB / 515.4MB

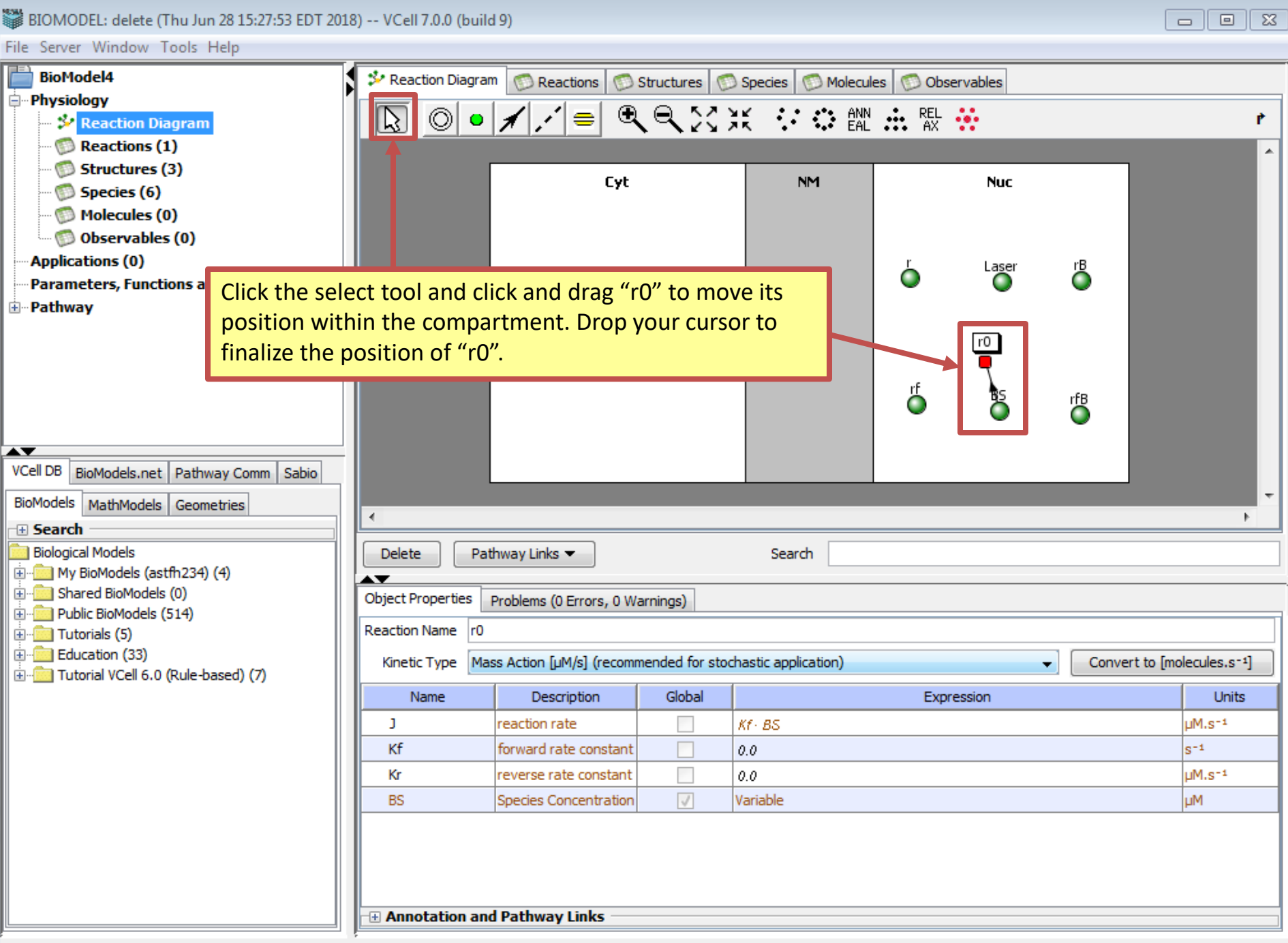

-

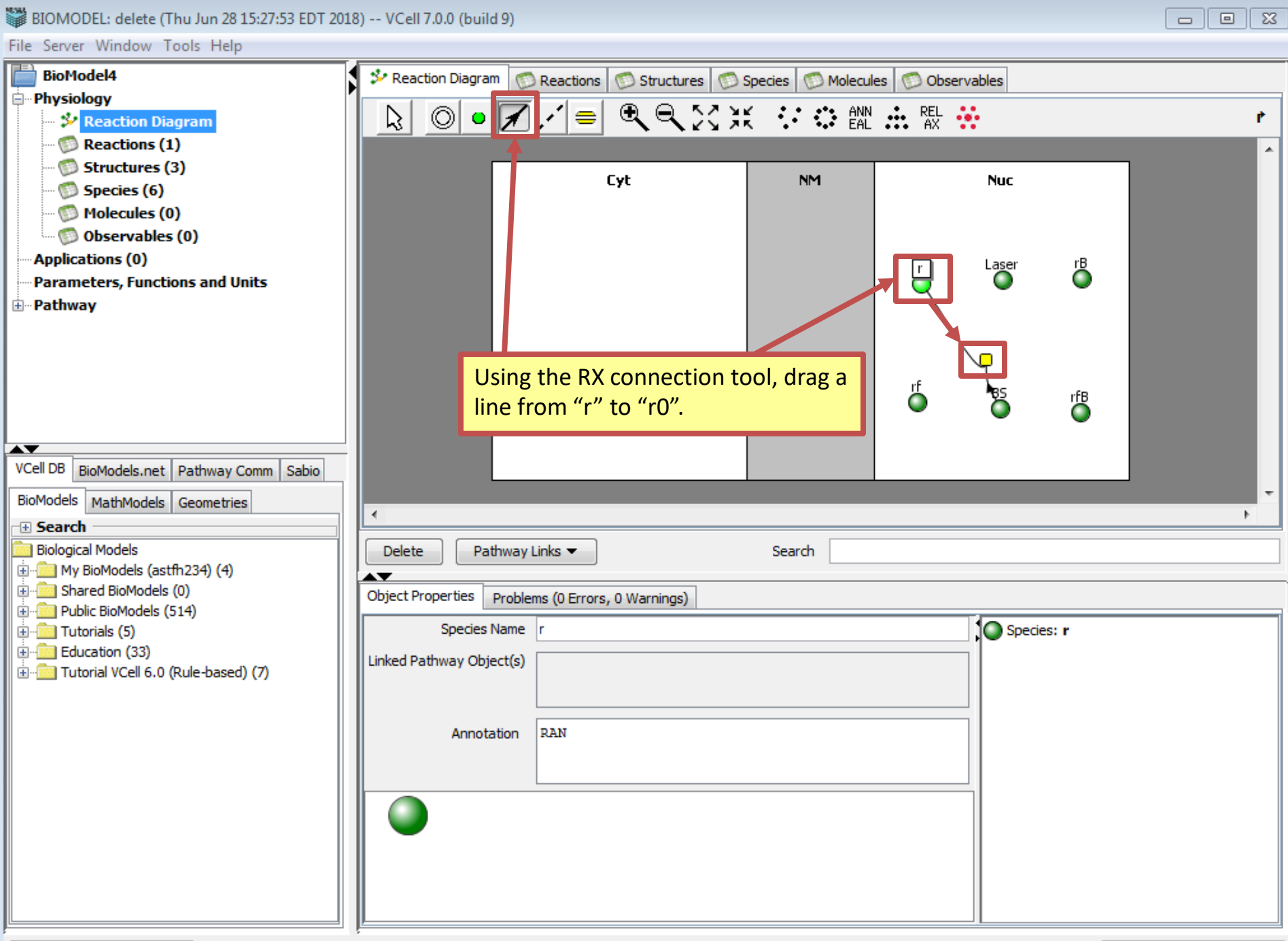

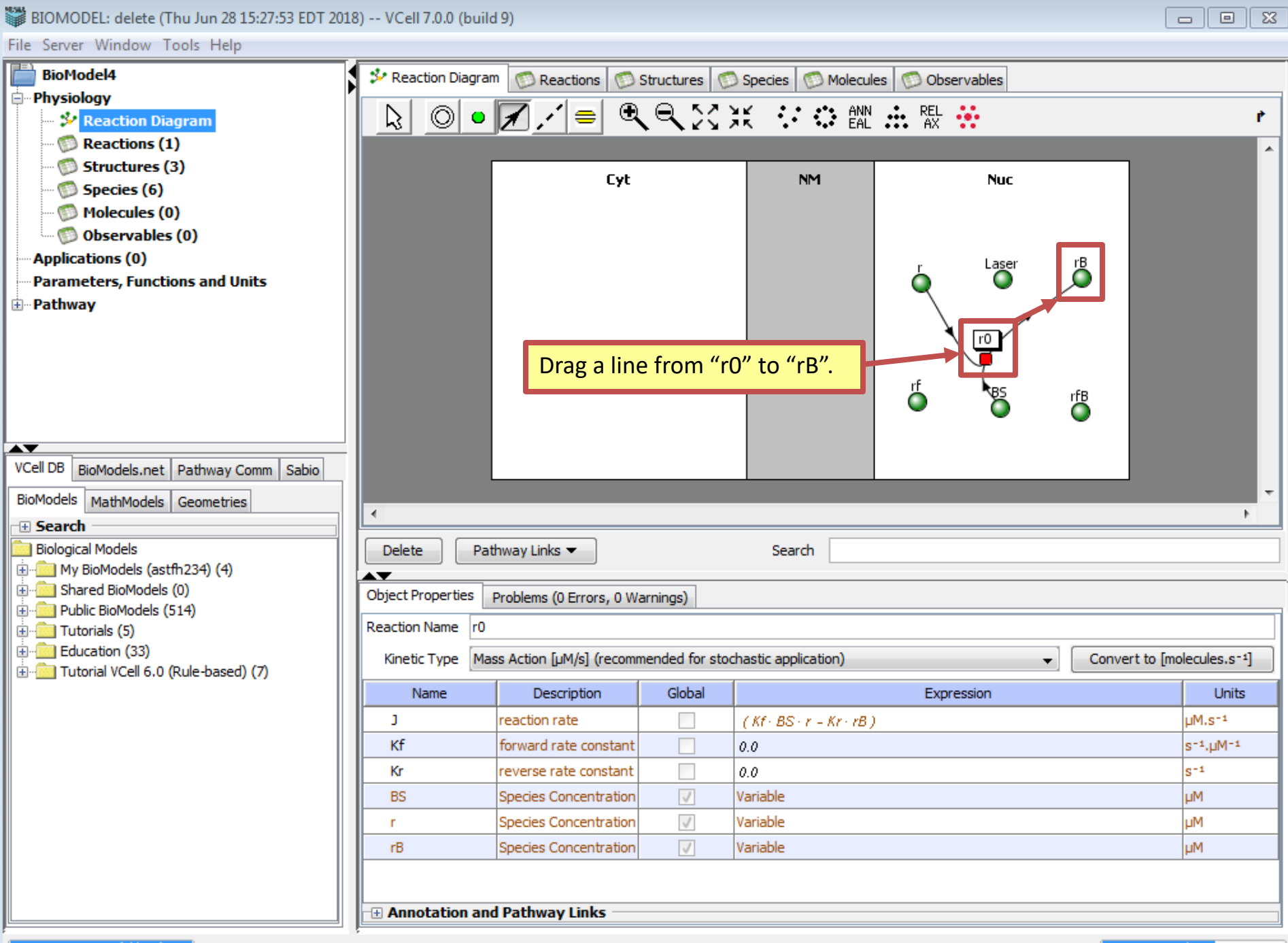

## 810MODEL: delete (Thu Jun 28 15:27:53 EDT 2018) -- VCell 7.0.0 (build 9)

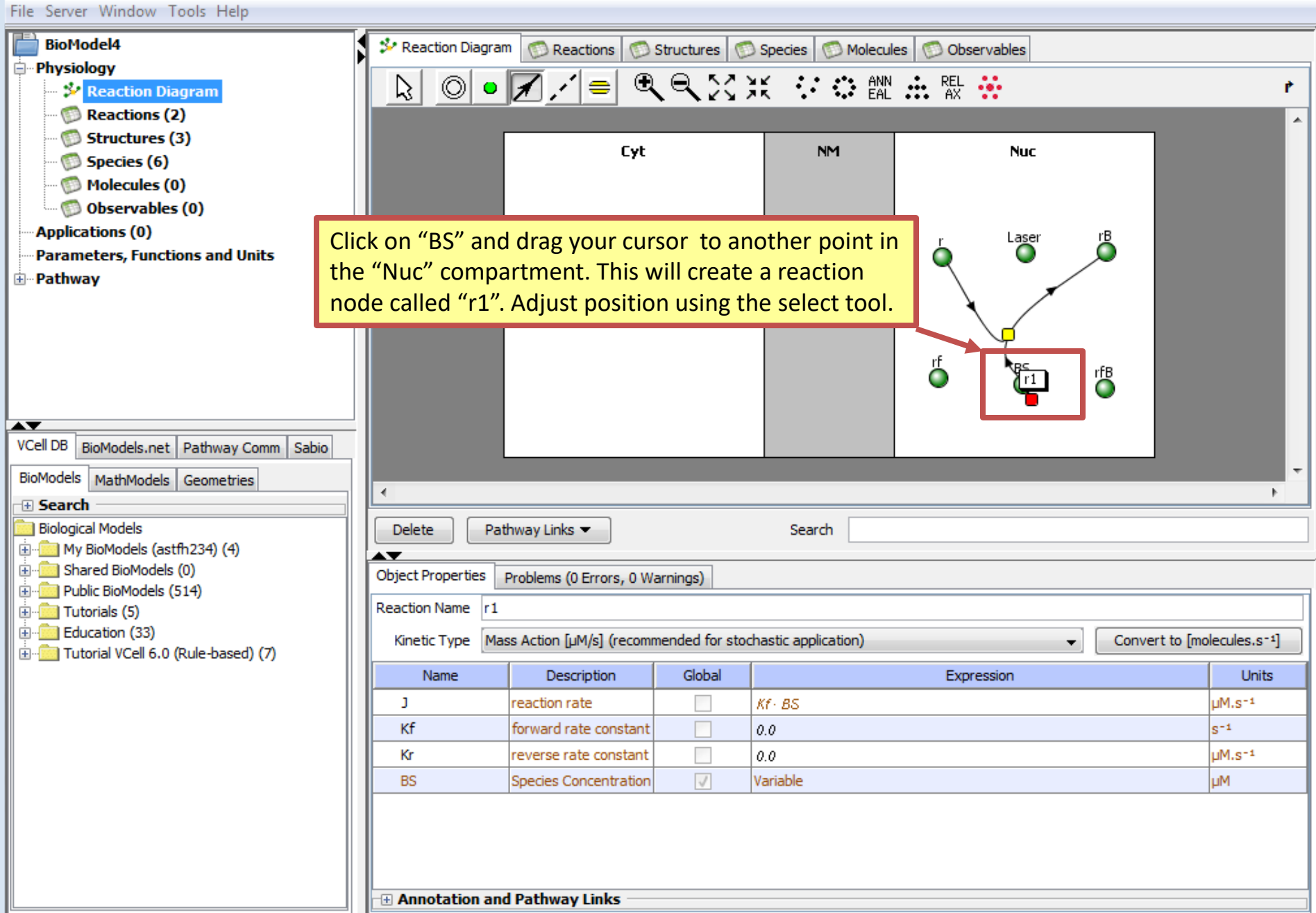

I

 $\begin{tabular}{|c|c|c|c|c|} \hline \quad \quad & \quad \quad & \quad \quad & \quad \quad \\ \hline \quad \quad & \quad \quad & \quad \quad & \quad \quad \\ \hline \end{tabular}$ 

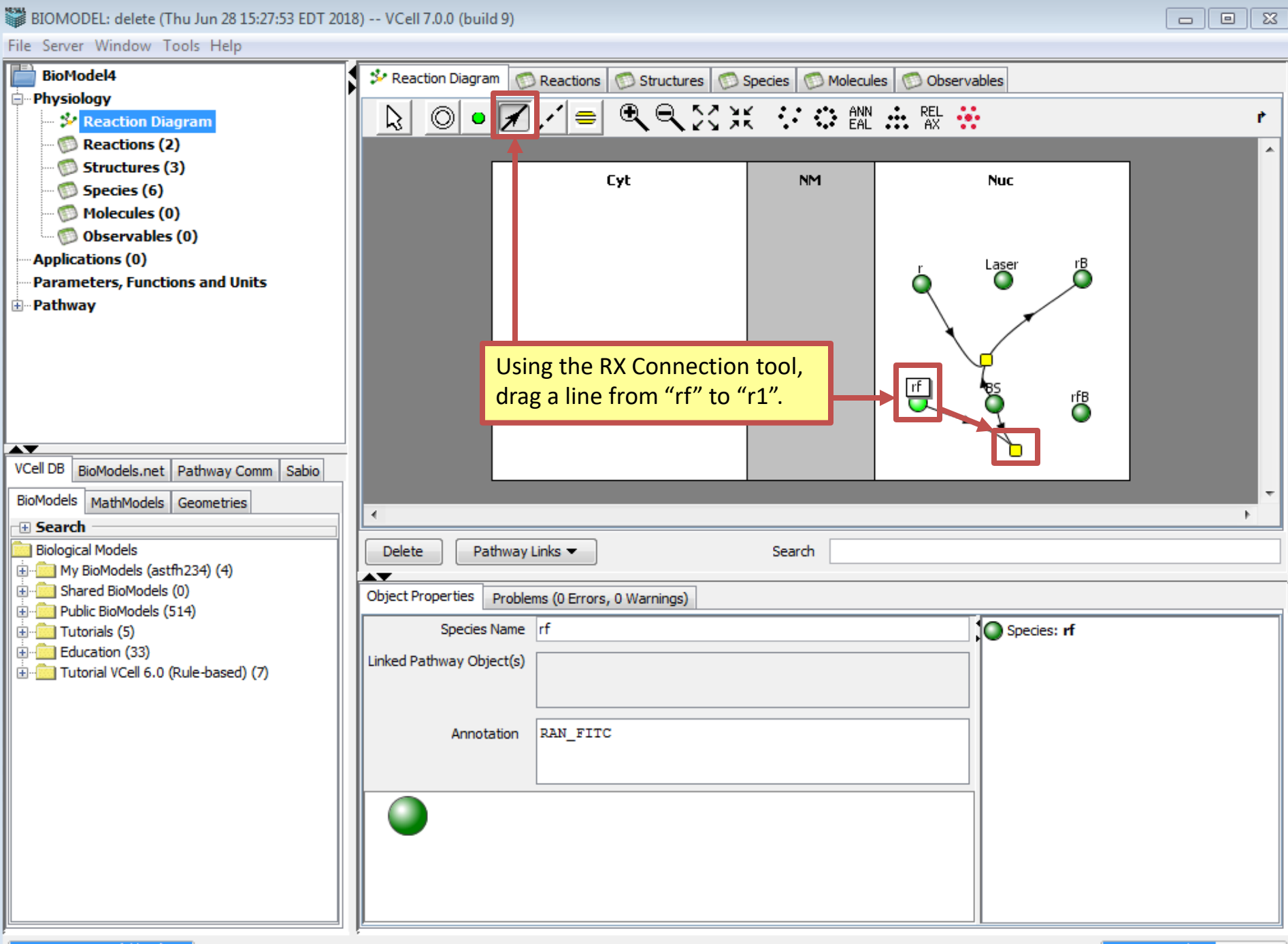

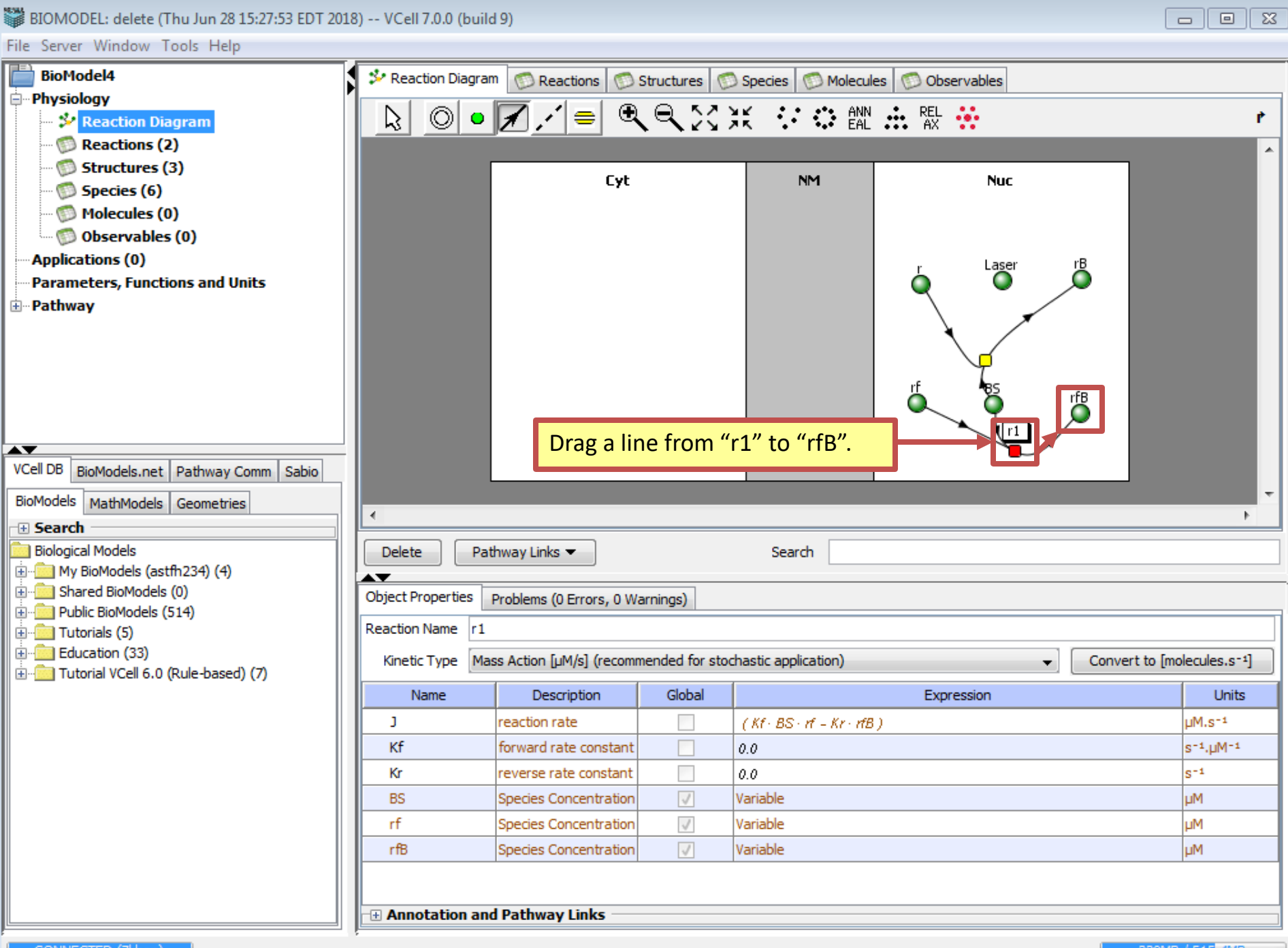

329MB / 515<mark>, 4MB</mark>

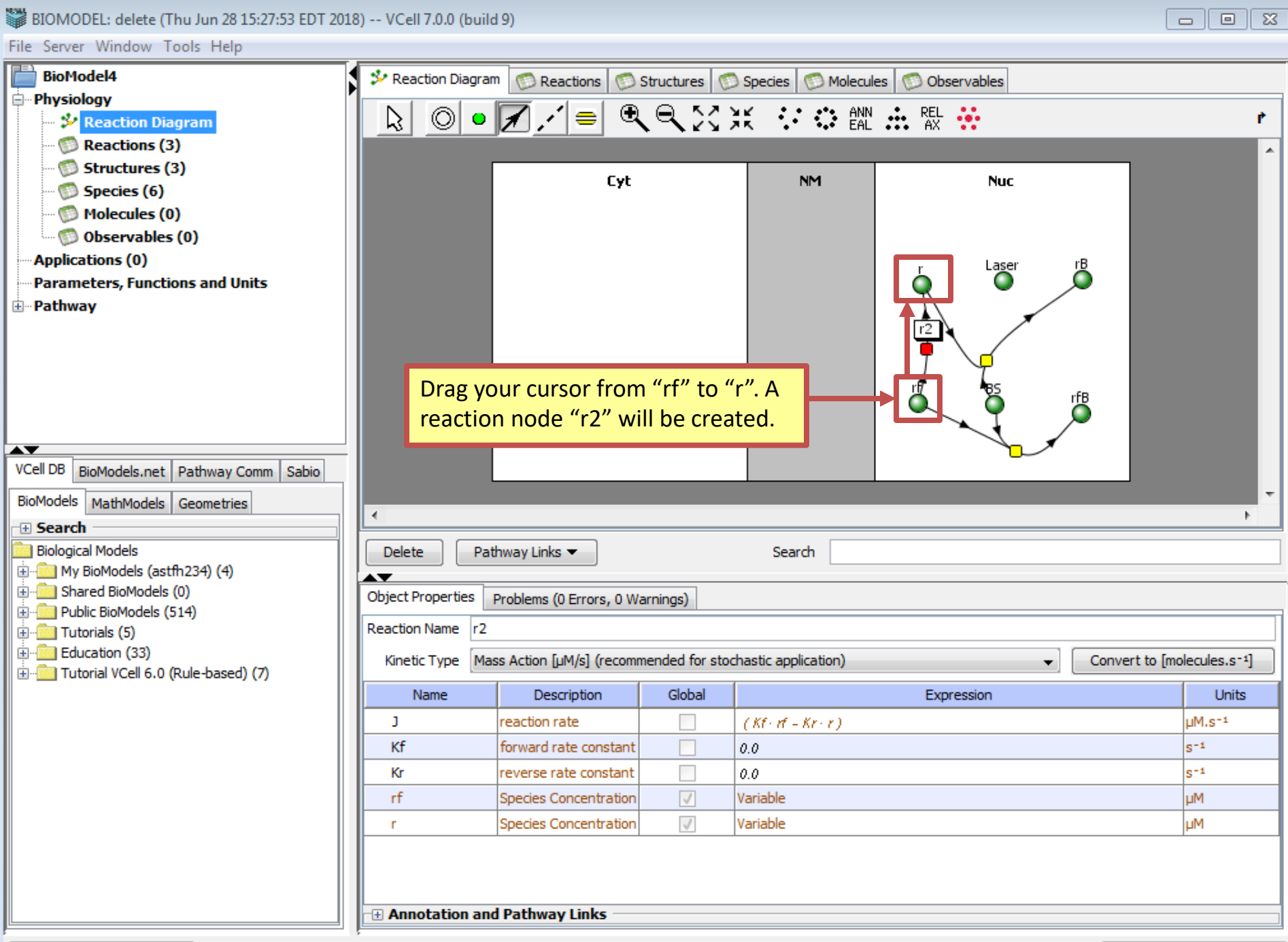

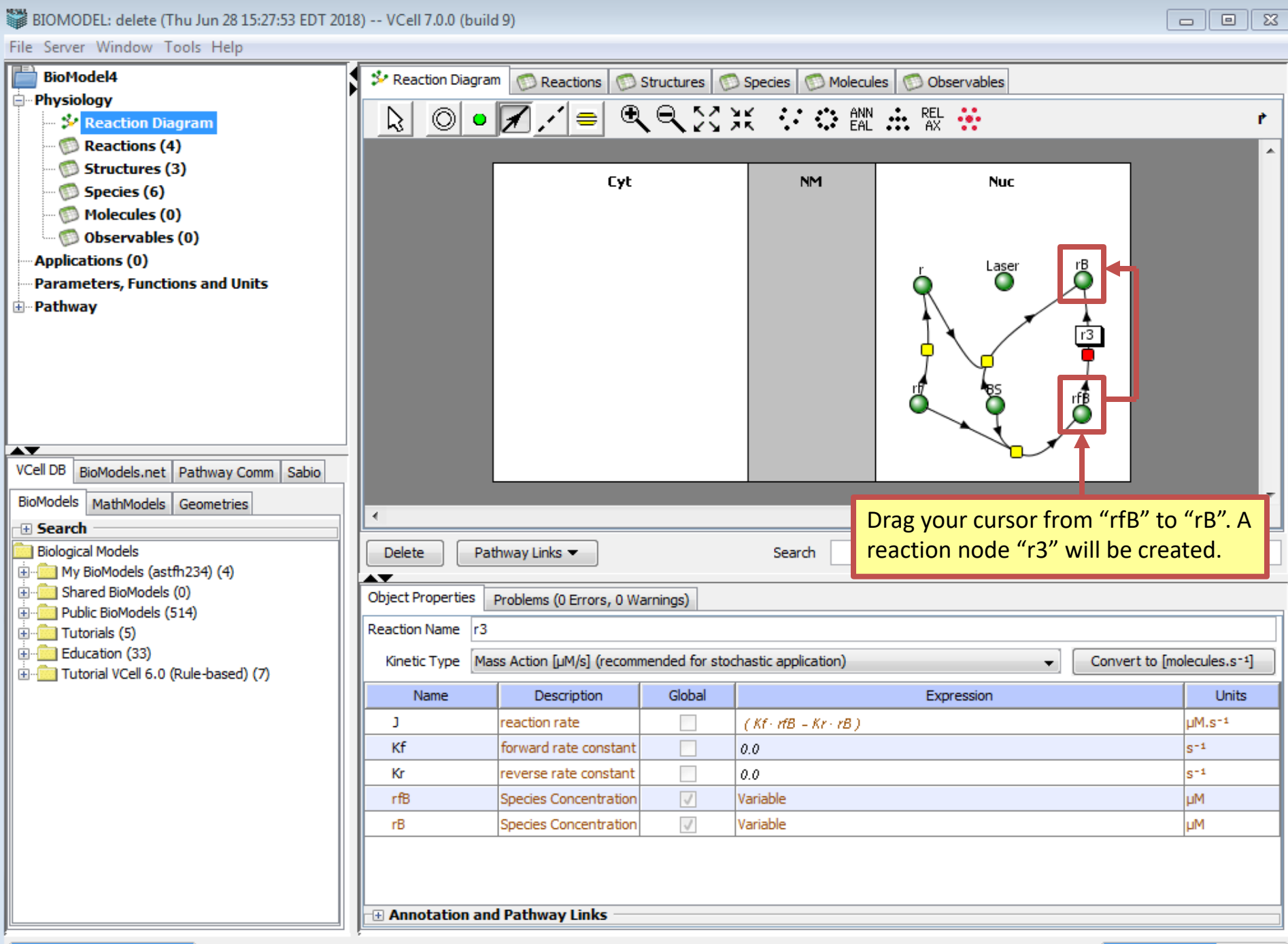

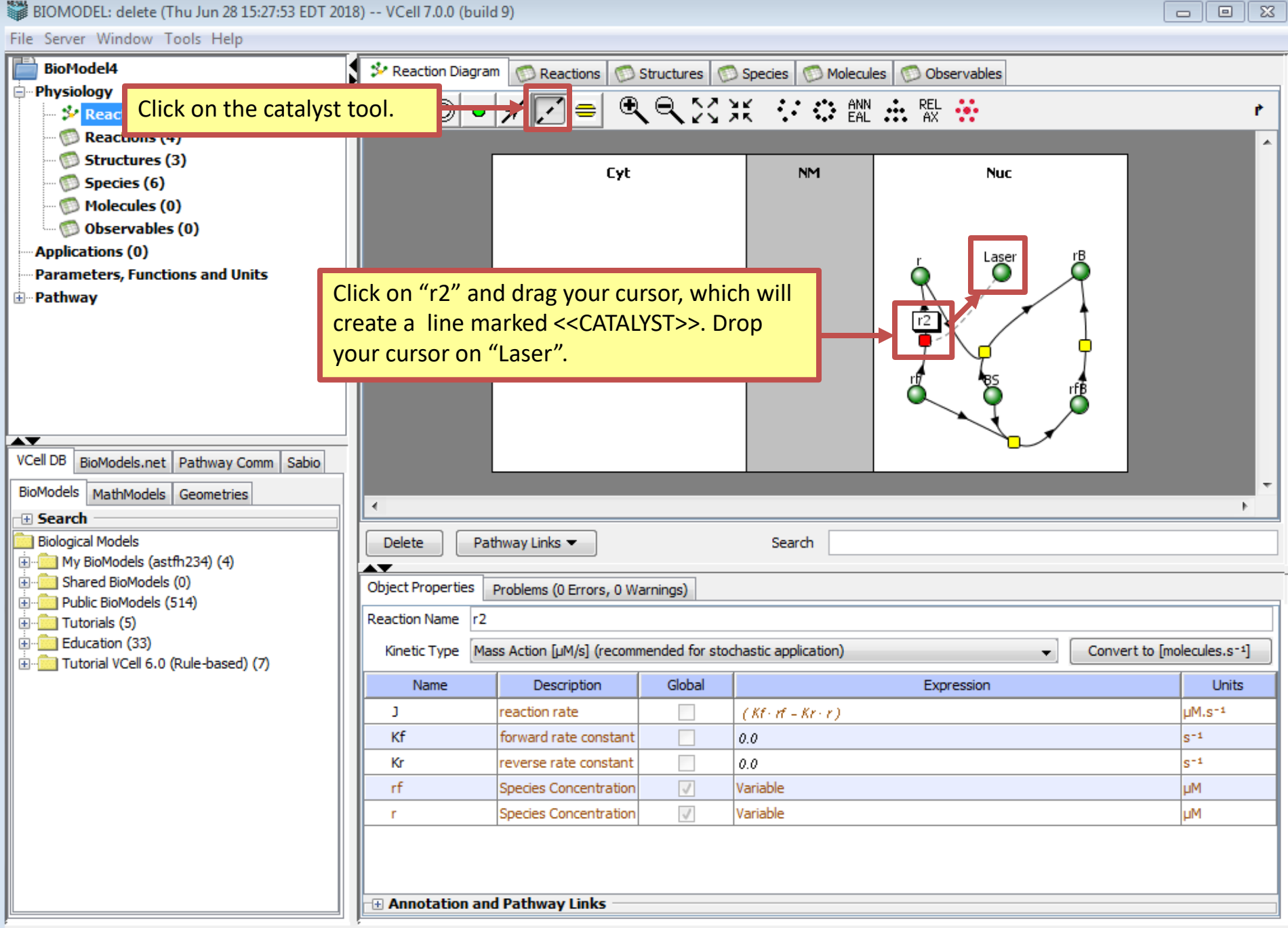

-

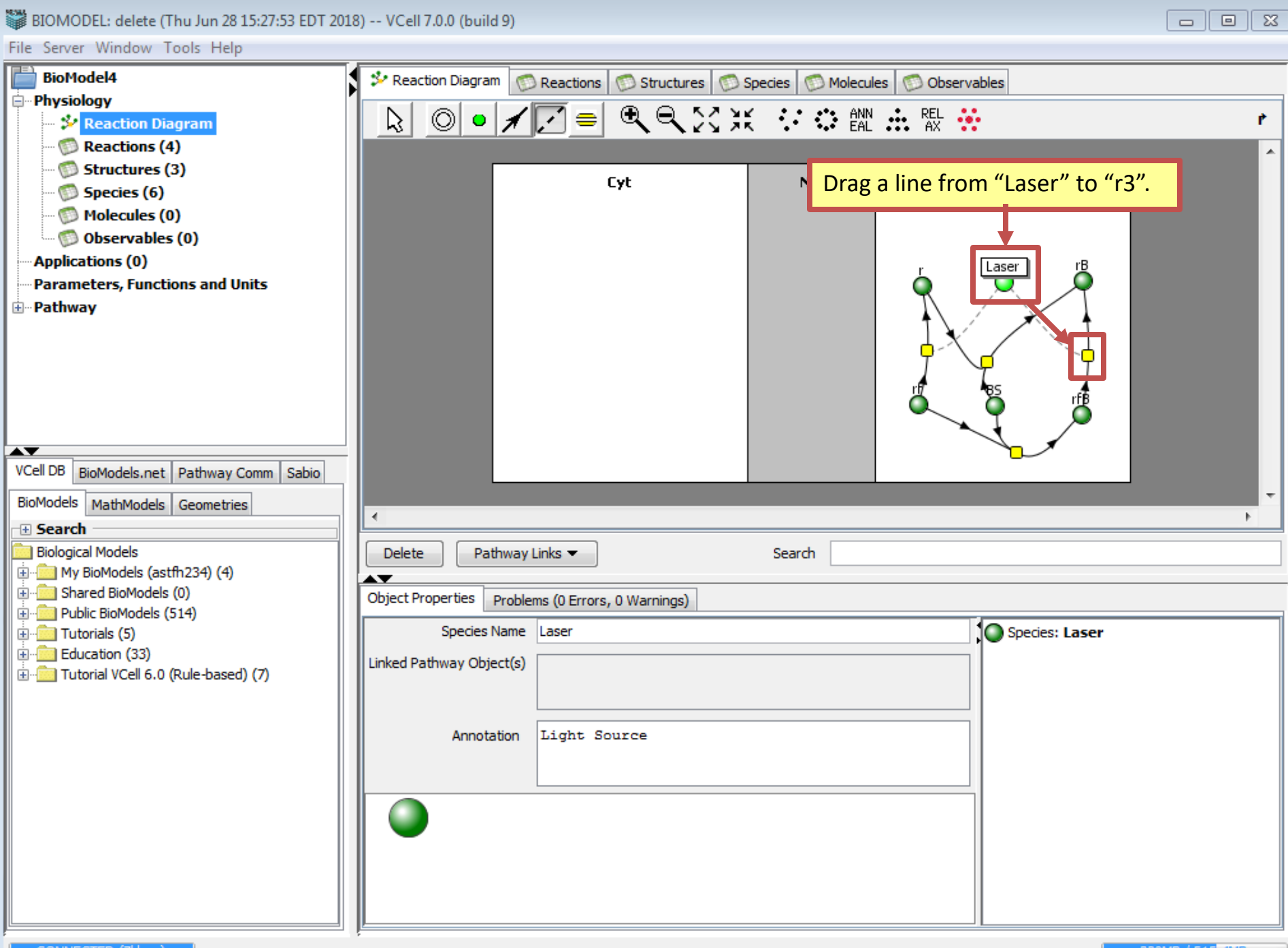

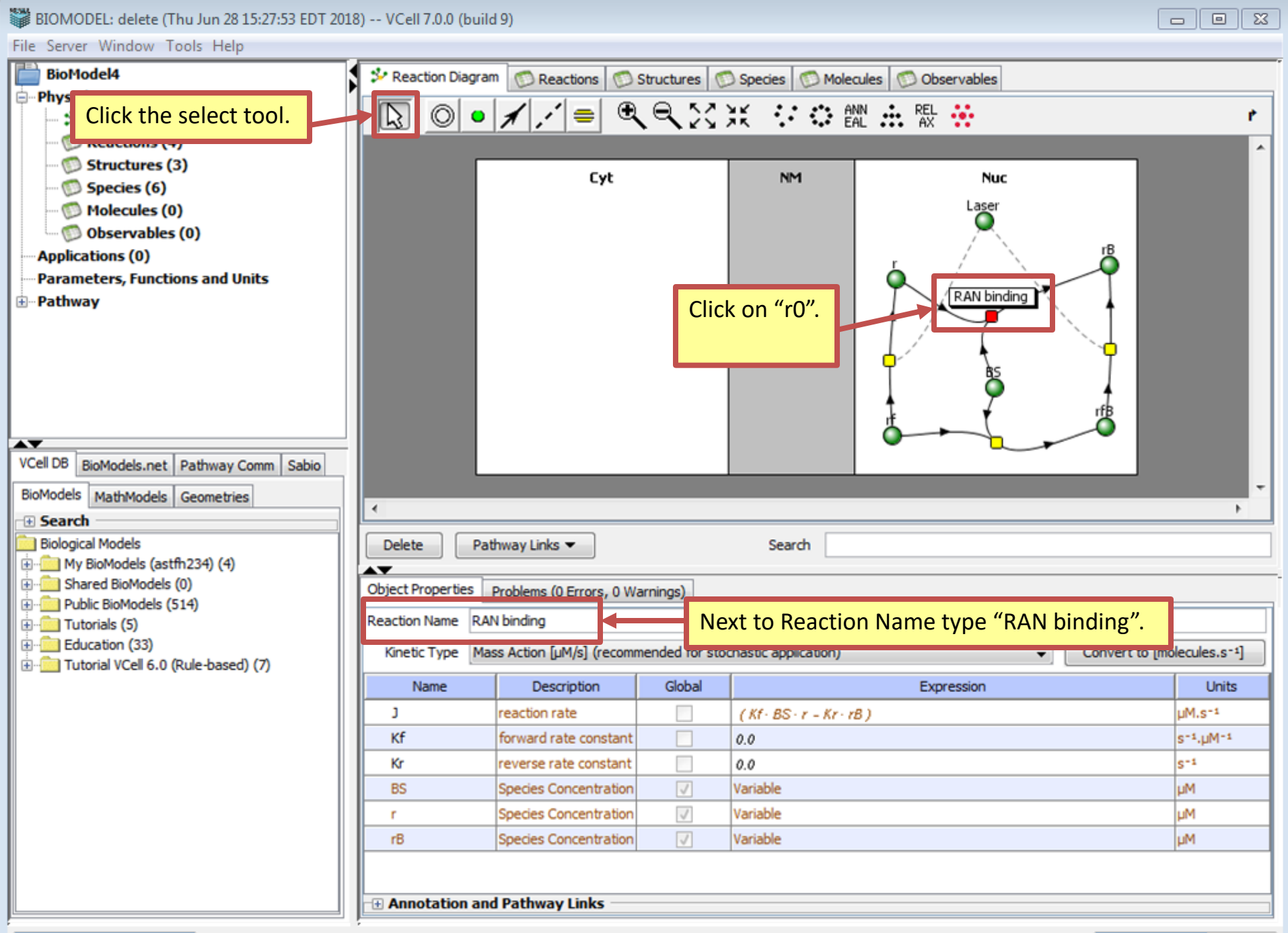

329MB / 515, 4MB

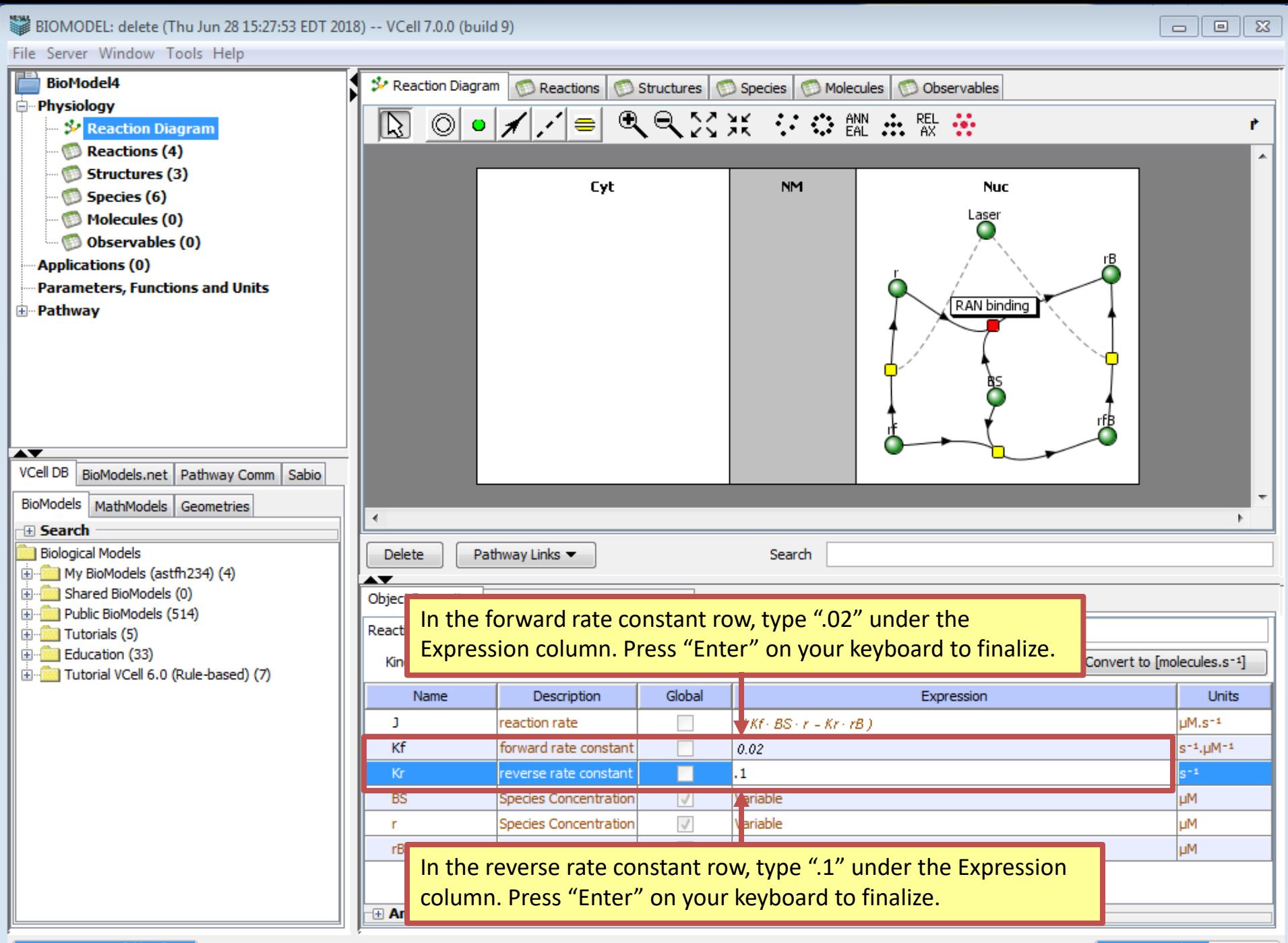

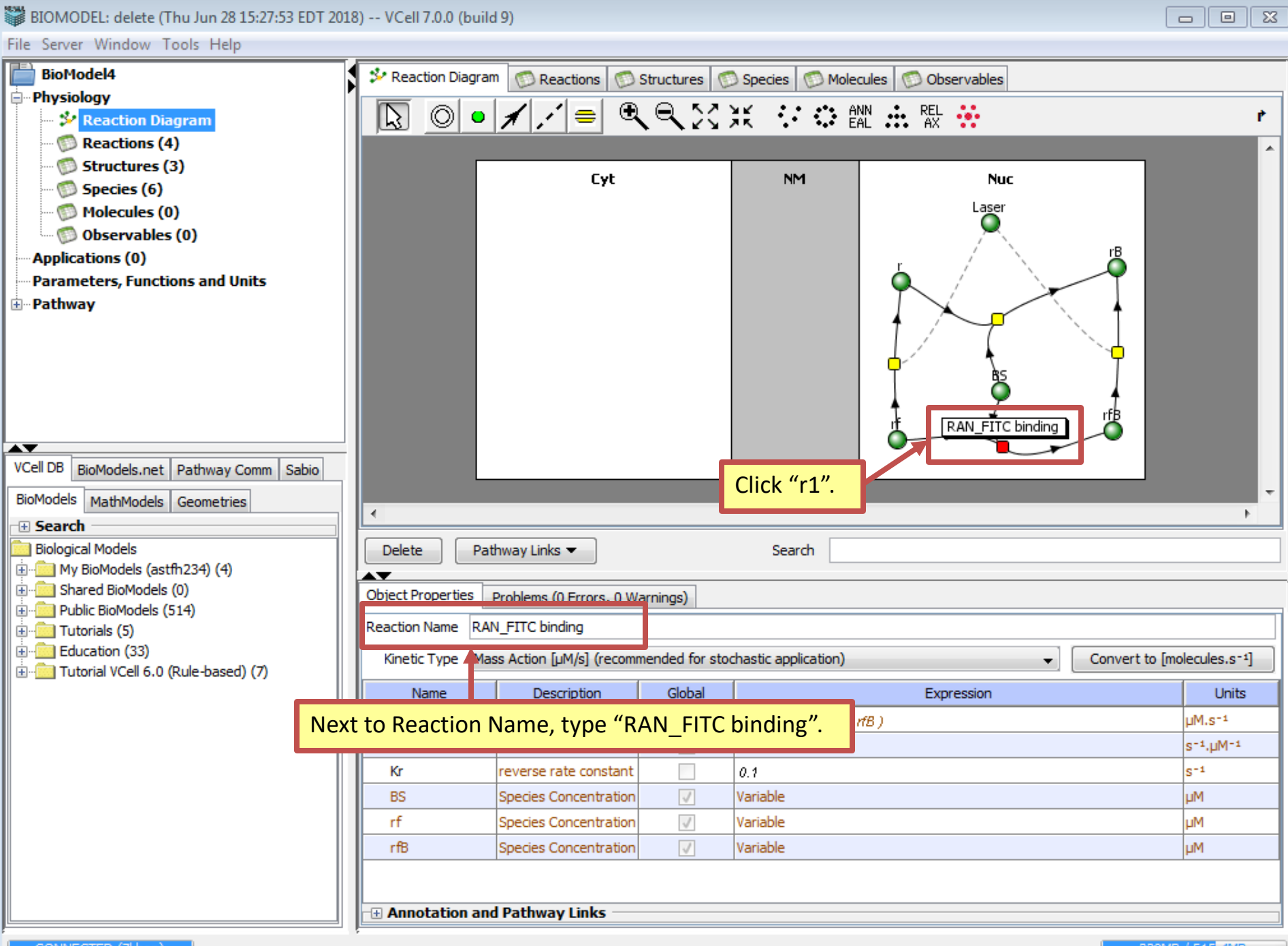

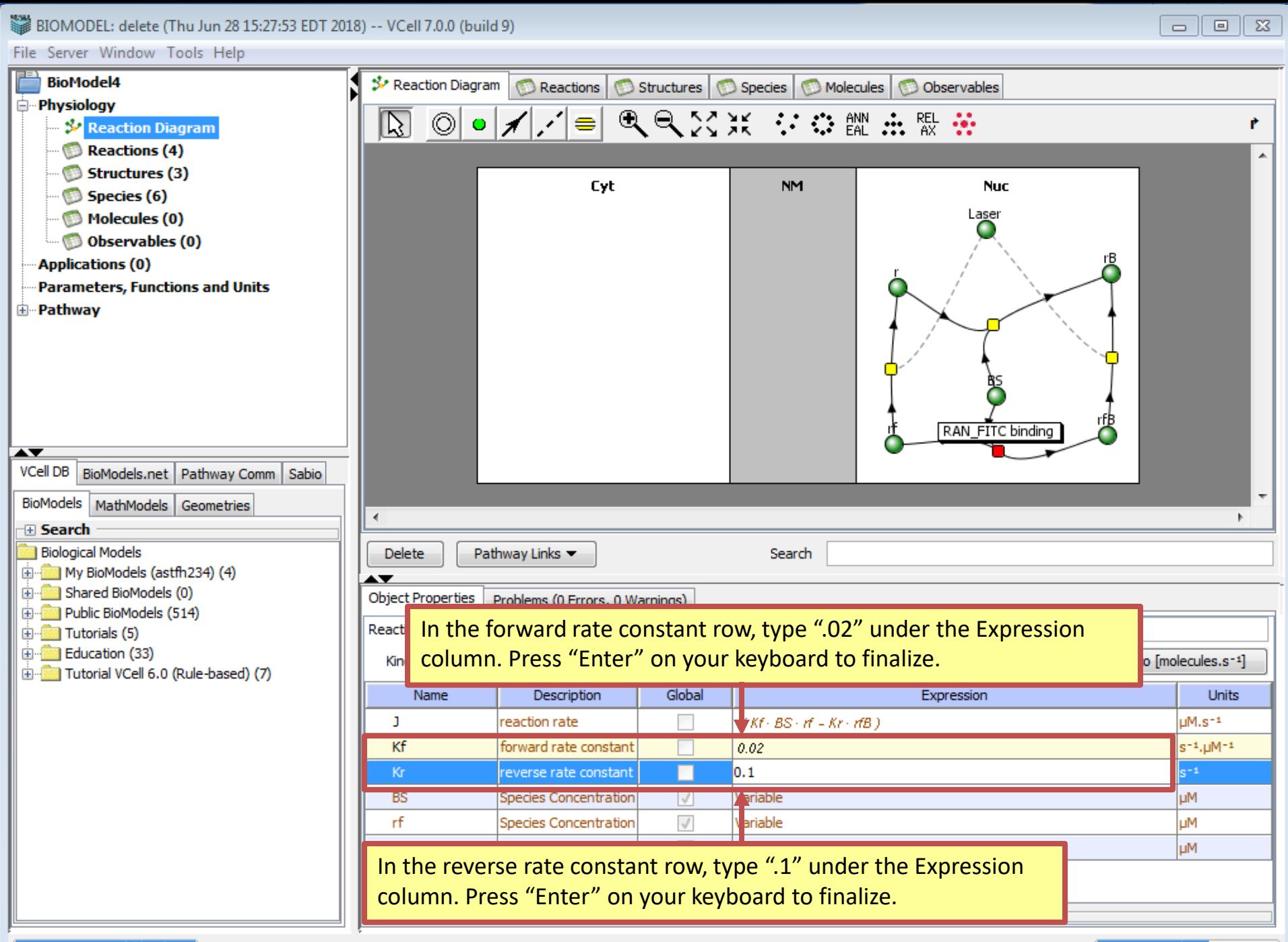

329MB / 515 4MB

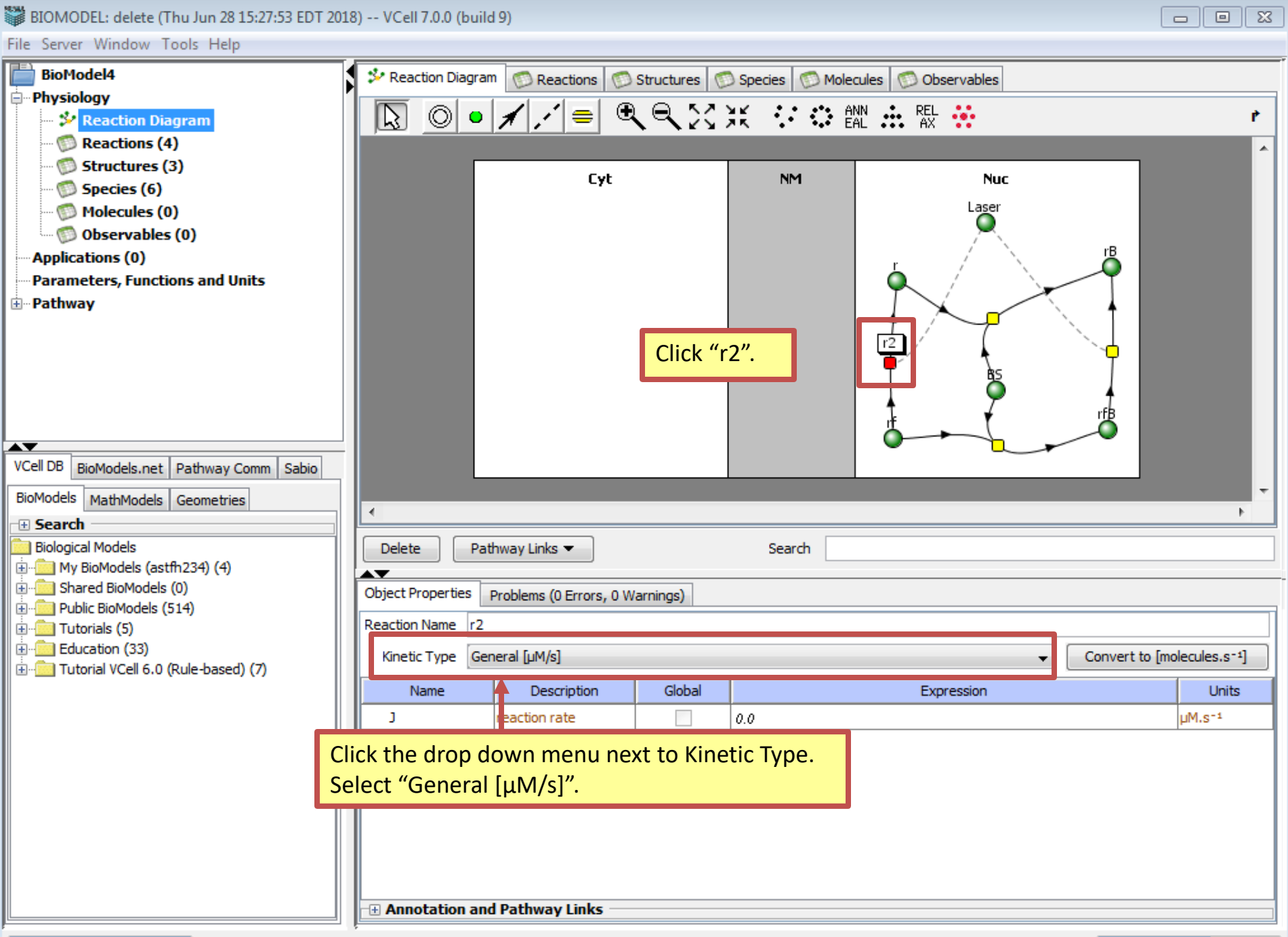

File Server Window Tools Help

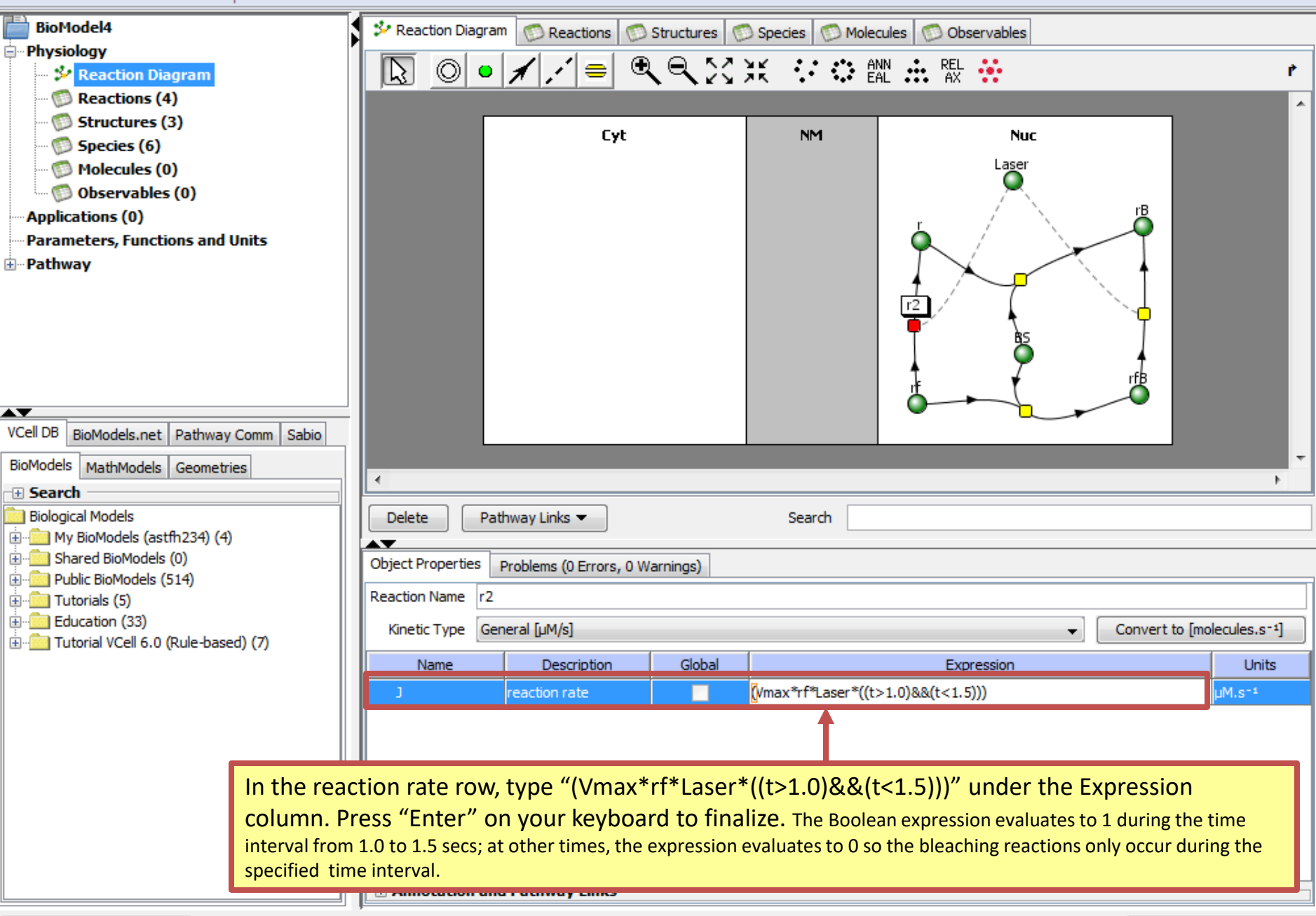

CONNECTED (Zkhan)

329MB / 515 4MB

 $\Box$ 

 $\Box$ 

 $\Sigma$ 

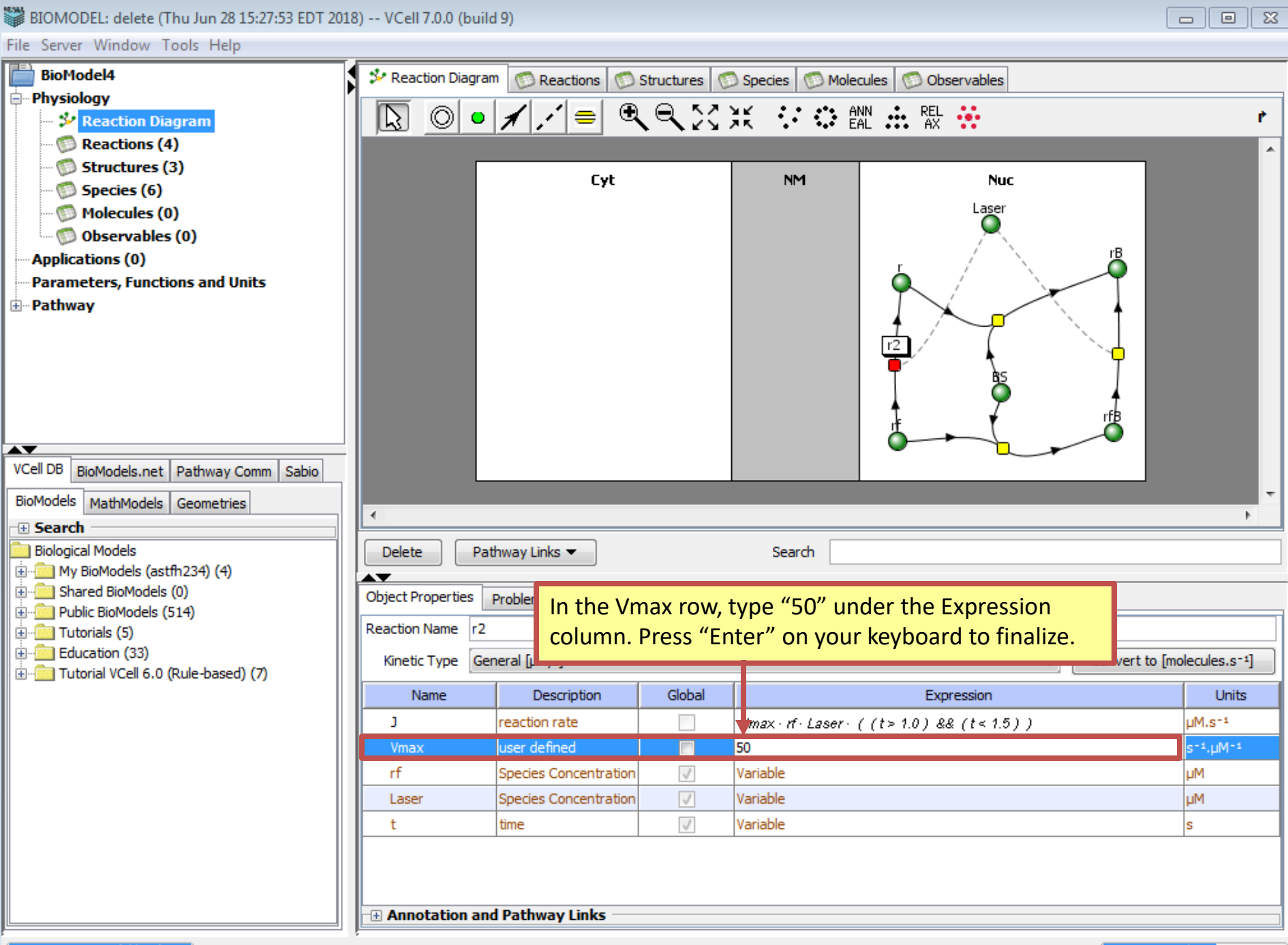
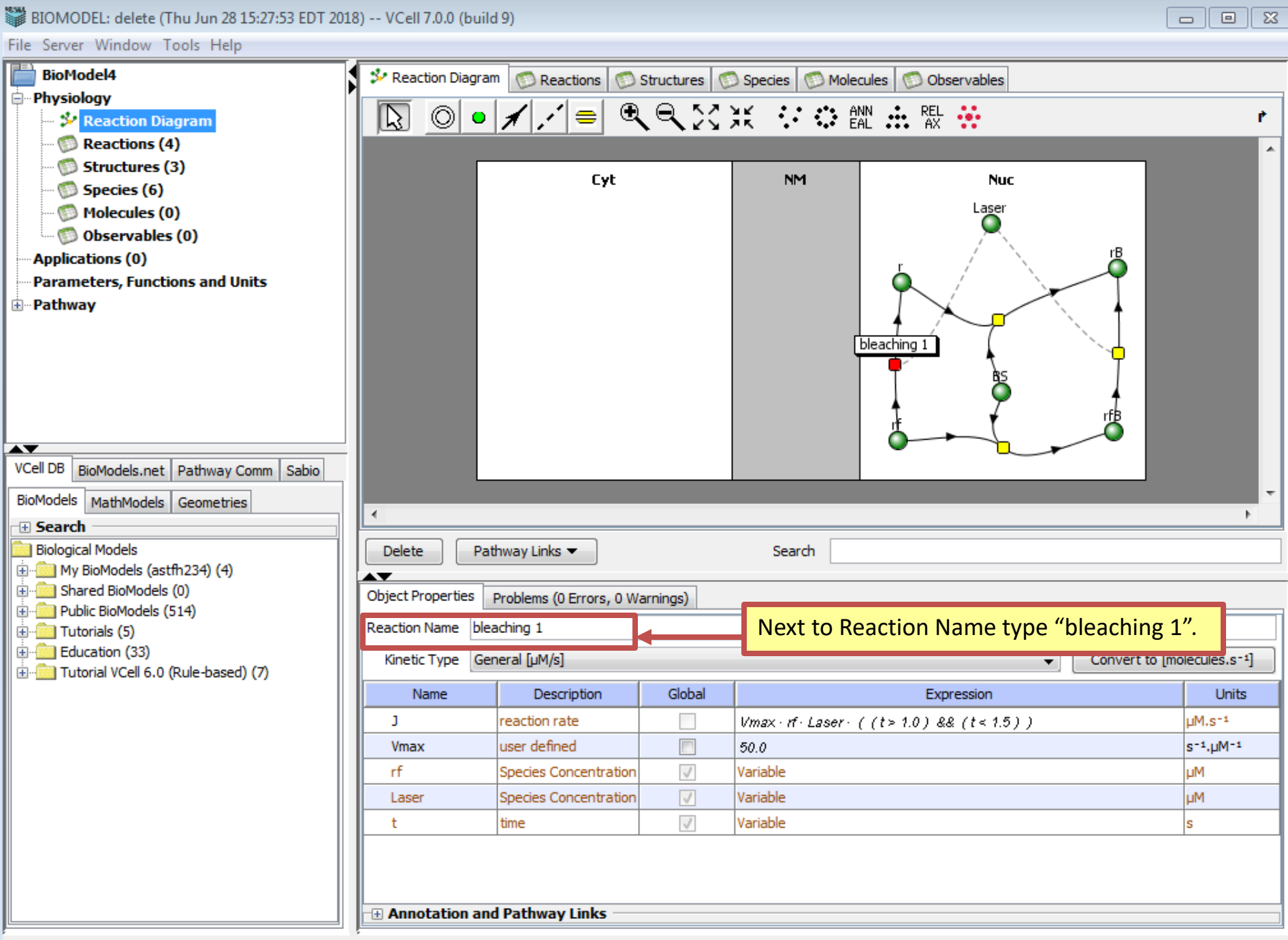

-

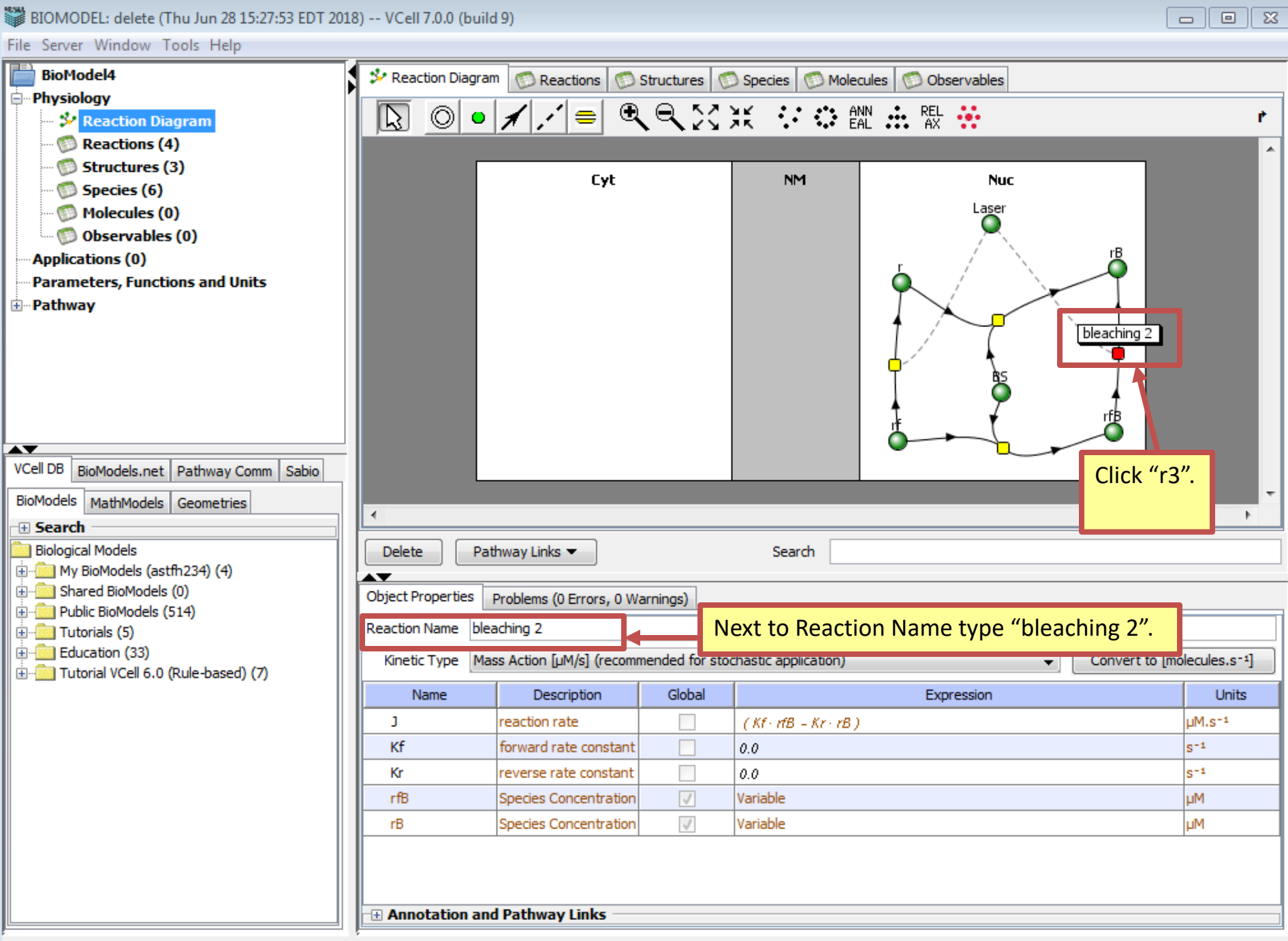

-

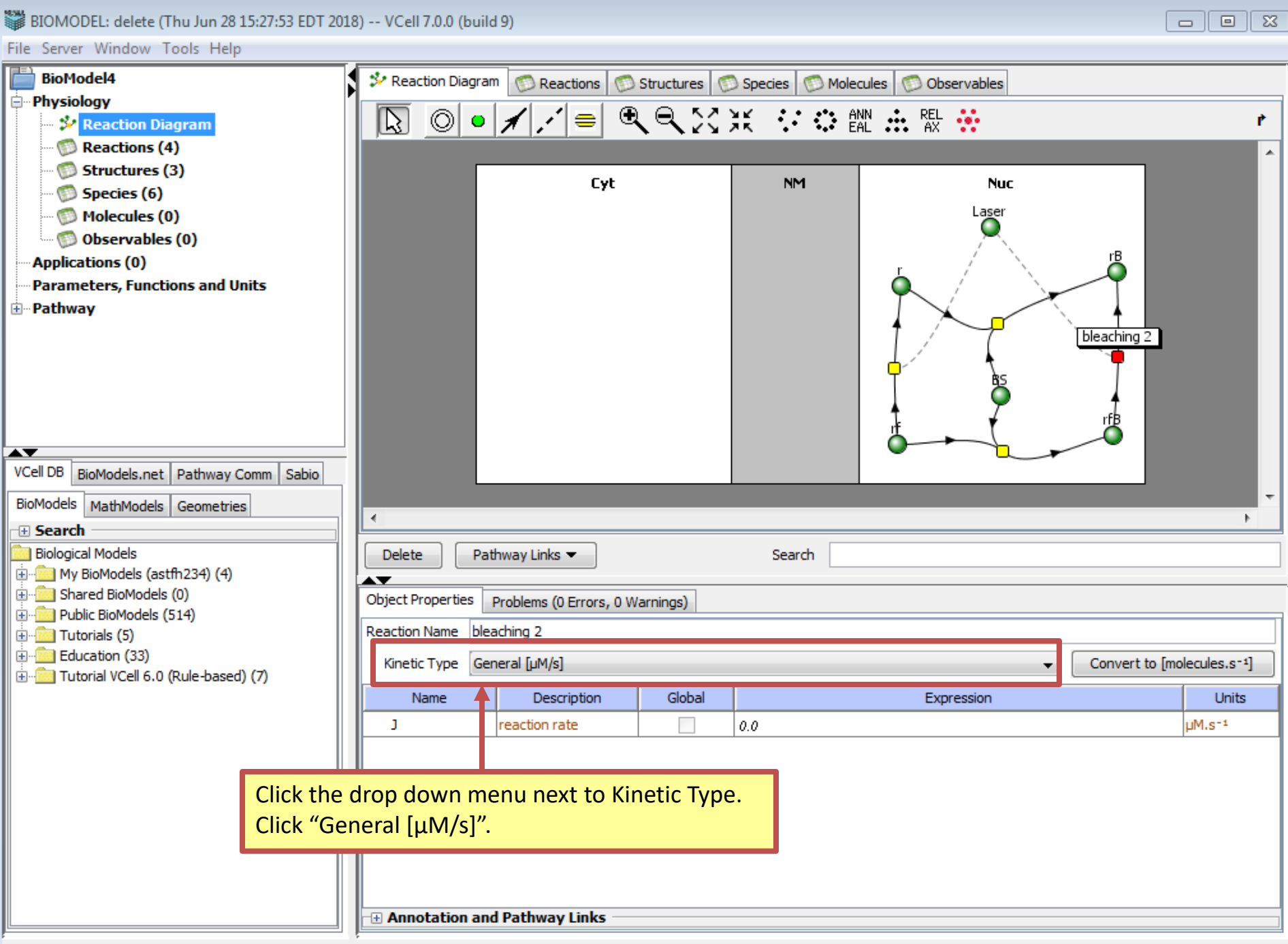

-

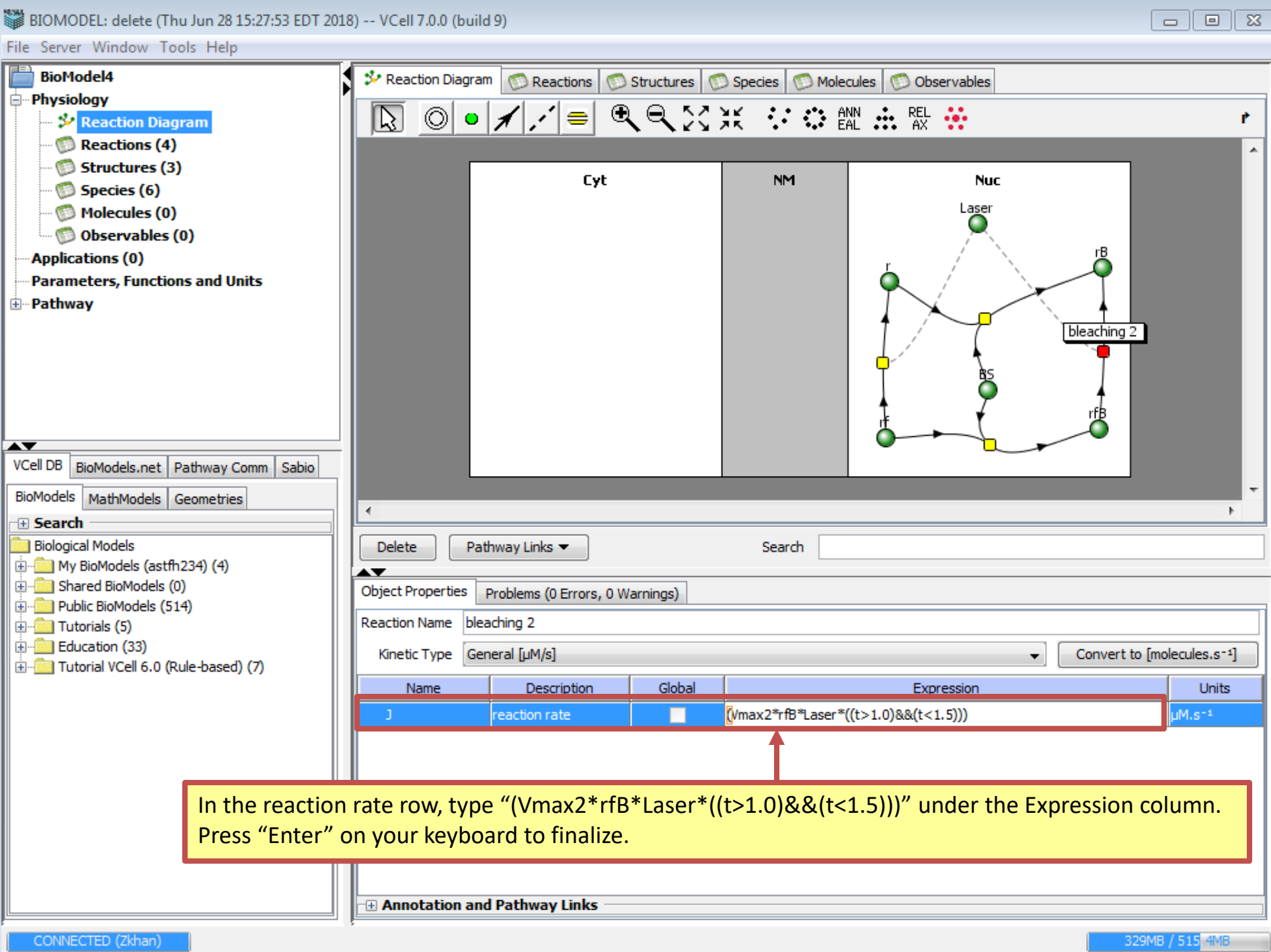

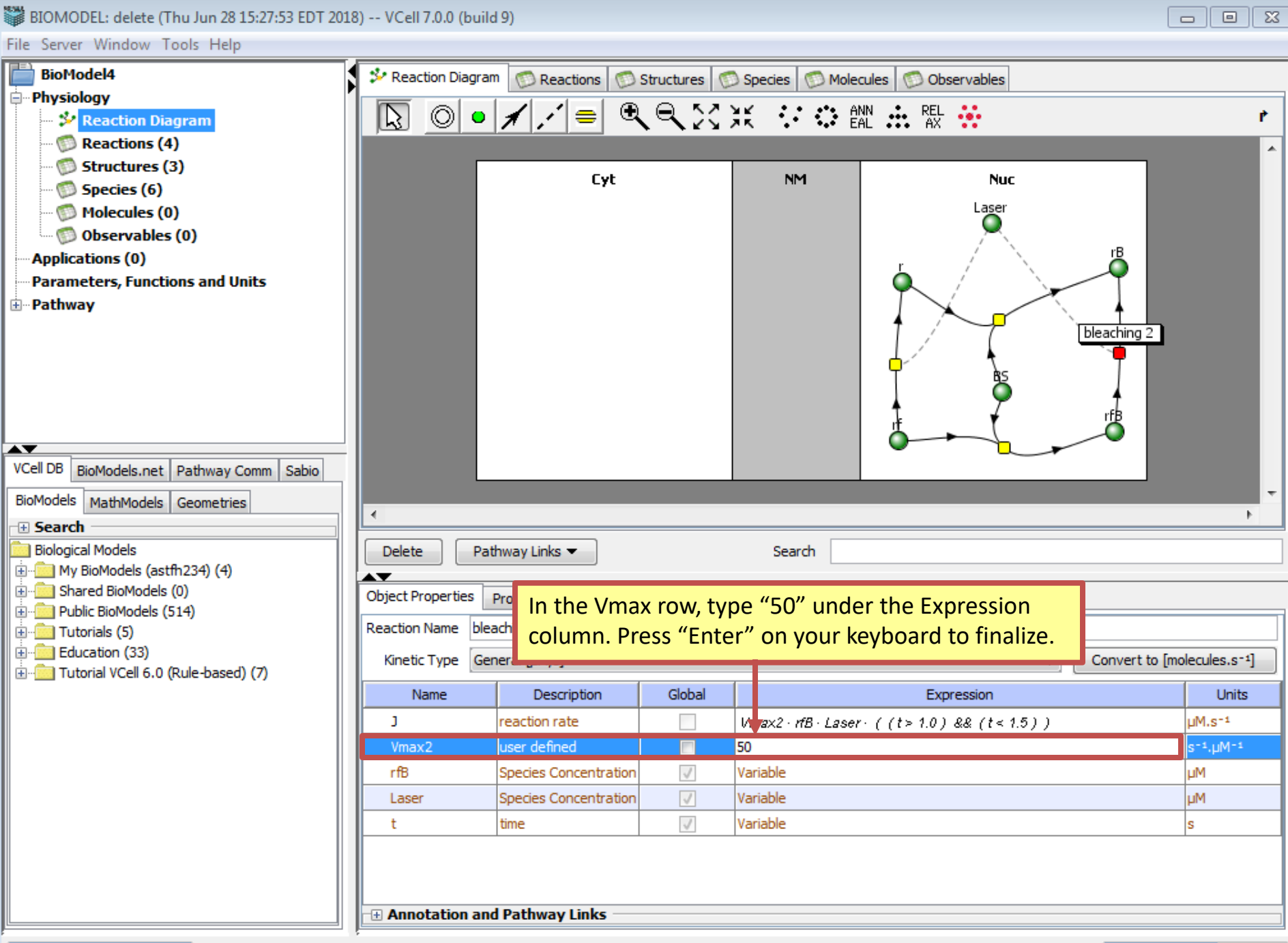

 $\begin{tabular}{|c|c|c|c|c|} \hline \quad \quad & \quad \quad & \quad \quad & \quad \quad \\ \hline \quad \quad & \quad \quad & \quad \quad & \quad \quad \\ \hline \end{tabular}$ 

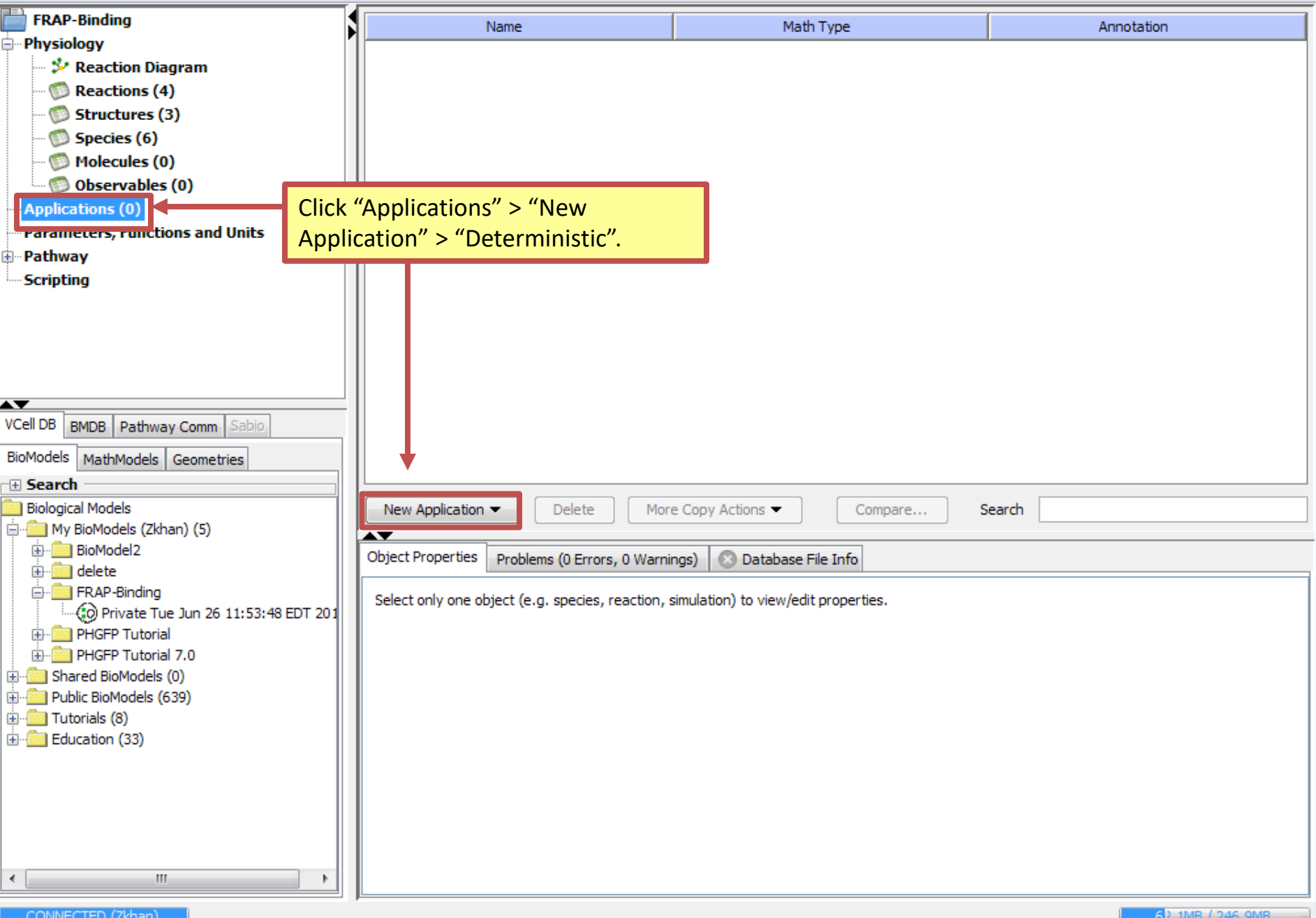

## BIOMODEL: delete (Thu Jun 28 15:27:53 EDT 2018) -- VCell 7.0.0 (build 9)

File Server Window Tools Help

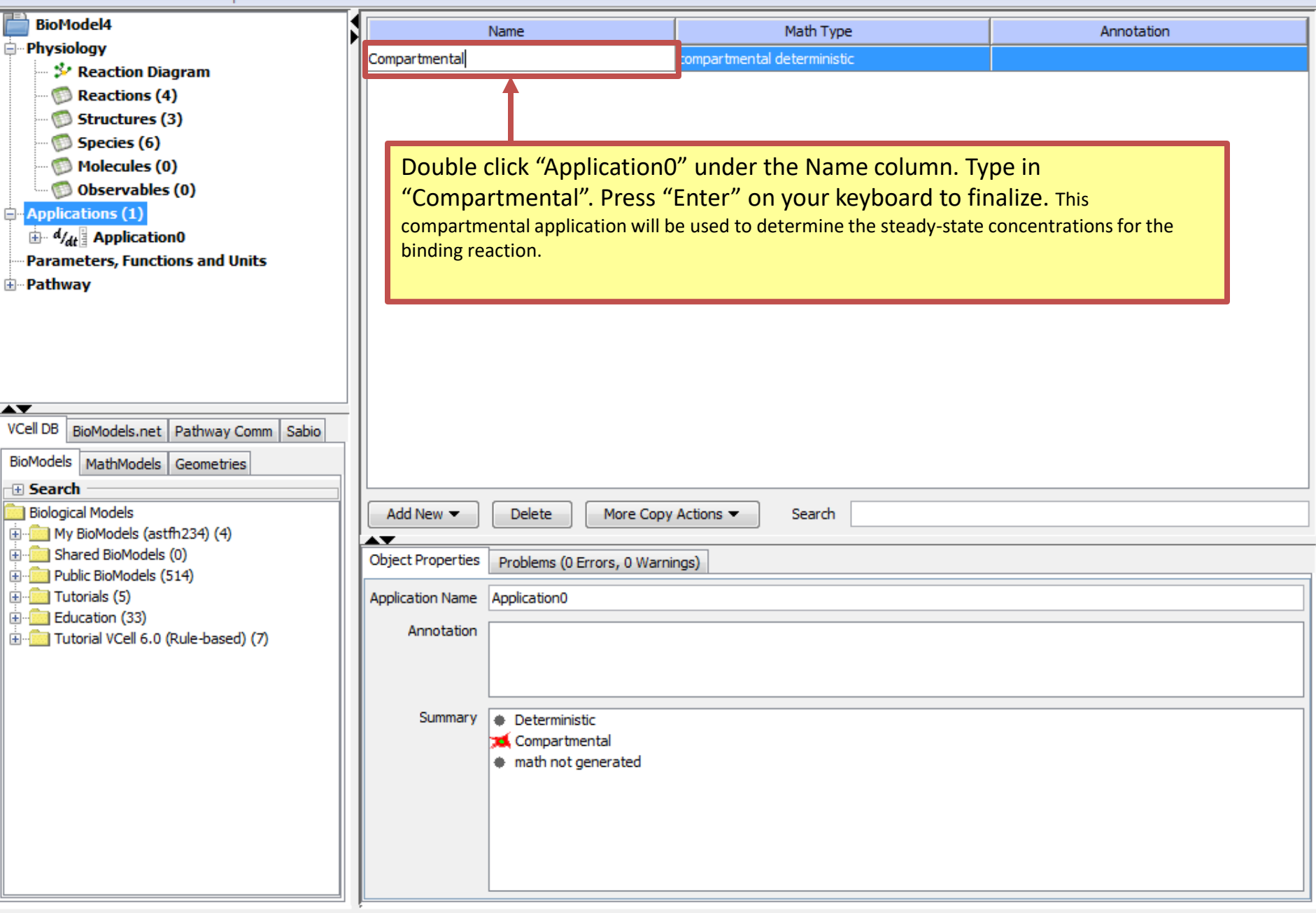

 $\Box$ 

 $\qquad \qquad \Box$ 

 $\mathbb{R}$ 

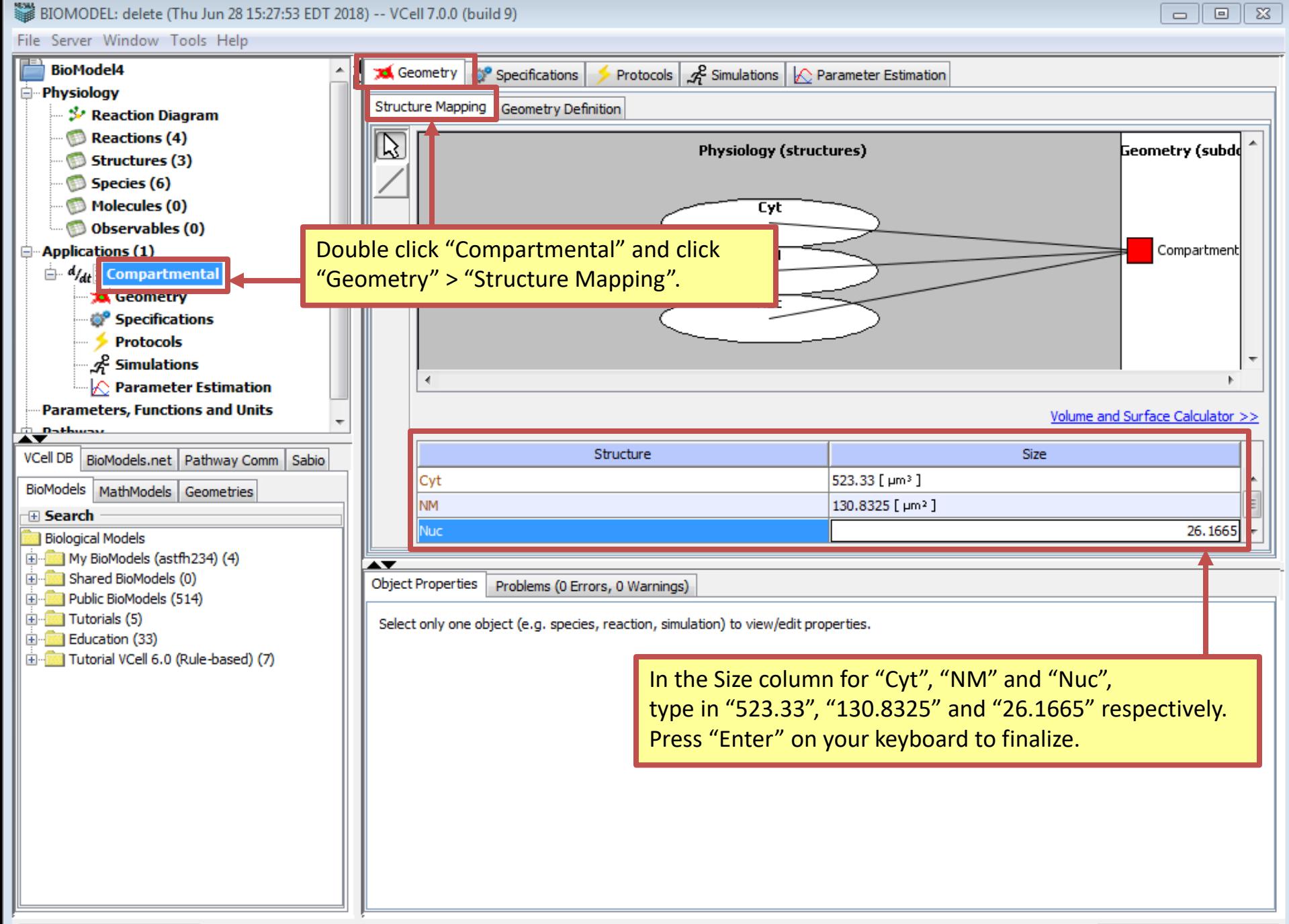

![](_page_44_Picture_27.jpeg)

Iг

Ľ

838 BIOMODEL: delete (Thu Jun 28 15:27:53 EDT 2018) -- VCell 7.0.0 (build 9)

![](_page_45_Picture_1.jpeg)

![](_page_45_Figure_3.jpeg)

![](_page_46_Picture_10.jpeg)

![](_page_47_Picture_0.jpeg)

BIOMODEL: FRAP-Binding (Tue Jun 26 15:53:48 EDT 2018) -- VCell 7.0.0 (build 9)

![](_page_48_Figure_1.jpeg)

![](_page_48_Figure_3.jpeg)

![](_page_49_Picture_0.jpeg)

![](_page_50_Picture_0.jpeg)

![](_page_51_Figure_0.jpeg)

CONNECTED (Zkhan)

329MB / 515 4MB

![](_page_52_Picture_10.jpeg)

![](_page_53_Picture_15.jpeg)

![](_page_54_Picture_0.jpeg)

## 838 BIOMODEL: FRAP-Binding (Tue Jun 26 15:53:48 EDT 2018) -- VCell 7.0.0 (build 9)

File Server Window Tools Help

**FRAP-Binding** Protocols  $\mathcal{L}$  Simulations  $\mathcal{L}$  Parameter Estimation **Id** Geometry Specifications **E** Physiology Geometry Definition Kinematics Structure Mapping — ॐ Reaction Diagram Reactions (4) Domain: 0D, compartmental Edit Image Edit Domain... Export... Add Geometry Structures (3) Name Value Species (6) Molecules (0) Compartment Observables (0) Applications (2) **SAN** Choos  $\overline{\mathbb{Z}}$ Click "Analytic Equations (2D)".  $\oplus$   $\mathcal{A}_{\mathcal{A}t}$  Spatial **Geometry** Front Specifications Geometry Type **Protocols Back** Analytic Equations (1D)  $\mathcal{E}$  Simulations Add Subdomain Analytic Equations (2D)  $\Diamond$  Parameter Estimation **Analytic Equations (3D)** Delete **E** *d<sub>/dt</sub>* Compartmental Image based (import from file, zip or directory) atave Eunstians Mesh based (import from STL file) VCell DB BMDB Pathway Comm Sabio New Blank Image Canvas BioModels MathModels Geometries Constructed Solid Geometry (3D) **田 Search** Import from Fiji/Imagej **Biological Models Import from Blender** E My BioModels (Zkhan) (5) E BioModels (0) Click "OK". E Public BioModels (639) **E**<sup>-</sup>**E** Tutorials (8) Education (33) OK Cancel

![](_page_55_Picture_5.jpeg)

![](_page_56_Picture_19.jpeg)

BIOMODEL: FRAP-Binding (Tue Jun 26 15:53:48 EDT 2018) -- VCell 7.0.0 (build 9)

File Server Window Tools Help **FRAP-Binding** Protocols  $\mathcal{L}^2$  Simulations Geometry Specifications **Physiology** Geometry Definition Kinematics Structure Mapping → Reaction Diagram Reactions (4) Domain: 2D, size=(10.0,10.0), origin=(0.0,0.0) Edit Domain... Export... Edit Image Replace Geometry ▼ Structures (3) Name Value Species (6) Front Molecules (0)  $1.0<sup>°</sup>$ Cvt **Back** Observables (0) Add Subdomain Click "Add Subdomain" > "Analytic". $\Box$  Applications (2)  $\mathbf{u}$   $\mathbf{v}_{dt}$  Spatial Delete **Geometry** Specifications Slice View Surface View Geometric Region Details — ≶ Protocols  $\mathbf{0}$ 3  $\mathbf 6$ 10  $\mathcal{L}$  Simulations  $0.0$  $\mathbb{E}$   $d_{\mathcal{A}t}$  Compartmental  $1.0$ **Parameters, Functions and Units**  $2.0$ i Dathuau<br>V  $3.0$ VCell DB BMDB Pathway Comm Sabio  $4.0$ BioModels MathModels Geometries c n  $\overline{\phantom{a}}$ 田 Search Info **Biological Models** in [in Ny BioModels (Zkhan) (5) AV E BioModels (0) **Object Properties** Problems (0 Errors, 4 Warnings) C Database File Info E Public BioModels (639) **E**<sup>-</sup>**E** Tutorials (8) Select only one object (e.g. species, reaction, simulation) to view/edit properties. 由 **Education** (33)

 $\infty$ 

810MODEL: FRAP-Binding (Tue Jun 26 15:53:48 EDT 2018) -- VCell 7.0.0 (build 9)

![](_page_58_Picture_1.jpeg)

![](_page_58_Picture_23.jpeg)

#### ※※<br>8IOMODEL: delete (Thu Jun 28 15:27:53 EDT 2018) -- VCell 7.0.0 (build 9)

File Server Window Tools Help

![](_page_59_Figure_2.jpeg)

 $\Box$ 

 $\qquad \qquad \Box$ 

 $\Sigma$ 

## 838 BIOMODEL: FRAP-Binding (Tue Jun 26 15:53:48 EDT 2018) -- VCell 7.0.0 (build 9)

File Server Window Tools Help

![](_page_60_Figure_2.jpeg)

 $\boxed{\square}$ 

 $\qquad \qquad \Box$ 

 $\Sigma$ 

![](_page_61_Picture_0.jpeg)

![](_page_61_Figure_2.jpeg)

 $\Box$ 

 $\qquad \qquad \Box$ 

 $\overline{\Sigma}$ 

![](_page_62_Picture_0.jpeg)

![](_page_63_Figure_2.jpeg)

![](_page_63_Picture_5.jpeg)

![](_page_64_Picture_0.jpeg)

![](_page_65_Picture_2.jpeg)

 $\begin{array}{c|c|c|c|c|c} \hline \multicolumn{3}{c|}{\mathbf{b}} & \multicolumn{3}{c|}{\mathbf{c}} & \multicolumn{3}{c|}{\mathbf{c}} & \multicolumn{3}{c|}{\mathbf{d}} & \multicolumn{3}{c|}{\mathbf{d}} & \multicolumn{3}{c|}{\mathbf{c}} & \multicolumn{3}{c|}{\mathbf{d}} & \multicolumn{3}{c|}{\mathbf{d}} & \multicolumn{3}{c|}{\mathbf{d}} & \multicolumn{3}{c|}{\mathbf{c}} & \multicolumn{3}{c|}{\mathbf{d}} & \multicolumn{3}{c|}{\mathbf$ 

BIOMODEL: FRAP-Binding (Tue Jun 26 15:53:48 EDT 2018) -- VCell 7.0.0 (build 9)

![](_page_66_Figure_1.jpeg)

CONNECTED (Zkhan)

 $\Box$   $\Box$   $\Box$   $\Box$   $\Box$   $\Box$ 

BIOMODEL: FRAP-Binding (Tue Jun 26 15:53:48 EDT 2018) -- VCell 7.0.0 (build 9)

| للطلع File Server Window Tools               |                                                         |               |           |               |           |               |   |                                              |  |
|----------------------------------------------|---------------------------------------------------------|---------------|-----------|---------------|-----------|---------------|---|----------------------------------------------|--|
| <b>FRAP-Binding</b>                          | $\Box$ e<br>$-x-$<br>Results for Simulation Simulation0 |               |           |               |           |               |   |                                              |  |
| <b>□ Physiology</b>                          |                                                         |               |           |               |           |               |   |                                              |  |
| ☆ Reaction Diagral                           | <b>View Data</b><br><b>Output Species</b>               |               |           |               |           |               |   |                                              |  |
| Reactions (4)                                | X Axis:                                                 | t             | <b>BS</b> | rB            | rf        | rfB           |   | ो<br>$\blacktriangleright$<br>$\bullet$<br>▷ |  |
| Structures (3)<br>Species (6)                | t<br>▼                                                  | I٥            | 20        | 0             | 5         | n             |   | <b>Results</b><br>JS.                        |  |
| Molecules (0)                                |                                                         | 4.7762591E-11 | 20        | 9.5525535E-11 | 5         | 9.5525182E-11 | Ξ | yes                                          |  |
| Observables (0)                              | Y Axis:<br>Display Options:                             | 4.7767367E-7  | 19.999998 | 9.5534703E-7  | 4.999999  | 9.5534702E-7  |   |                                              |  |
| Applications (2)                             | $\Box$ Other                                            | 5.2539328E-6  | 19.999979 | 1.0507841E-5  | 4.9999895 | 1.0507841E-5  |   |                                              |  |
| 中 d/ <sub>dt</sub> <mark>c</mark> ompartment | Reactions<br><b>V</b> Species                           |               |           |               | 4.9999534 | 4.6640077E-5  |   |                                              |  |
| $\mathbf{A}_{\text{det}}$ Spatial            |                                                         | 2.3320245E-5  | 19.999907 | 4.6640077E-5  |           |               |   |                                              |  |
| <b>XX</b> Geometry                           |                                                         | 6.4240719E-5  | 19.999743 | 1.2847847E-4  | 4.9998715 | 1.2847847E-4  |   |                                              |  |
| Specifical ion                               | <b>TLASE!</b>                                           | 1.4233739E-4  | 19.999431 | 2.8466048E-4  | 4.9997153 | 2.8466048E-4  |   |                                              |  |
| <b>Protocols</b>                             |                                                         | 2.8256877E-4  | 19.99887  | 5.6508148E-4  | 4.9994349 | 5.6508148E-4  |   |                                              |  |
| ුදි Simulations                              |                                                         | 5.2938242E-4  | 19.997883 | 1.0585685E-3  | 4.9989414 | 1.0585685E-3  |   |                                              |  |
| <b>Parameters, Functions</b>                 | fB                                                      | 9.6589107E-4  | 19.996138 | 1.9311290E-3  | 4.9980689 | 1.9311290E-3  |   |                                              |  |
| the Dathway                                  |                                                         | 1.8017288E-3  | 19.992798 | 3.6011863E-3  | 4.9963988 | 3.6011863E-3  |   |                                              |  |
| VCell DB   BMDB   Pathwa <sup>1</sup> Co     |                                                         | 3.4098637E-3  | 19.986377 | 6.8115980E-3  | 4.9931884 | 6.8115980E-3  |   |                                              |  |
| BioModels<br>MathModels<br>Ged               |                                                         | 5.0179986E-3  | 19.979963 | 1.0018401E-2  | 4.9899816 | 1,0018401E-2  |   |                                              |  |
| 田 Search                                     |                                                         | 6.6261336E-3  | 19.973557 | 0.0132216     | 4.9867784 | 0.0132216     |   |                                              |  |
| <b>Biological Models</b>                     |                                                         | 8.2342685E-3  | 19.967158 | 1.6421201E-2  | 4.9835788 | 1.6421201E-2  |   |                                              |  |
| E My BioModels (Zkh<br>E Shared BioModels    | Press "Ctrl" on your                                    | 9.8424034E-3  | 19.960766 | 0.01961721    | 4.9803828 | 0.01961721    |   |                                              |  |
| E Public BioModels (6                        | keyboard and select "BS",                               | 1.1651391E-2  | 19.953584 | 2.3208105E-2  | 4.9767919 | 2.3208105E-2  |   |                                              |  |
| E Tutorials (8)                              | "rB", "rf" and "rfB".                                   | 0.01346038    | 19.946411 | 2.6794467E-2  | 4.9732055 | 2.6794467E-2  |   | $\hat{\div}$                                 |  |
| Education (33)                               |                                                         | 1.5269368E-2  | 19.939247 | 3.0376305E-2  | 4.9696237 | 3.0376305E-2  |   |                                              |  |
|                                              |                                                         | 0.01817295    | 19.927768 | 3.6116023E-2  | 4.963884  | 3.6116023E-2  |   |                                              |  |
|                                              |                                                         | 2.1076532E-2  | 19.916312 | 4.1844135E-2  | 4.9581559 | 4.1844135E-2  |   |                                              |  |
|                                              |                                                         | 2.3980115E-2  | 19.904879 | 4.7560672E-2  | 4.9524393 | 4.7560672E-2  |   |                                              |  |
|                                              |                                                         | 2.6883697E-2  | 19.893469 | 5.3265665E-2  | 4.9467343 | 5.3265665E-2  |   | Scan                                         |  |
|                                              |                                                         | 3.1991248E-2  | 19.873454 | 6.3273121E-2  | 4.9367269 | 6.3273121E-2  |   |                                              |  |
|                                              |                                                         | 3.7098798E-2  | 19.85351  | 7.3245119E-2  | 4.9267549 | 7.3245119E-2  |   |                                              |  |
|                                              |                                                         | 4.2206348E-2  | 19.833636 | 8.3181825E-2  | 4.9168182 | 8.3181825E-2  |   |                                              |  |
|                                              |                                                         | 5.1753439E-2  | 19.796677 | 0.10166156    | 4.8983384 | 0.10166156    |   |                                              |  |
|                                              |                                                         |               |           |               |           | ₩             | 團 |                                              |  |

 $\begin{tabular}{|c|c|c|c|c|} \hline \quad \quad & \quad \quad & \quad \quad & \quad \quad \\ \hline \quad \quad & \quad \quad & \quad \quad & \quad \quad \\ \hline \quad \quad & \quad \quad & \quad \quad & \quad \quad \\ \hline \end{tabular}$ 

<sup>88</sup> BIOMODEL: FRAP-Binding (Tue Jun 26 15:53:48 EDT 2018) -- VCell 7.0.0 (build 9)

File Server Window Tools Results for Simulation Simulation0  $\Box$   $\Box$   $\bm{x}$ **FRAP-Binding E**-Physiology & Reaction Diagral **View Data Output Species Reactions** (4)  $\frac{1}{2}$  $\mathbf{r}$  $\bullet$ ▷ ■ X Axis:  $rf$  $r$ fB  $\ddot{\mathbf{t}}$ **BS** rB Structures (3) t 20.147306 12,80908 3.59546 1.40454 3.59546 **Results** ▼ Species (6) 20,469109 12.808917 3.5955417 1.4044583 3.5955417 ves Molecules (0) Y Axis: Observables (0) 20.790912 12.808773 3.5956133 1.4043867 3.5956133 **Display Options:**  $\Box$  Applications (2)  $\Box$  Other 21.112715 12.808648 3.595676 1.404324 3.595676 **E-4/4 Compartment** Reactions 21.434518 12.808538 3.595731 3.595731 1.404269  $\mathbf{d}_{\mathcal{U}}$  Spatial **V** Species 21.756321 12.808442 3.595779 1.404221 3.595779 **Id** Geometry 12.808358 3.5958212 BS. 22.078124 3.5958212 1.4041788 **Specification** Laser 22.399927 12.808284 3.595858 1.404142 3.595858 **Protocols** 22.72173 12.808219 3.5958903 1.4041097 3.5958903  $\mathcal{L}^2$  Simulations rB. 23.043534 3.5959186 12,808163 3.5959186 1.4040814 **Parameters, Functions** <u>. path</u> fB. 23.365337 12.808113 3.5959434 1.4040566 3.5959434 23.68714 12.80807 3.5959651 1.4040349 3.5959651 VCell DB BMDB Pathway Co 24.008943 12.808032 3.5959841 1.4040159 3.5959841 **BioModels** MathModels Ged 24.330746 12.807999 3.5960007 1.4039993 3.5960007 **El Search** 24.652549 12.807969 3.5960153 1.4039847 3.5960153 **Biological Models** 24.974352 12.807944 1.403972 3.596028 E My BioModels (Zkhan) 3.596028 in **Biggs** Shared BioModels (0) 25.296155 12.8 E Public BioModels (639) Press "Ctrl" on your keyboard and click the 25.787234  $12.8$ **E** Tutorials (8)  $\hat{=}$ final concentrations for "BS", "rB", "rf" and 26.278312  $12.8$ Education (33) 26.769391 12.8 "rfB". Right click and click "Copy".27.260469 12. 1.4039106 27.751548 12.807821 3.5960894 3.5960894 28.242627 12.807811 3.5960946 1.40390 54 3.5960946 Scan 28.733705 12.807802 3.5960989 1.40390 11 3.5960989 29.224784 12.807795 3.5961024 1.4038976 3.5961024 3.5961052 1.4038948 12.80779 3.5961052 29.715862 30 12.807787 1.4038934 3.5961066 3.5961066 圃  $\approx$ 

 $\boxed{9}$ 

 $\Box$ 

![](_page_69_Picture_20.jpeg)

![](_page_70_Figure_0.jpeg)

![](_page_71_Picture_14.jpeg)
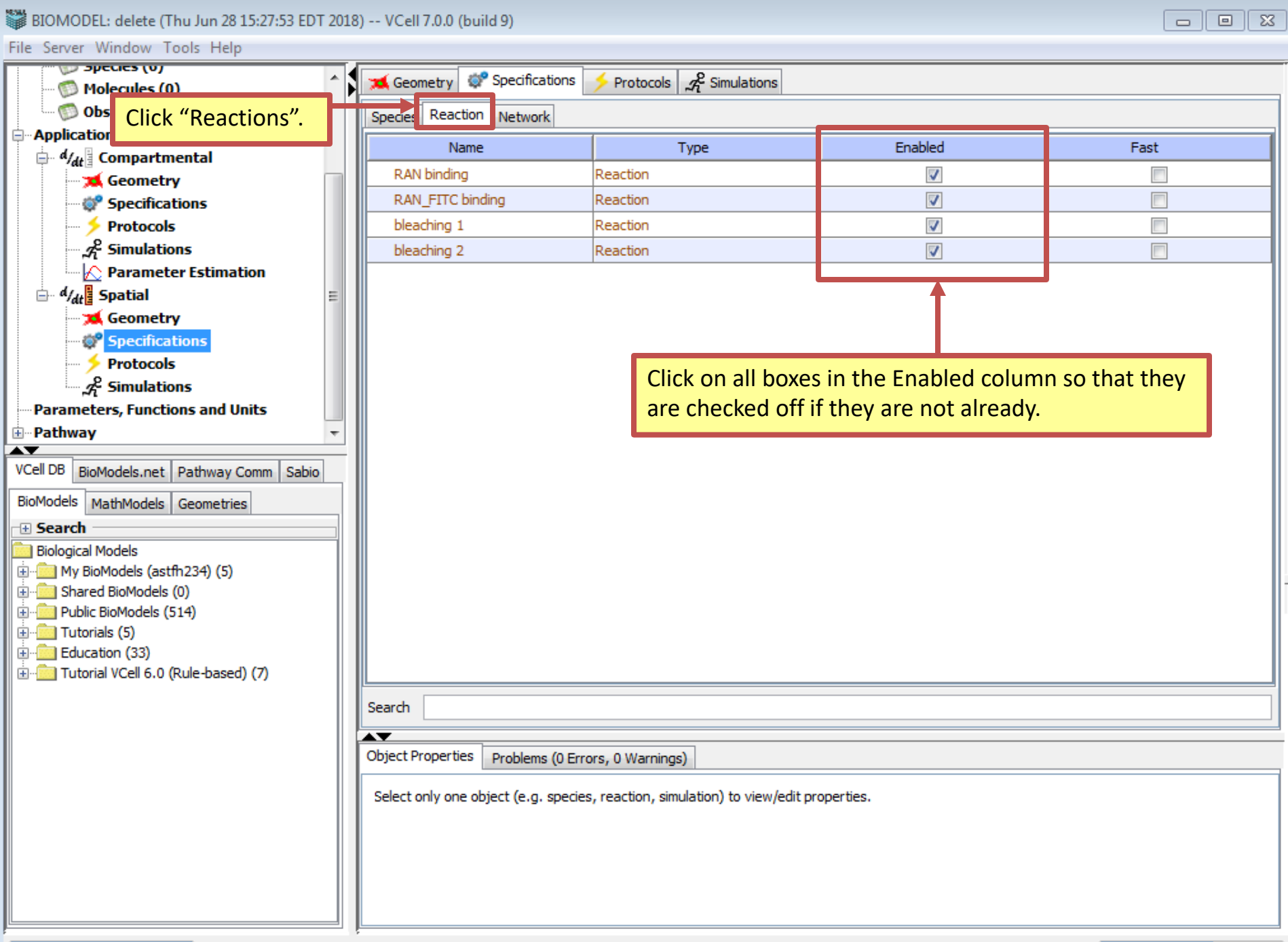

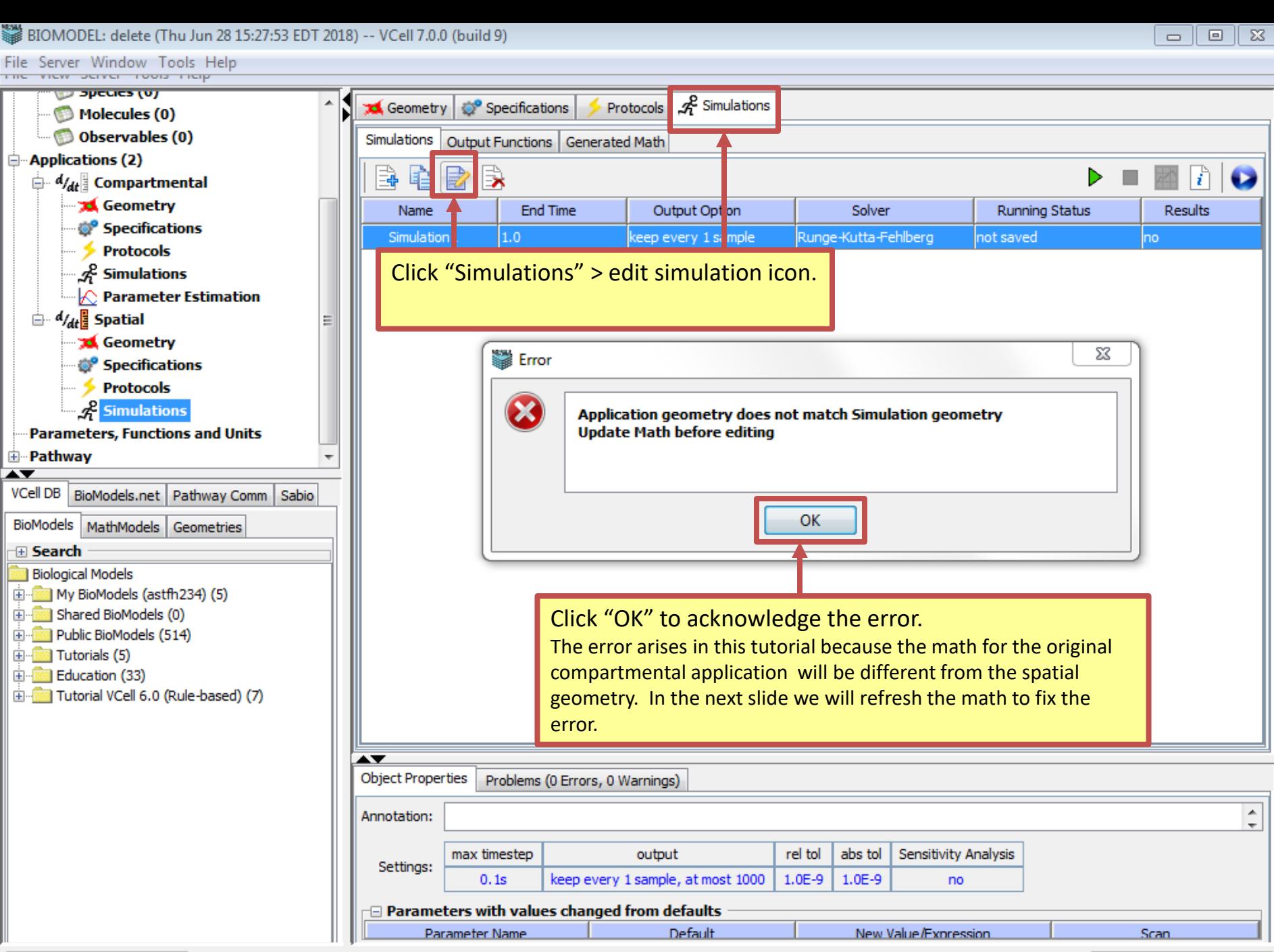

329MB / 515 4MB

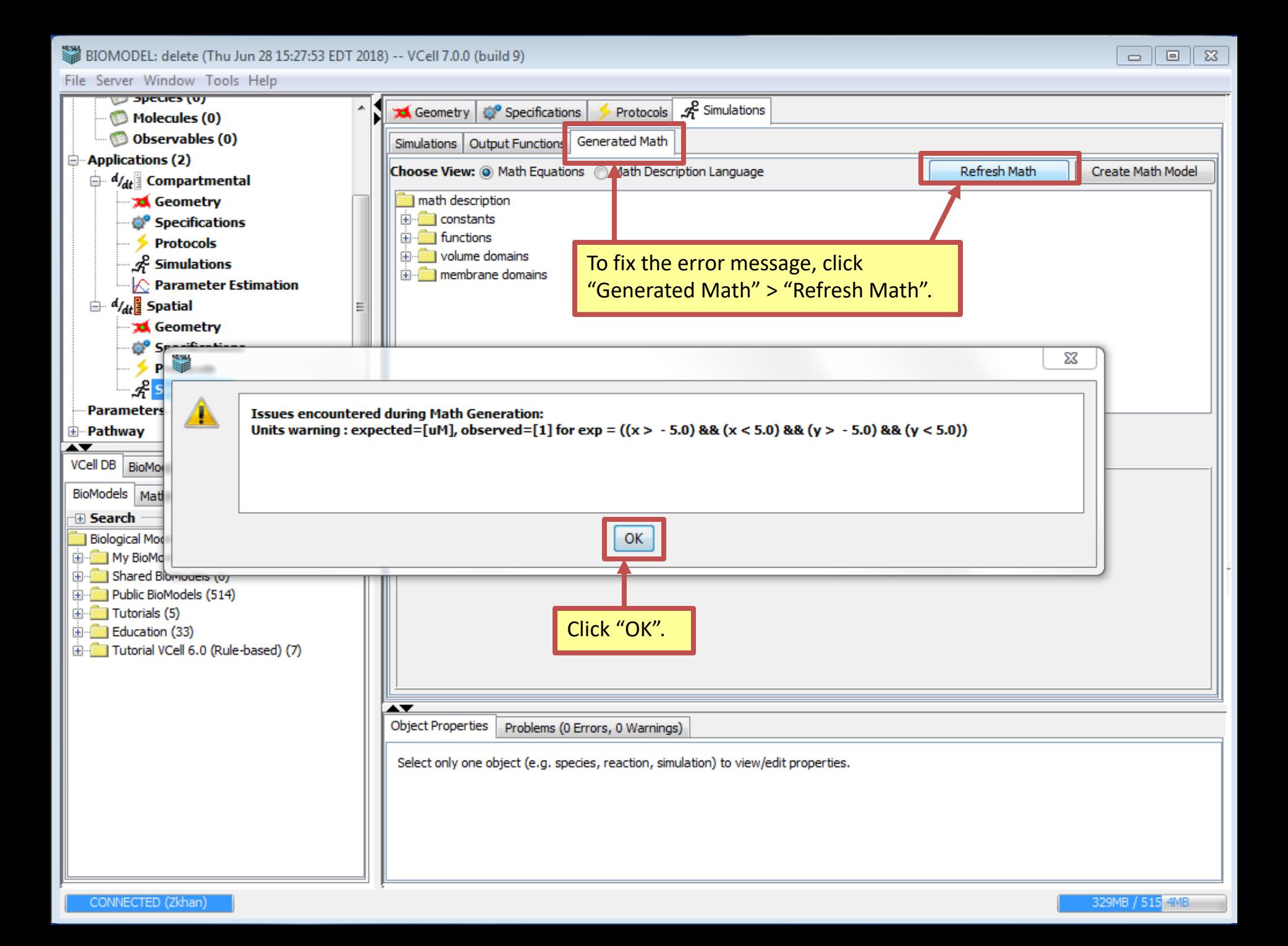

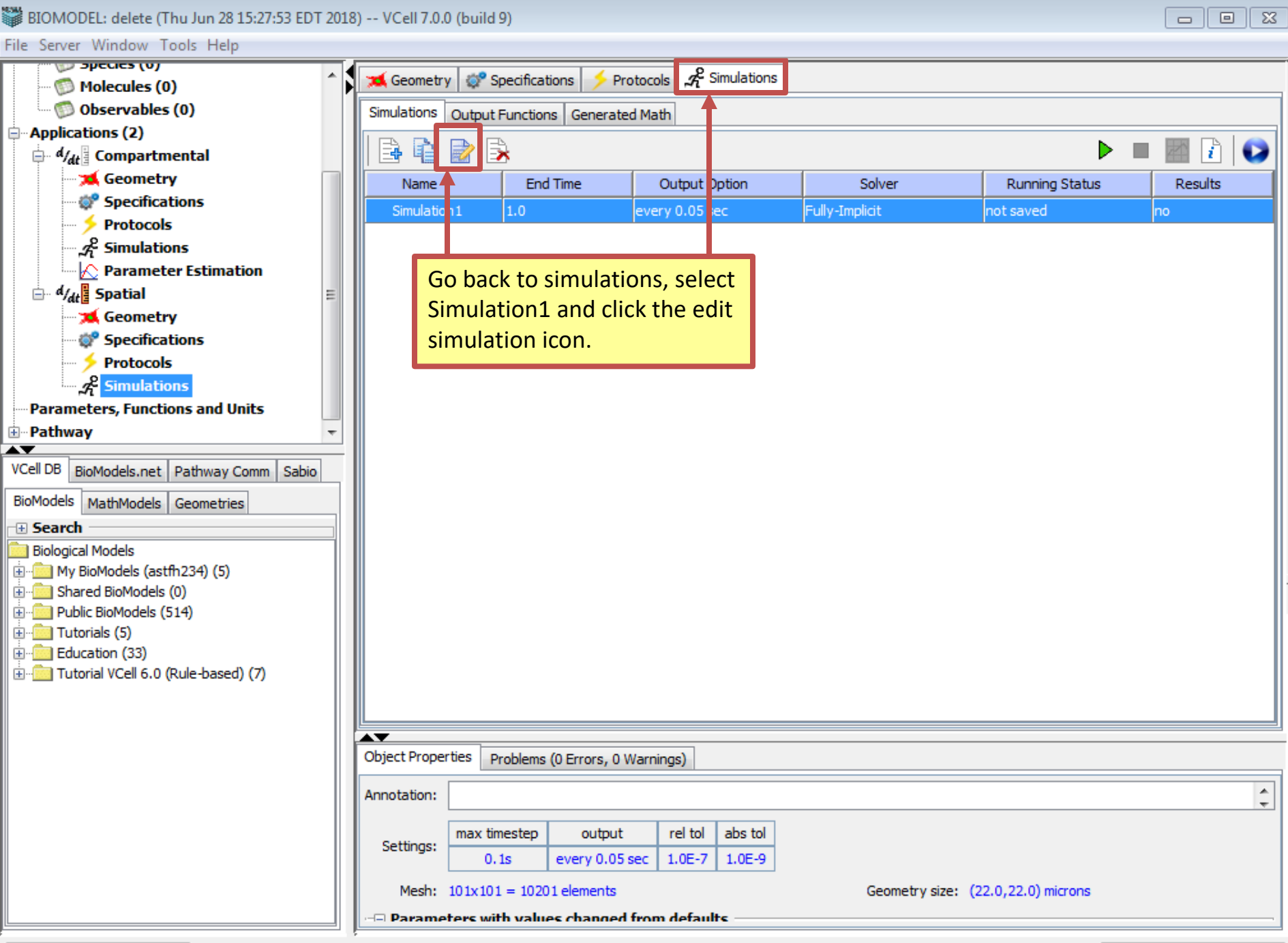

File Server Window Tools Help

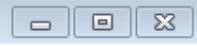

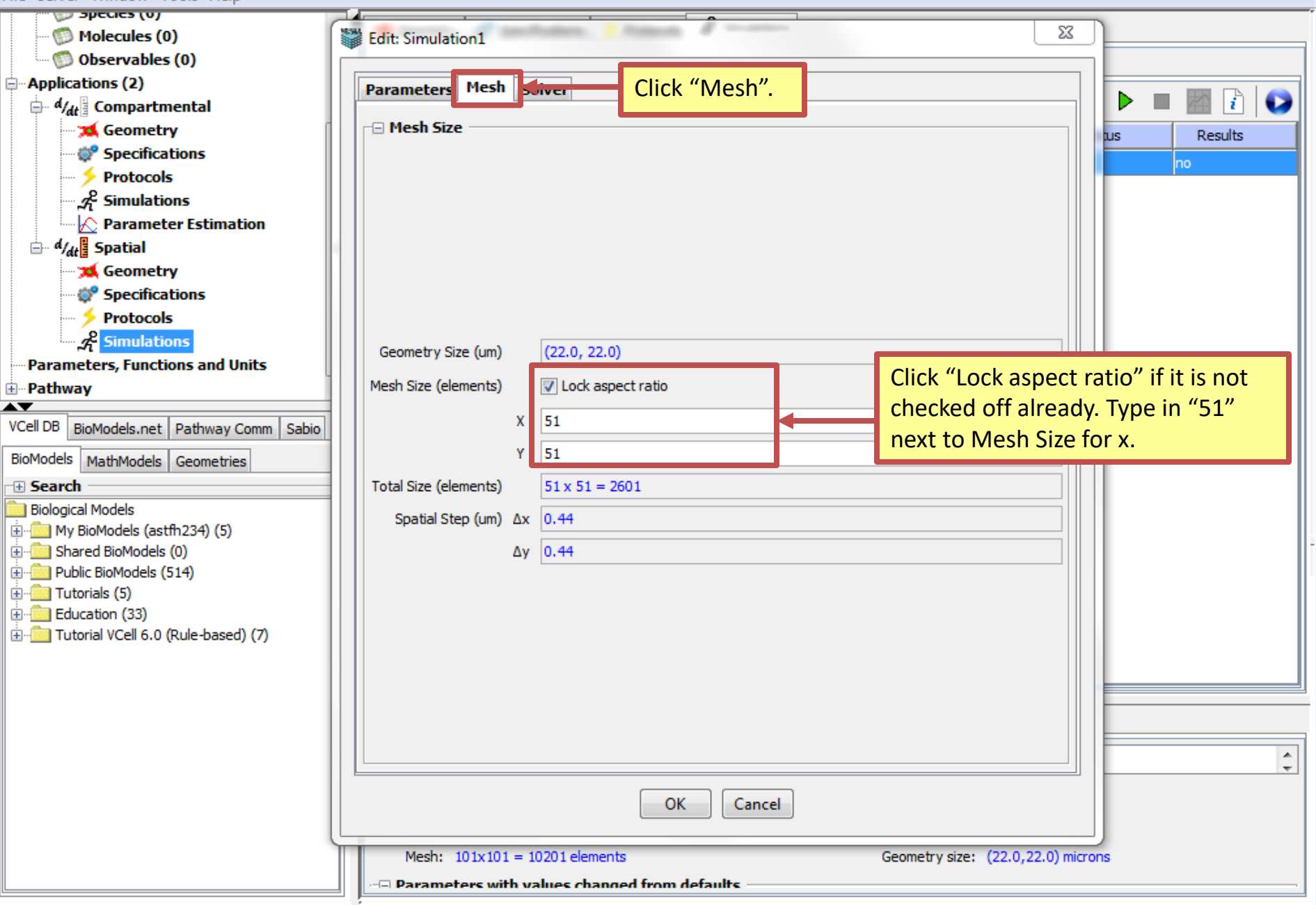

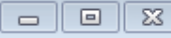

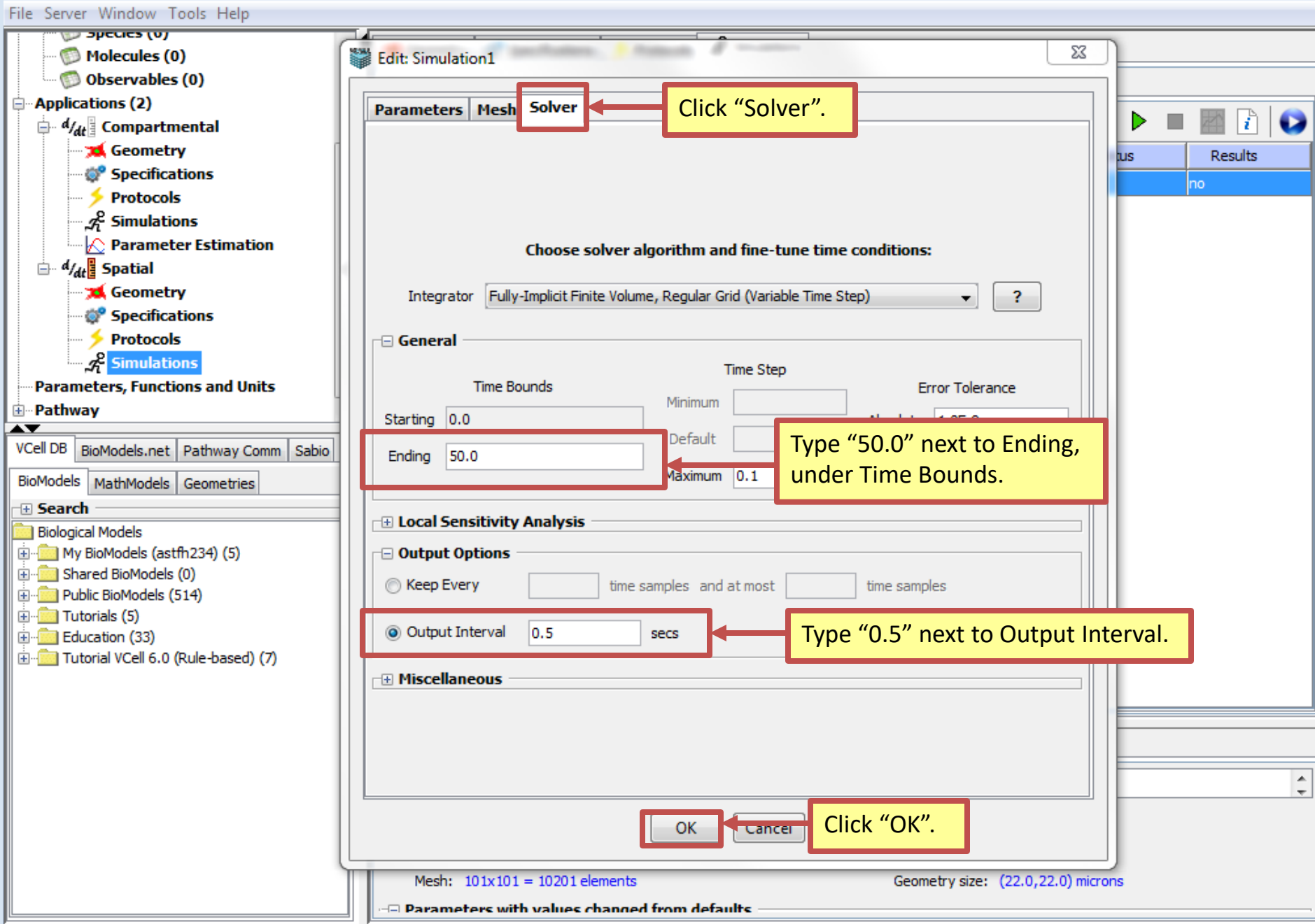

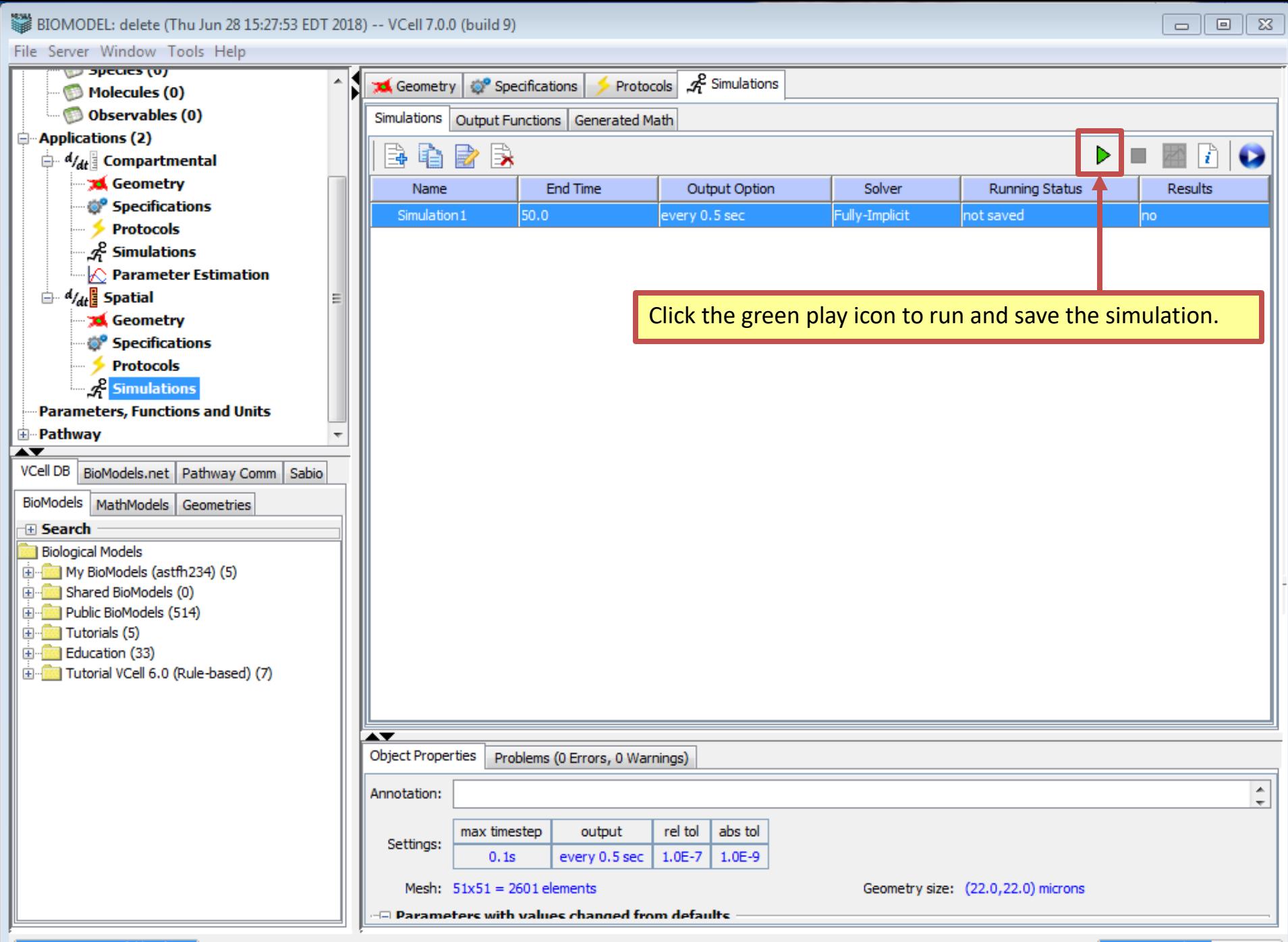

File Server Window Tools Help **I NATURIUMQ I ULUITAI**  $\mathcal{A}^2$  Simulations Specifications Protocols **CE** Geometry **E**-Physiology & Reaction Diagram Output Functions Generated Math Simulations Reactions (4) В 密 D ä, 晿 В £ Structures (3) Species (6) **End Time** Output Option Solver **Running Status** esults Name Molecules (0) Simulation 1 50.0 every 0.5 sec Fully-Implicit completed yes Observables (0) **Applications (2)**  $\mathbf{A}_{\mathbf{d}t}$  Compartmental Click the results icon when the simulation is completed.  $\Box$   $d/dt$  Spatial **Seometry** Specifications **Protocols** ∱ Re<sup>2</sup> Simulations **Parameters, Functions and Units 由**·· Pathway ▴▼ VCell DB BioModels.net | Pathway Comm | Sabio BioModels MathModels Geometries 田 Search **Biological Models** in-Big My BioModels (astfh234) (5) E Shared BioModels (0) **E-BI-Public BioModels (514)** E Tutorials (5) Education (33) in the Tutorial VCell 6.0 (Rule-based) (7) АV **Object Properties** Problems (0 Errors, 0 Warnings) Annotation: output rel tol abs tol max timestep Settings:  $1.0E - 7$  $1.0E-9$  $0.1s$ every 0.5 sec Geometry size: (22.0,22.0) microns Mesh:  $51x51 = 2601$  elements  $\Box$  Parameters with values channed from defaults

 $\blacktriangle$ 

 $\overline{\phantom{a}}$ 

BIOMODEL: FRAP-Binding (Tue Jun 26 15:53:48 EDT 2018) -- VCell 7.0.0 (build 9)

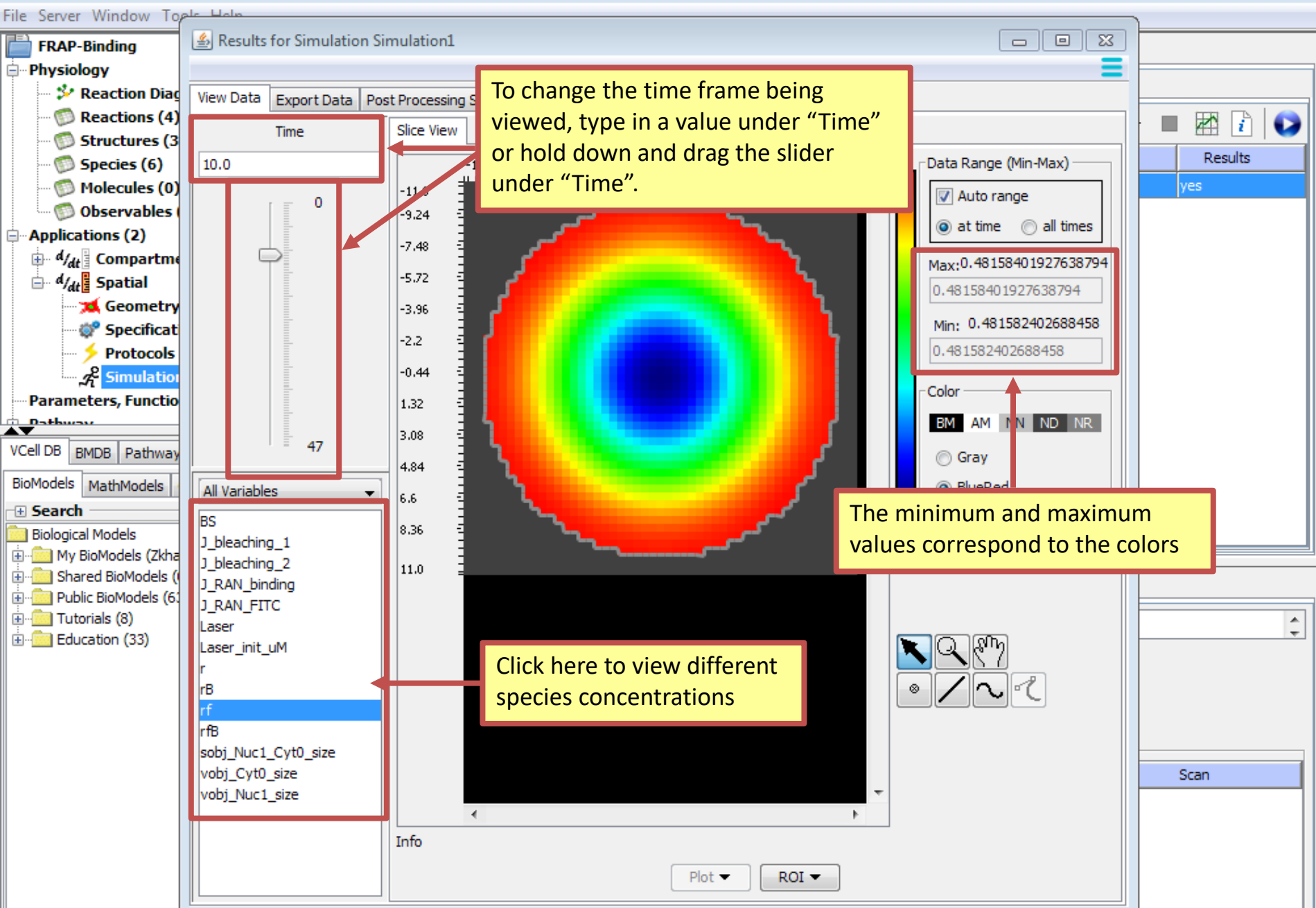

82.3MB / 270MB

 $\boxed{9}$  $\Box$ 

BIOMODEL: FRAP-Binding (Tue Jun 26 15:53:48 EDT 2018) -- VCell 7.0.0 (build 9)

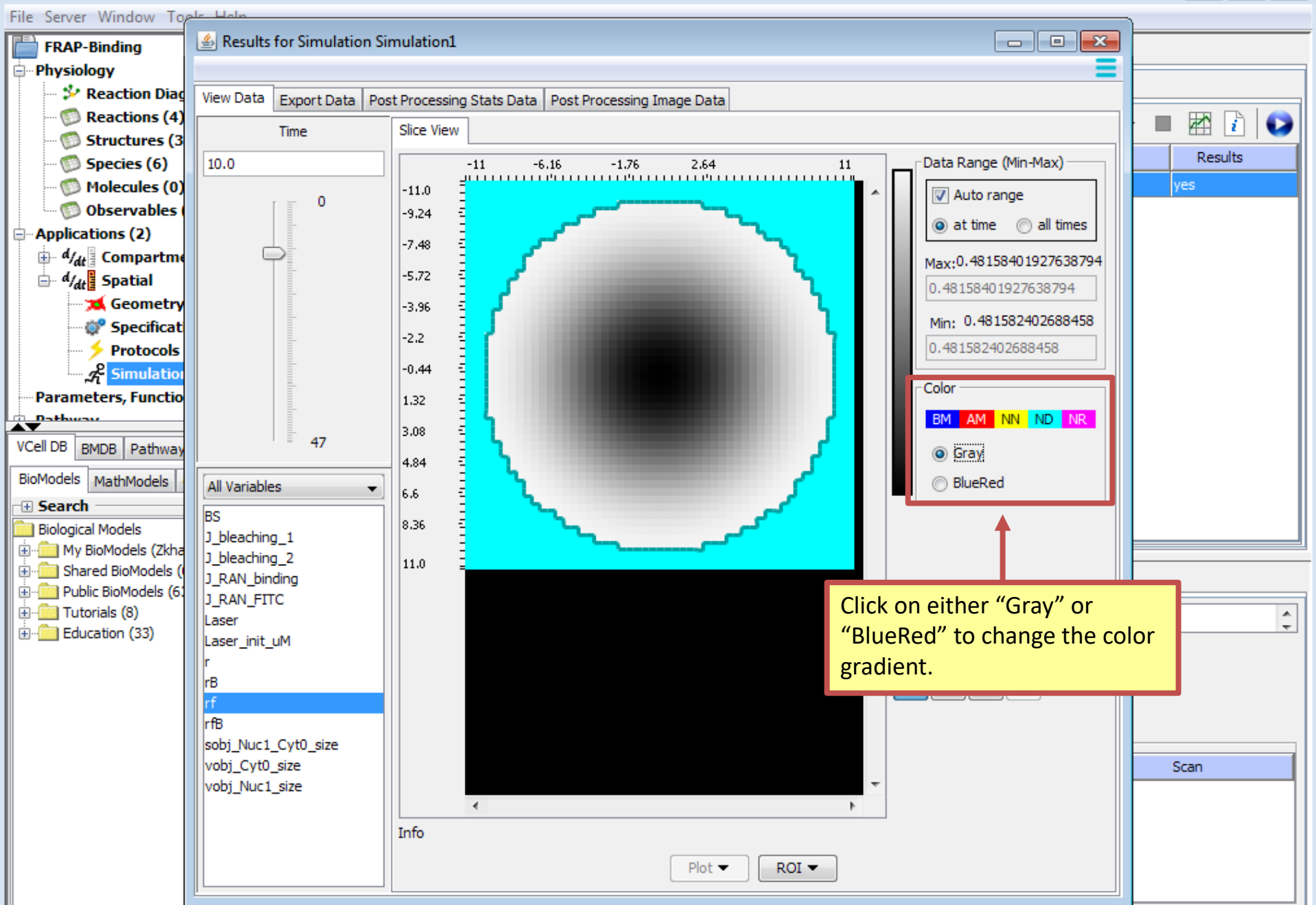

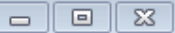

BIOMODEL: FRAP-Binding (Tue Jun 26 15:53:48 EDT 2018) -- VCell 7.0.0 (build 9)

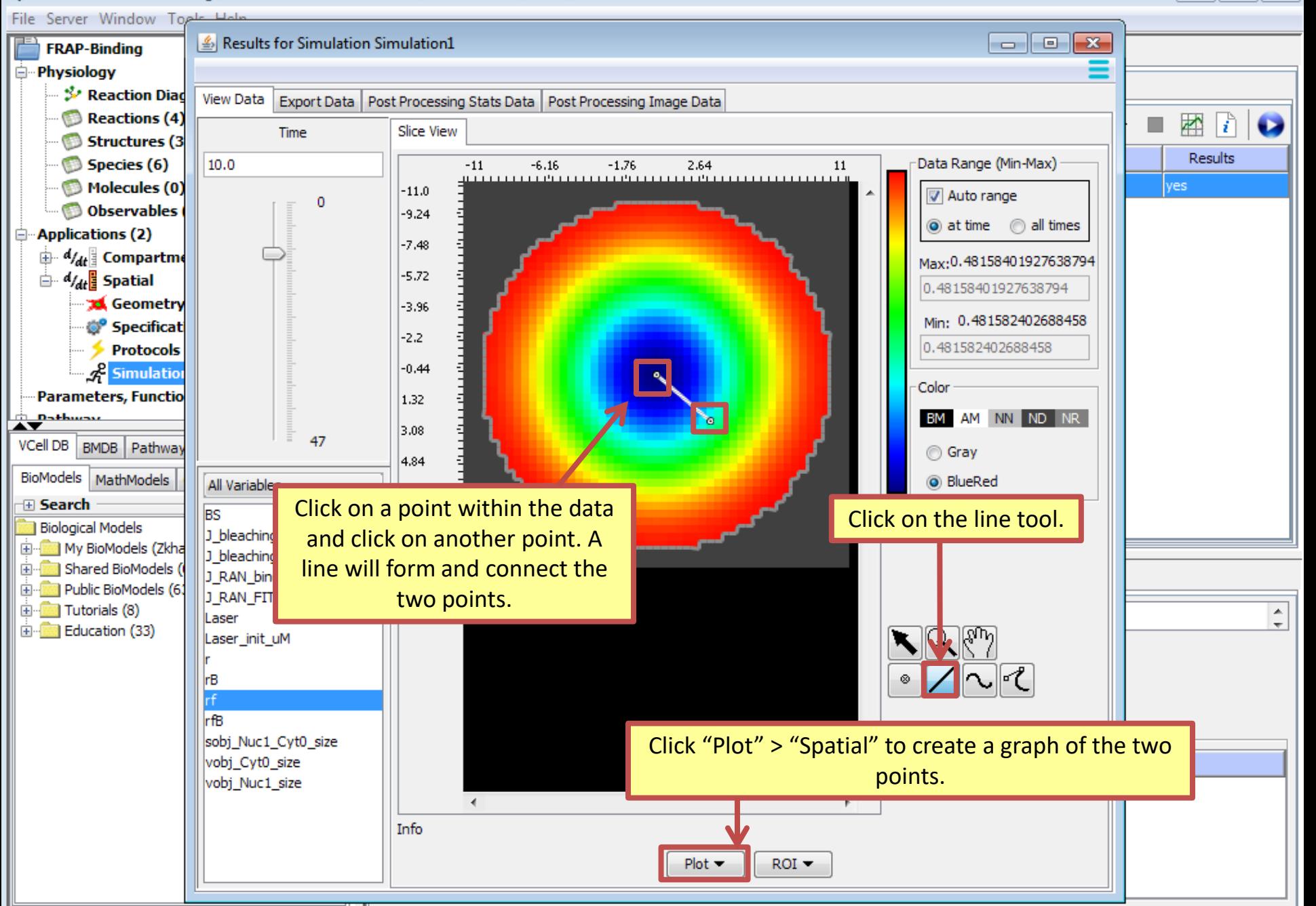

 $\boxed{9}$ 

 $\Box$ 

BIOMODEL: FRAP-Binding (Tue Jun 26 15:53:48 EDT 2018) -- VCell 7.0.0 (build 9)

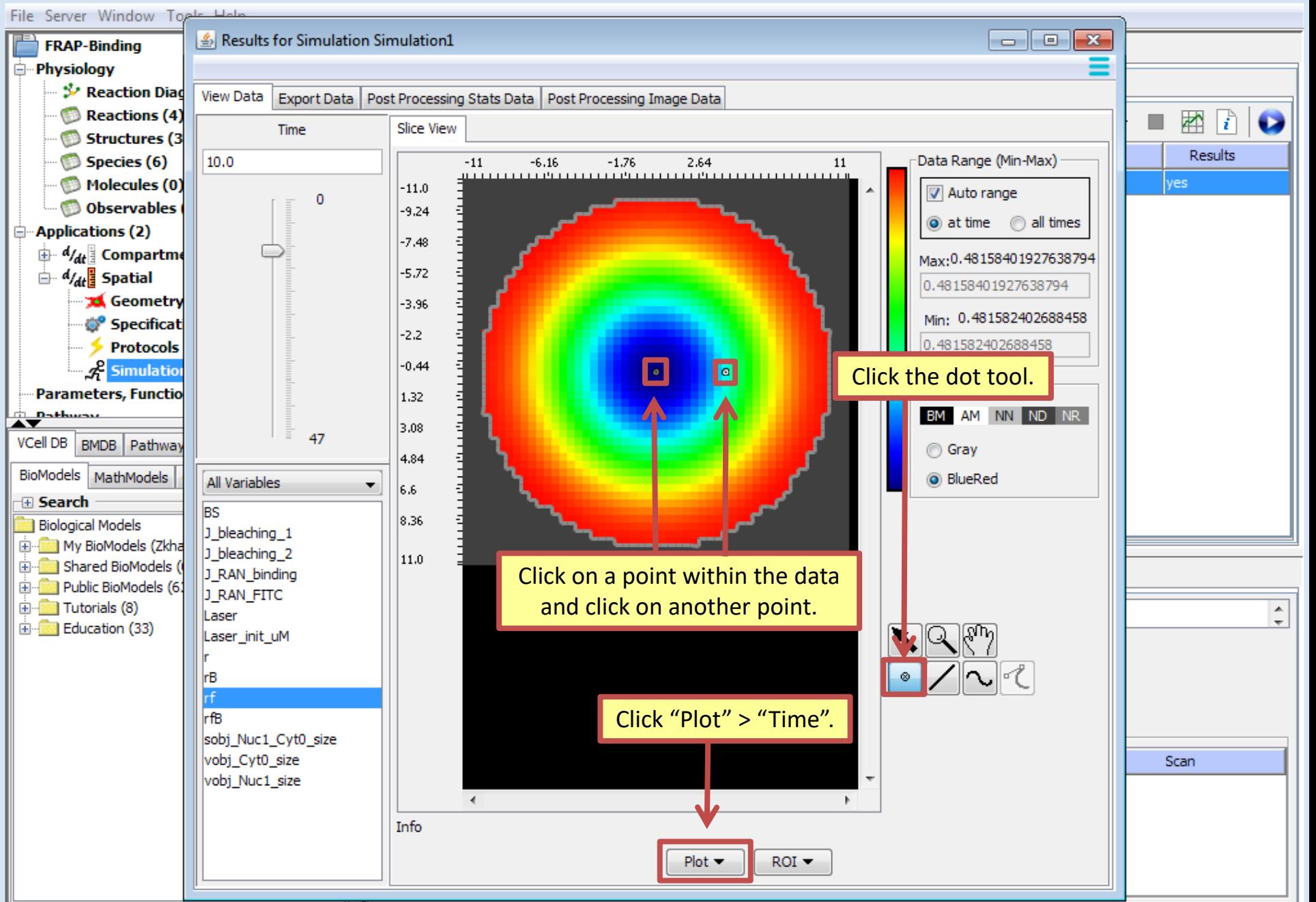

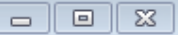

BIOMODEL: FRAP-Binding (Tue Jun 26 15:53:48 EDT 2018) -- VCell 7.0.0 (build 9)

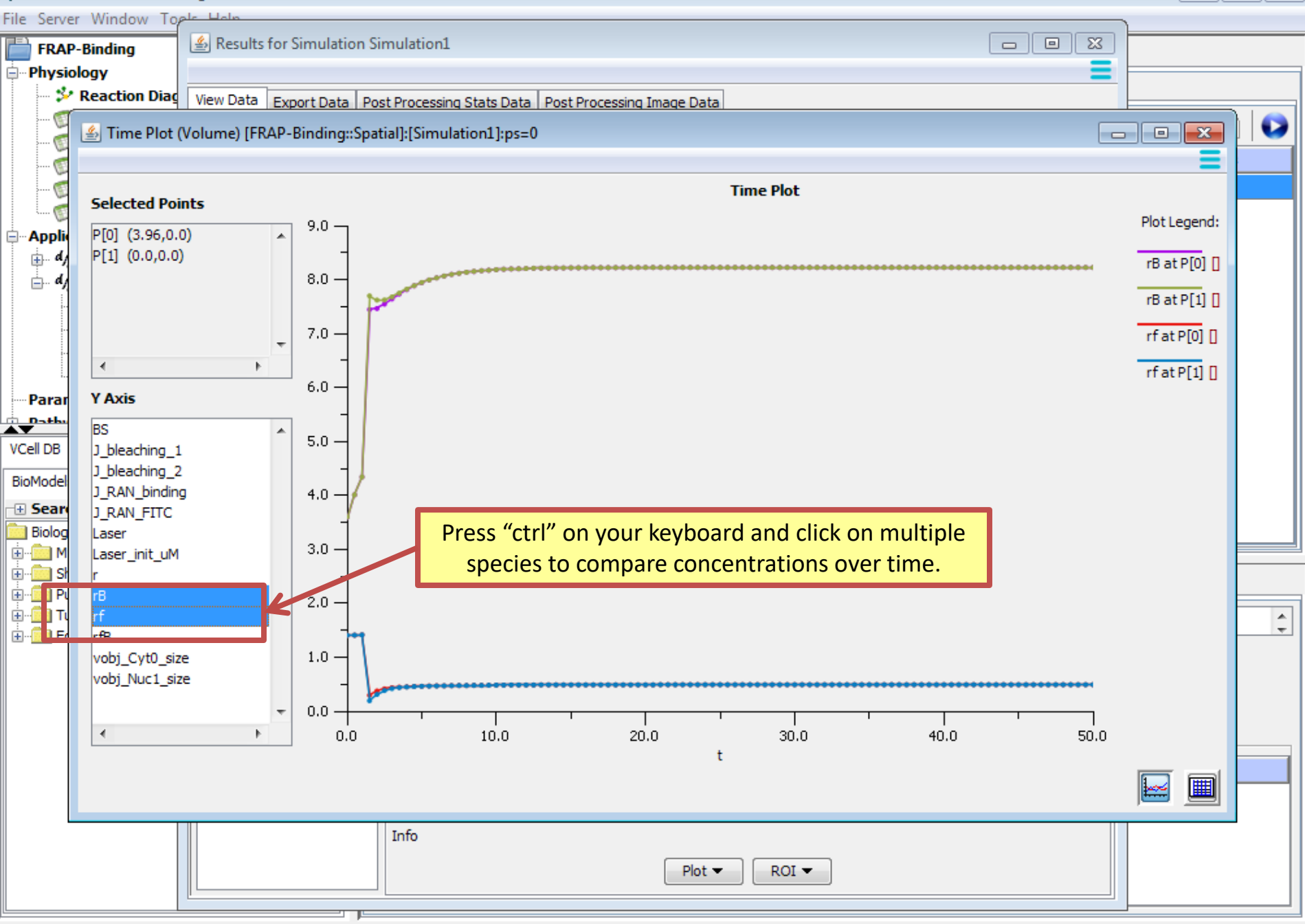

 $\boxed{5}$ 

 $\Box$ 

## **Acknowledgements**

The following students worked on this tutorial:

Tanya Miller (2015) – Pomperaug High School Nathan Schaumburger (2017) – Hall High School Arundeep Singh (2018) – Sport and Medical Sciences Academy Zaiba Khan (2018) – East Windsor High School

Their work was supported by the Department of Health Career Opportunity Programs; the Aetna Foundation, Connecticut Collegiate Awareness and Preparation Program, Office of Higher Education; Connecticut State Legislative Fund; The Hartford; William and Alice Mortensen Foundation; John and Valerie Rowe Health Professions Scholars Program; the University of Connecticut Foundation; the Friends of the Department of Health Career Opportunity Programs and UConn Health